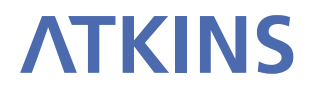

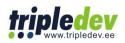

# **E-PRTR Validation Tool**

User Manual

September 2012 Version 3.0

# VERSION MANAGEMENT

# This document was initially written by **Atkins Danmark, GIS & IT** (Arne Jacobsens Allé 17, DK-2300 København S, Tlf.: +45 8233 9000 Fax: +45 8233 9001) and the version 3.0 was updated by **TripleDev**.

| Project no.: 1010175 |                                                                                                    | DOCREF: EPRTRUserManual.doc                 |                |             |            |
|----------------------|----------------------------------------------------------------------------------------------------|---------------------------------------------|----------------|-------------|------------|
| Revision             | Description                                                                                                    | Author                                      | Reviewed<br>by | Approved by | Date       |
| 0.b                  | First draft                                                                                                    | HES                                         |                |             | 2008-10-18 |
| 0.c                  | Updated with comments<br>from COM/EEA                                                                                           | HES                                         |                |             | 2008-10-21 |
| 0.d                  | Added Principle for<br>validation (section 2.3) and<br>descriptions of deviations<br>from the Guidance<br>Document (Appendix 1) | HES                                         |                |             | 2008-10-22 |
| 0.e                  | Changed examples of<br>accidentalQuantity and<br>methods                                                                        | HES                                         |                |             | 2008-11-03 |
| 1                    | Schema changes to be<br>UN/CEFACT compliant.<br>Description of Conversion<br>Tool                                               | HES                                         |                |             | 2008-11-28 |
| 2                    | Updated to reflect schema ver 1.1                                                                                               | HES                                         | КТН            | КТН         | 2008-12-05 |
| 2.a                  | Updated to Schema ver 2.0                                                                                                    | HES                                         | КТН            | ктн         | 2008-12-10 |
| 2.b                  | Clarified import of data to conversion tool                                                                                     | HES                                         | КТН            | КТН         | 2008-12-19 |
| 2.c                  | Clarified confidentiality of<br>MethodBasisCode for<br>WasteTransfer (section<br>3.1.8)                                         | HES                                         |                |             | 2010-09-10 |
| 3                    | Added detailed information<br>about validation rules and<br>examples of QA results.                                             | Enriko Käsper<br>Kaido Laine<br>(TripleDev) |                |             | 2012-09-14 |

# **Table of Contents**

| 1 | Intro | duction and scope                                                                                                    | 5        |
|---|-------|----------------------------------------------------------------------------------------------------|----------|
|   | 1.1   | Introduction                                                                                                    | 5        |
|   | 1.2   | Scope                                                                                                    | 5        |
| 2 | Part  | I: The E-PRTR Validation Tool                                                                                                | 5        |
|   | 2.1   | Computer Requirements                                                                                                    | 6        |
|   | 2.2   | Installation / uninstallation                                                                                                | 6        |
|   |       | 2.2.1 Installation                                                                                                    | 6        |
|   |       | 2.2.2 Uninstallation                                                                                                    | 7        |
|   | 2.3   | Principle for validation                                                                                                    | 7        |
|   | 2.4   | Using the validation tool                                                                                                    | 7        |
|   |       | 2.4.1 Validation of XML file                                                                                                 | 7        |
|   |       | 2.4.2 Interpreting validation results                                                                                        | 9        |
|   |       | 2.4.3 Validation summary on top of the validation details                                                                    | 10       |
|   |       | 2.4.4 Correction of validation errors                                                                                        | 11       |
| ~ | D t   | 2.4.5 Check for Updates                                                                                                    | 11       |
| 3 | Part  | II: The E-PRTR XML format                                                                                                    | 11       |
|   | 3.1   | XML Schema                                                                                                    | 11       |
|   |       | 3.1.1 Confidential and voluntary data                                                                                        | 12       |
|   |       | 3.1.2 Number formats                                                                                                    | 12       |
|   |       | 3.1.3 PollutantReleaseAndTransferReport element                                                                              | 12       |
|   |       | 3.1.4 FacilityReport elements                                                                                                | 14       |
|   |       | 3.1.5 Activity elements<br>3.1.6 PollutantRelease elements                                                                   | 17<br>18 |
|   |       | 3.1.7 PollutantTransfer elements                                                                                             | 20       |
|   |       | 3.1.8 WasteTransfer elements                                                                                                 | 20       |
|   |       | 3.1.9 WasteHandlerParty element                                                                                              | 23       |
|   |       | 3.1.10 MethodUsed elements                                                                                                   | 25       |
|   |       | 3.1.11 CompetentAuthorityParty elements                                                                                      | 26       |
|   | 3.2   | Validation rules                                                                                                    | 27       |
|   |       | 3.2.1 Mandatory checks                                                                                                    | 28       |
|   |       | 3.2.2 Additional validation                                                                                                  | 50       |
|   |       | 3.2.3 Complementary Validation: Confidentiality                                                                              | 54       |
|   |       | 3.2.4 Complementary Validation: Coordinates and NUTS check                                                                   | 58       |
|   |       | 3.2.5 Complementary Validation: Facility ID check                                                                            | 61       |
|   |       | <ul><li>3.2.6 Complementary Validation: Outliers</li><li>3.2.7 Complementary Validation: use of Hyphens and Zeroes</li></ul> | 65<br>69 |
| 4 | Part  | III: The E-PRTR Conversion Tool                                                                                              | 71       |
| - | 4.1   | Computer Requirements                                                                                                    | 71       |
|   |       |                                                                                                    |          |
|   | 4.2   | Installation / uninstallation                                                                                                | 71       |

|       | 4.2.1 Installation                                       | 71 |
|-------|----------------------------------------------------------|----|
|       | 4.2.2 Uninstallation                                     | 71 |
| 4.3   | Principle for conversion                                 | 72 |
| 4.4   | Using the E-PRTR Conversion tool                         | 72 |
|       | 4.4.1 Add data to the database                           | 73 |
|       | 4.4.2 Export data to XML                                 | 73 |
| 4.5   | Data structure                                           | 74 |
|       | 4.5.1 PollutantReleaseAndTransferReport table            | 75 |
|       | 4.5.2 FacilityReport table                               | 76 |
|       | 4.5.3 ProductionVolume table                             | 76 |
|       | 4.5.4 Activity table                                     | 77 |
|       | 4.5.5 PollutantRelease table                             | 77 |
|       | 4.5.6 PollutantTransfer table                            | 77 |
|       | 4.5.7 WasteTransfer table                                | 78 |
|       | 4.5.8 WasteHandlerParty table                            | 79 |
|       | 4.5.9 PollutantReleaseMethodUsed table                   | 79 |
|       | 4.5.10 PollutantTransferMethodUsed table                 | 80 |
|       | 4.5.11 WasteTransferMethodUsed table                     | 80 |
|       | 4.5.12 CompetentAuthorityParty table                     | 80 |
| Refe  | rences                                                   | 81 |
| Furth | ner information and Comments                             | 81 |
| Арре  | endix 1: E-PRTR XML format compared to Guidance Document | 82 |

5 6 7

# 1 INTRODUCTION AND SCOPE

#### 1.1 Introduction

The reporting of E-PRTR data to the European Commission is done by uploading the data reports to the Central Data Repository (CDR) of the EEA Reportnet site.

The data reports are uploaded in XML format and must observe the rules described in the Guidance document [1]. This is ensured partly by keeping a specific XML schema, partly by validating the XML files regarding to rules not contained in the schema.

In order for the Member States to validate E-PRTR data prior to upload to the CDR, a validation tool is provided.

The Member State can generate the XML file either directly from the national PRTR or by using a conversion tool provided.

This document can be found at the following address: <u>http://www.eionet.europa.eu/schemas/eprtr</u>

#### 1.2 Scope

Part I of this document describes how to use the E-PRTR Validation tool.

Part II of this document describes the XML schema format to be used when reporting the E-PRTR data and covers validation rules to be checked by Validation tool.

Part III of this document describes the E-PRTR Conversion tool

This document does not describe the process of uploading the E-PRTR data to the CDR which will be provided in a later update.

## 2 PART I: THE E-PRTR VALIDATION TOOL

The purpose of the E-PRTR Validation tool is to allow the Member States to validate E-PRTR data prior to upload to the CDR.

The validation tool implies that an XML file has already been generated. Thus, it is not possible to generate the XML file through the validation tool. If the XML file can not be generated directly from the national PRTR, the E-PRTR Conversion tool can be used, as described in section 4.

#### 2.1 Computer Requirements

The E-PRTR Validation tool requires Windows XP or newer, 30 MB of free hard disk space and an 800x600 monitor (minimum).

The E-PRTR Validation tool requires Microsoft .NET Framework 3.5 SP1 or higher. If .NET 3.5 SP1 is not already present, it will automatically be installed during the installation process. However the installation program itself requires at least Microsoft .NET Framework 2.0, see section 2.2.

Running The E-PRTR Validation tool requires access to the internet.

#### 2.2 Installation / uninstallation

#### 2.2.1 Installation

The E-PRTR Validation tool is installed through the internet from the URL below:

http://www.eionet.europa.eu/schemas/eprtr/validationtool

It should be noticed that the installation will only run from Internet Explorer, not from other browsers (e.g. FireFox).

As described in section 2.1 the installation will automatically include the Microsoft .NET Framework 3.5 SP1, if this is not already present. However, it should be noticed that installation of .NET requires local administrator access.

In order to run the installation program itself at least Microsoft .NET Framework 2.0 must be installed. To determine what versions of the Microsoft .NET Framework is installed have a look in the folder C:\Windows\Microsoft.NET\Framework. Versions of the .NET framework will be in numbered folders.

If you do not already have .NET 2.0 or higher, you are recommended to install the latest version of .NET, which at the time of writing is 3.5 SP1. This is available from the URL below:

http://www.microsoft.com/downloads/details.aspx?familyid=ab99342f-5d1a-413d-8319-81da479ab0d7

Each time the E-PRTR Validation tool is started an automatic check for new versions will be performed. If an update is found, but installation is skipped, it can be installed manually later on as described in section 2.4.5.

Running the installation as well as the E-PRTR Validation Tool through a proxy server might cause problems. In this case your administrator must change the network configuration in order to remove the proxy for the following websites:

- http://www.eionet.europa.eu/schemas/eprtr/validationtool
- http://eionet.europa.eu

#### 2.2.2 Uninstallation

The E-PRTR Validation tool has to be uninstalled from the Control Panel. (Normally it can be opened from the Windows Start menu)

#### 2.3 Principle for validation

The validation of an XML file checks that the XML file is in compliance with the XML schema defined within the XML file. See section 3.1.3 about defining the schema. This ensures that the validation is always based on the current version of the E-PRTR XML schema.

In addition the validation checks that the validation rules described in section 3.2 are kept. The validation rules are automatically downloaded from Reportnet during validation. The collection of the rules is based on the schema defined within the XML file. This ensures that the validations run always correspond to the ones that will run when uploading to the CDR.

The principle described above means that changes in the E-PRTR XML schema or validation rules does not require the E-PRTR Validation tool to be updated.

#### 2.4 Using the validation tool

The E-PRTR Validation tool is started from the start menu (Programs -> The European Commission -> E-PRTR Validation tool).

#### 2.4.1 Validation of XML file

To validate the XML file click the "Check XML file" button (see Figure 1) and select the XML file to be validated. The XML file is assumed to be generated from outside the tool as mentioned earlier.

| E-PRTR Validation tool ver. 1.0 |
|---------------------------------|
| E-PRTR Validation tool          |
| <u>Check XML file</u>           |

Figure 1 The E-PRTR Validation tool

The main result of the validation is presented as shown in Figure 2.

| Validation result                                                  | - 0 X |
|--------------------------------------------------------------------|-------|
|                                                                    |       |
| XML file: C:\Projects\EEA\E-PRTR\XML\TestData\EPRTR-IE2008.xml     |       |
| The validation failed!                                             |       |
| Result:                                                            |       |
| XML Schema validation<br>Validates the XML file against the schema | Â     |
| The validation failed!                                             | -     |
| Show details                                                       | =     |
| E-PRTR Mandatory checks                                            |       |
| The validation failed!                                             |       |
| Show details                                                       |       |
| Additional validations                                             |       |
| The validation passed with warnings.                               |       |
| Show details                                                       |       |
|                                                                    | Ŧ     |
|                                                                    | Close |

Figure 2 Result of validations

For each of the validations run the result is shown. The detailed reports are marked with the symbols below.

- The validation was not passed. The detailed report contains information about the validation including the errors found.
- ▲ The validation was passed with warnings. The detailed report contains information about the validation including the warnings.
- (i) The validation was passed successfully. The detailed report contains additional information about the validation.

The detailed reports can be shown by clicking the "Show details..." link. This will open the report as shown in (See Figure 3).

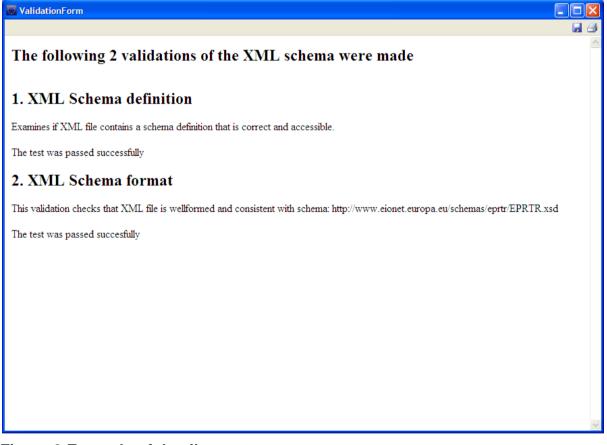

#### Figure 3 Example of detail report

The result of the validation can be saved and printed from the tool bar in the upper right corner.

#### 2.4.2 Interpreting validation results

The Validation Tool evaluates XML files by the following 3 types of rules:

- XML Schema validation
- Mandatory checks
- Additional and Complementary checks

To be able to successfully report acceptable data the first two checks should not have any errors. If XML Schema validation or Mandataory checks FAIL, then the data delivery is not acceptable and errors found prevent data being imported to E-PRTR database. XML Schema validation is part of the Mandatory checks when uploading XML file to the CDR and XML Schema validation could have slightly different messages in CDR level QA. Otherwise the validation results are exactly the same.

Additional and complementary checks evaluate the data by different criteria. These rules raise warnings if quantities below threshold, confidentiality claimed, potential outliers detected, coordinates outside NUTS boundaries or invalid/duplicate Facility IDs discovered. There warnings do not prevent data being imported to E-PRTR database, but their purpose is to draw the attention of the reporter to potential shortcomings to be further checked.

The details about different validation rules can be found in section 3.2.

#### 2.4.3 Validation summary on top of the validation details

All validation results contain the summary of validation rules and the indication of rule results on top of the validation details report. Green OK message in front of the validation rule description means that the validation passed successfully. A number in orange or red box indicates the number of warnings or errors found from the reported data for the given validation rule. Blue bullet point in front of the rule is a information (soft warning) message.

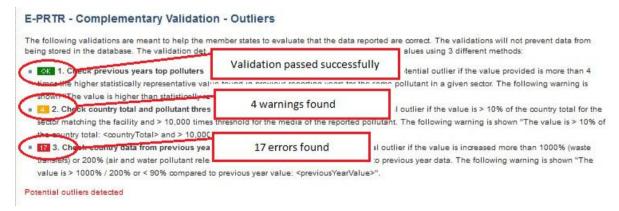

#### Figure 4 Example of validation summary

#### 2.4.4 Correction of validation errors

If the validation results in errors, these must be corrected before uploading the XML file to Reportnet. It is very important that the data are corrected in the national **PRTR**, not just in the XML file. Otherwise queries in the national PRTR will lead to other results than queries made in the European PRTR.

2.4.5 Check for Updates

A check for updates of the E-PRTR Validation tool can be run from the menu File -> Check for Updates, see Figure 5. If a newer version is available it can be installed.

| E-PRTR Validation tool Updates                                       |
|----------------------------------------------------------------------|
| Cheking if a newer version of E-PRTR Validation tool is<br>available |
| Your version is: 0.9.1.1                                             |
|                                                                      |
|                                                                      |
|                                                                      |
|                                                                      |
| Close                                                                |

Figure 5 Check for updates

### 3 PART II: THE E-PRTR XML FORMAT

In the following the E-PRTR XML format and validation rules are described.

#### 3.1 XML Schema

In general an XML schema provides an easily readable description the set of rules to which an XML document must conform in order to be considered 'valid' according to the schema constraints. It defines the XML document in terms of constraints upon what elements and attributes may appear, their relationship to each other, what types of data may be included.

The E-PRTR XML-file contains the complete data set to be reported for a given reporting year. The XML-file must be consistent with the E-PRTR XML schema,. The current version can be found at the URL below:

http://www.eionet.europa.eu/schemas/eprtr

In the following paragraphs, the content of the individual elements / attributes of the E-PRTR XML schema are described. While the types of data, the maximum lengths etc. can be found in the schema itself.

#### 3.1.1 Confidential and voluntary data

Companies subject to reporting or competent authorities in the Member States (MS) can decide to classify parts of the mandatory data as confidential. In this case the MS should report that confidentiality is claimed. In addition the specific confidential data should be withheld by the MS according to section 1.2.4 of the E-PRTR Guidance Document [1]. This means that all mandatory data being reported will be considered non-confidential.

If confidentiality is claimed, the reason should be reported as one of the eight exceptions given in Directive 2003/4/EC, Article 4(2). In [1], section 1.2.4 the cases are given for which the different exceptions/confidentiality reasons can be claimed. If the MS needs to elaborate on the reason for confidentiality, this can be done in the remark fields of the relevant element.

In the descriptions of the domain entities below, data that can be withheld due to confidentiality are indicated. If data is withheld, the corresponding element(s) must be left out. Reporting of empty elements is not allowed.

Besides the mandatory data the MS is also asked to report a number of voluntary data. These are indicated in the descriptions of the domain entities below. The MS can protect the voluntary data from being published with a few exceptions (web-site and e-mail address) as described for the individual elements. If voluntary data is not reported, the corresponding element(s) must be left out. Reporting of empty elements is not allowed.

#### 3.1.2 Number formats

For reporting of decimal numbers the decimal symbol must be '.'. Digit grouping is not allowed. Examples of legal values are:

- 0.0123
- 1.55
- 7070
- 123
- 10000

#### 3.1.3 PollutantReleaseAndTransferReport element

The *PollutantReleaseAndTransferReport element* is the root element of the E-PRTR schema. The element must contain a definition of the schema location and the namespace as shown in the example below.

| Element                 | Description                                                                                                    | Conf. | Vol. <sup>2</sup> |
|-------------------------|----------------------------------------------------------------------------------------------------|-------|-------------------|
| ReportingYear           | The calendar year for which data on releases of pollutants and off-site transfers must be gathered.<br>Must be in the interval [2007; this year].<br>Required.                                                                                                    |       |                   |
| CountryID               | The Member State reporting.<br>The list of legal values identifying the counties<br>correspond to ISO 3166 alpha-2 except for Greece and<br>the United Kingdom as recommended in<br><u>http://publications.europa.eu/code/pdf/370000en.htm#pa</u><br><u>ys, Revision 8.</u><br>The legal codes can be found in the Country code list at<br>the following URL:<br><u>http://www.eionet.europa.eu/schemas/eprtr/listOfValues</u><br>Required. |       |                   |
| CoordinateSystemID      | The coordinate system used in reporting of coordinates<br>of the facilities. Both EPSG:4326 and EPSG:4258 are<br>allowed when reporting coordinates<br>The legal codes can be found in the Coordinate System<br>code list at the following URL:<br><u>http://www.eionet.europa.eu/schemas/eprtr/listOfValues</u><br>Required                                                                                                    |       |                   |
| RemarkText              | Textual remark from MS.<br>Will not be published on the web-site.                                                                                                    |       | x                 |
| CompetentAuthorityParty | One or more CompetentAuthoritiyParty elements as described in section 3.1.11                                                                                                    |       |                   |
| FacilityReport          | One for more FacilityReport elements holding the reported data for the facilities as described in section 3.1.4                                                                                                    |       |                   |

#### Example of the XML structure of the PollutantReleaseAndTransferReport element

<sup>1</sup> Indicates that data can be withheld by MS due to confidentiality <sup>2</sup> Indicates that data is voluntary

```
</rsm:FacilityReport>
<rsm:FacilityReport>
    ...
    </rsm:FacilityReport>
</rsm:PollutantReleaseAndTransferReport>
```

#### 3.1.4 FacilityReport elements

The *FacilityReport elements* hold the reported data for each facility for the reporting year in question. It should be noticed that it is not possible to report data for another reporting year than the one stated in the report element.

Facility operators may voluntarily report optional information about the facility as marked in the list below.

Data can be classified as confidential by the competent authority as marked in the list below. In this case the specific confidential data must be withheld and the reason stated as described in section 3.1.1.

| Element            | Description                                                                                                    | Conf. | Vol. |
|--------------------|----------------------------------------------------------------------------------------------------|-------|------|
| NationalID         | The national Identification of the facility.<br>Required.                                                                                                    |       |      |
| PreviousNationalID | In order to make it possible to display time series for the facility any changes in the national identification compared to previous reporting must be reported.                                                        |       |      |
| NationalID         | The previously reported national identification.<br>If the national identification has not changed or the<br>facility has not previously been reported, this must<br>correspond to the current national identification. |       |      |
| ReportingYear      | The reporting year of which the previous national identification was reported.<br>If the facility has not previously been reported, this must correspond to the current reporting year.                                 |       |      |
| ParentCompanyName  | Name of the parent company, i.e. the company that owns<br>or controls the company operating the facility.<br>Required unless confidentiality is claimed                                                                 | х     |      |
| FacilityName       | Name of the facility (operator or owner).<br>Required unless confidentiality is claimed.                                                                                                    | x     |      |
| Address            | The address of the facility.<br>Required unless confidentiality is claimed.                                                                                                    | x     |      |
| StreetName         | The street name of the facility<br>Required unless confidentiality is claimed.                                                                                                    | x     |      |
| BuildingNumber     | The building number of the facility.                                                                                                    | x     |      |
| CityName           | The Town/village of the facility.<br>Required unless confidentiality is claimed.                                                                                                    | ×     |      |
| PostcodeCode       | The Postal code of the facility.                                                                                                    | х     |      |

| Element                       | Description                                                                                                    | Conf. | Vol. |
|-------------------------------|----------------------------------------------------------------------------------------------------|-------|------|
|                               | Required unless confidentiality is claimed.                                                                                                    |       |      |
| GeographicalCoordinate        | The coordinates of the location of the facility should be expressed in longitude and latitude coordinates giving a precision of the order of at least $\pm$ 500 meters and referring to the geographical centre of the site of the facility.<br>Required. |       |      |
| LongitudeMeasure              | The longitude must be in the interval [-180; 180]<br>Required                                                                                                    |       |      |
| LatitudeMeasure               | The latitude must be in the interval [-90; 90].<br>Required.                                                                                                    |       |      |
| RiverBasinDistrictID          | Identifies the river basin district according to according to Article 3(1) of Directive 2000/60/EC ("Water Framework Directive").                                                                                                    |       |      |
|                               | The legal codes can be found in the River Basin District code list at the following URL:                                                                                                    |       |      |
|                               | http://www.eionet.europa.eu/schemas/eprtr/listOfValues<br>Required                                                                                                    |       |      |
| NACEMainEconomicActivityCode  | Identifies the NACE code according to the NACE 2 revision and thereby the main economic activity.                                                                                                    |       |      |
|                               | The legal codes can be found in the NACE Activity code list at the following URL:                                                                                                    |       |      |
|                               | http://www.eionet.europa.eu/schemas/eprtr/listOfValues<br>Required.                                                                                                    |       |      |
| MainEconomicActivityName      | The main economic activity corresponding to the NACE code in plain text according to section 1.1.6 of the E-PRTR Guidance Document [1]                                                                                                    |       |      |
| CompetentAuthorityPartyName   | Identifies the competent authority in MS for public requests.                                                                                                    |       |      |
|                               | Must correspond to the name of one of the CompetentAuthorityParty elements, se section 3.1.11.                                                                                                    |       |      |
| ProductionVolume              | Required.<br>The total production volume related to the main activity of<br>the facility                                                                                                    |       | x    |
| ProductName                   | The product/product group.<br>Required if ProductionVolume is reported.                                                                                                    |       |      |
| Quantity                      | The total volume.                                                                                                    |       |      |
| Quantity                      | The unit must be given in attribute <i>unitCode</i> . The legal codes can be found in the Unit code list at the following URL:                                                                                                    |       |      |
|                               | http://www.eionet.europa.eu/schemas/eprtr/listOfValues<br>Required if ProductionVolume is reported.                                                                                                    |       |      |
| TotalIPPCInstallationQuantity | The total number of IPPC installations covered by the facility                                                                                                    |       | х    |
| OperationHours                | The number of operating hours in reporting year                                                                                                    |       | х    |
| TotalEmployeeQuantity         | The number of employees                                                                                                    |       | х    |
| NutsRegionID                  | Identifies the region that the facility belongs to as defined<br>by NUTS<br>( <u>http://ec.europa.eu/eurostat/ramon/nuts/codelist_en.cfm</u>                                                                                                    |       | х    |

| Element               | Description                                                                                                    | Conf. | Vol. |
|-----------------------|----------------------------------------------------------------------------------------------------|-------|------|
|                       | <u>Plist=nuts</u><br>The legal codes can be found in the NUTS Region code<br>list at the following URL:                                                                                                    |       |      |
|                       | http://www.eionet.europa.eu/schemas/eprtr/listOfValues                                                                                                    |       |      |
| WebsiteCommunication  | The website address of the facility.                                                                                                    |       | x a) |
| WebsiteURIID          | The website address must start with "http://".<br>Required if WebsiteCommunication is reported                                                                                                    |       |      |
| PublicInformation     | Textual information. Additional information to be published on web site as-is (e.g. e-mail, contact person etc.).                                                                                                    |       | x a) |
| ConfidentialIndicator | Indicates if confidentiality for mandatory data is claimed or not.                                                                                                    |       |      |
|                       | true marks confidentiality, false marks no confidentiality.<br>Required                                                                                                    |       |      |
| ConfidentialCode      | Identifies the reason for confidentiality according to Directive 2003/4/EC, Article 4(2).                                                                                                    |       |      |
|                       | The legal codes can be found in the Confidentiality code list at the following URL:                                                                                                    |       |      |
|                       | http://www.eionet.europa.eu/schemas/eprtr/listOfValues                                                                                                    |       |      |
|                       | Required if confidentiality is claimed for mandatory data.                                                                                                    |       |      |
| ProtectVoluntaryData  | Indicates if voluntary data should be protected or not. In<br>this case all voluntary data of the facility is considered<br>protected with a few exceptions at stated in the<br>descriptions of the individual elements. |       |      |
|                       | true marks protection, false marks no protection.                                                                                                    |       |      |
|                       | Required                                                                                                    |       |      |
| RemarkText            | Textual remark, e.g. information in changes of the history<br>of the facility, elaboration on the reason for confidentiality<br>etc.                                                                                     |       | x b) |
| Activity              | One or more Annex I activities of the facility as described in section 3.1.5                                                                                                    |       |      |
| PollutantRelease      | Releases of pollutants to air/water/land as described in section 3.1.6                                                                                                    |       |      |
| PollutantTransfer     | Off-site transfer of pollutants in waste-water as described in section 3.1.7.                                                                                                    |       |      |
| WasteTransfer         | Off-site transfer of waste as described in section 3.1.8                                                                                                    |       |      |

1.1.1.1 Data will be published even if protection of voluntary data is claimed.

2.1.1.1 Data will not be published even if protection of voluntary data is not claimed.

#### Example of the XML structure of the FacilityReport elements

<rsm:FacilityReport> <rsm:NationalID>a-3179376b</rsm:NationalID> <rsm:PreviousNationalID> <rsm:NationalID>3457-89</rsm:NationalID> <rsm:ReportingYear>2004</rsm:ReportingYear> </rsm:PreviousNationalID> <rsm:ParentCompanyName>Planet AG</rsm:ParentCompanyName>

```
<rsm:FacilityName>Planet AG, plant Nuremberg</rsm:FacilityName>
  <rsm:Address>
     <rsm:StreetName>Planet street</rsm:StreetName>
     <rsm:BuildingNumber>5</rsm:BuildingNumber>
     <rsm:CityName>Nuremberg</rsm:CityName>
     <rsm:PostcodeCode>D-91034</rsm:PostcodeCode>
  </rsm:Address>
  <rsm:GeographicalCoordinate>
     <rsm:LongitudeMeasure>8.489870</rsm:LongitudeMeasure>
     <rsm:LatitudeMeasure>49.774467</rsm:LatitudeMeasure>
  </rsm:GeographicalCoordinate>
  <rsm:RiverBasinDistrictID>DE2000</rsm:RiverBasinDistrictID>
  <rsm:NACEMainEconomicActivityCode>24.10</rsm:NACEMainEconomicActivityCode>
  <rsm:MainEconomicActivityName>Manufacture of basic
chemicals</rsm:MainEconomicActivityName>
  <rsm:CompetentAuthorityPartyName>Umweltbundesamt</rsm:CompetentAuthorityPart
vName>
  <rsm:ProductionVolume>
     <rsm:ProductName>Surfaced treated products</rsm:ProductName>
     <rsm:Quantity unitCode="TNE">3879</rsm:Quantity>
  </rsm:ProductionVolume>
  <rsm:TotalIPPCInstallationQuantity>2</rsm:TotalIPPCInstallationQuantity>
  <rsm:OperationHours>7816</rsm:OperationHours>
  <rsm:TotalEmployeeQuantity>68</rsm:TotalEmployeeQuantity>
  <rsm:NutsRegionID>DE22A</rsm:NutsRegionID>
  <rsm:WebsiteCommunication>
     <rsm:WebsiteURIID>http://www.planetag.de</rsm:WebsiteURIID>
  </rsm:WebsiteCommunication>
  <rsm:PublicInformation>Some public information...</rsm:PublicInformation>
  <rsm:ConfidentialIndicator>false</rsm:ConfidentialIndicator>
  <rsm:ProtectVoluntaryData>false</rsm:ProtectVoluntaryData>
  <rsm:RemarkText>Some remarks...</rsm:RemarkText>
  <rsm:Activity>
  </rsm:Activity>
  <rsm:PollutantRelease>
  </rsm:PollutantRelease>
  <rsm:PollutantTransfer>
  </rsm:PollutantTransfer>
  <rsm:WasteTransfer>
    ...
  </rsm:WasteTransfer>
</rsm:FacilityReport>
```

#### 3.1.5 Activity elements

#### The Activity elements hold the reported E-PRTR Annex I Activities for a facility.

Data can not be classified as confidential

| Element Description Conf. Vol. |
|--------------------------------|
|--------------------------------|

| Element            | Description                                                                                                    | Conf. | Vol. |
|--------------------|----------------------------------------------------------------------------------------------------|-------|------|
| RankingNumeric     | Consecutive ranking of the activities starting with 1.<br>The activity with ranking = 1 shall be the main PRTR<br>activity. |       |      |
|                    | Required                                                                                                    |       |      |
| AnnexIActivityCode | Identifies the Annex I activity according to Regulation 166/2006 Annex I, see [1].                                          |       |      |
|                    | The legal codes can be found in the Annex I Activity code list at the following URL:                                        |       |      |
|                    | http://www.eionet.europa.eu/schemas/eprtr/listOfValues<br>Required                                                          |       |      |

Example of the XML structure of the Activity elements

```
<rsm:Activity>
    <rsm:Activity>
    <rsm:RankingNumeric>1</rsm:RankingNumeric>
    <rsm:AnnexIActivityCode>2.(f)</rsm:AnnexIActivityCode>
</rsm:Activity>
    <rsm:Activity>
        <rsm:RankingNumeric>2</rsm:RankingNumeric>
        <rsm:AnnexIActivityCode>9.(c)</rsm:AnnexIActivityCode>
</rsm:Activity>
```

#### 3.1.6 PollutantRelease elements

The PollutantRelease elements hold the reported releases of pollutants for a facility. It covers both releases to air, water and land. This will be indicated by the medium selected. Transfers in waste-water will be reported in the PollutantTransfer elements, see section 3.1.7.

When based on measurements or calculation information about the method used for determination of the quantity must be reported. If more than one method is used, all methods could be indicated (See the E-PRTR Guidance Document [1], section 1.1.11.5). Therefore, the methods used are modelled through a list of methods as described in section 3.1.10. However, the method basis (M/C/E) should only be reported once for a given pollutant. If more than one method is used the reported basis should correspond to the highest amount determined (See the E-PRTR Guidance Document [1], section 1.1.11).

Certain data can be classified as confidential by the operator/owner or the competent authority. In this case the pollutant group must be reported instead of the individual pollutant and marked confidential (See the E-PRTR Guidance Document [1], table 16). In this case the method(s) used must be kept confidential as described in section 3.1.10.

If marked confidential, the data of the pollutant group will still be published except for the methods used. This differs from the general approach described in section 3.1.1.

The MS might voluntarily report pollutants with values below threshold. If the value reported equals the threshold it will be regarded to be mandatory. If confidentiality is claimed the amounts for groups of pollutants are reported as described above. For each of the pollutants in the group different thresholds apply. Therefore it is assumed that as soon as confidentiality is claimed, the reported amount for a group of pollutants is above the threshold.

This method can score also facilities which get after rounding to three significant digits, data with values equal to threshold (e.g. operator reports voluntarily a value of 9999,00 kg/year NH3; the result after rounding is 10 000 kg/year and that is equal to the threshold of 10 000 kg/a NH3). Although the original data are below the threshold, this data will be consequently after rounding regarded to be mandatory and will be published.

| Element            | Description                                                                                                    | Conf. | Vol.             |
|--------------------|----------------------------------------------------------------------------------------------------|-------|------------------|
| MediumCode         | Identifies the environmental medium (air, water, land).<br>The legal codes can be found in the Medium code list at<br>the following URL:<br><u>http://www.eionet.europa.eu/schemas/eprtr/listOfValues</u><br>Required.                                                                                                    |       |                  |
| PollutantCode      | Identifies the pollutant (or the pollutant group if<br>confidentiality is claimed)<br>Notice that if confidentiality is claimed the pollutant group<br>must be reported as described above.<br>The legal codes can be found in the Pollutant code list at<br>the following URL:<br><u>http://www.eionet.europa.eu/schemas/eprtr/listOfValues</u><br>Required | x     |                  |
| MethodBasisCode    | Identifies the basis of the main method used (M/C/E).<br>The legal codes can be found in the Method Basis code<br>list at the following URL:<br><u>http://www.eionet.europa.eu/schemas/eprtr/listOfValues</u><br>Required.                                                                                                    |       |                  |
| MethodUsed         | Identifies the calculation and measurement method(s)<br>used for determination of the total quantity as described<br>in section 3.1.10.<br>Required if method basis is M or C and confidentiality is<br>not claimed.                                                                                                    | x     |                  |
| TotalQuantity      | Total quantity including accidental quantity [kg/year].<br>Values below threshold are considered voluntary and will<br>not be published.<br>Must be reported with 3 significant digits.<br>Optionally the unit can be given in attribute <i>unitCode</i> .<br>Legal value is "KGM".<br>Required.                                                             |       | (x) <sup>3</sup> |
| AccidentalQuantity | Accidental quantity [kg/year]<br>Must be reported with 3 significant digits.<br>Required.                                                                                                    |       |                  |

<sup>3</sup> Values below threshold are considered voluntary and will not be published.

| Element               | Description                                                                                                    | Conf. | Vol. |
|-----------------------|----------------------------------------------------------------------------------------------------|-------|------|
| ConfidentialIndicator | Indicates if confidentiality is claimed or not.                                                                  |       |      |
|                       | true marks confidentiality, false marks no confidentiality.                                                      |       |      |
|                       | Optionally the unit can be given in attribute <i>unitCode.</i><br>Legal value is "KGM".                          |       |      |
|                       | Required                                                                                                    |       |      |
| ConfidentialCode      | Identifies the reason for confidentiality according to Directive 2003/4/EC, Article 4(2).                        |       |      |
|                       | The legal codes can be found in the Confidentiality code list at the following URL:                              |       |      |
|                       | http://www.eionet.europa.eu/schemas/eprtr/listOfValues                                                           |       |      |
|                       | For releases of pollutants the legal reasons for confidentiality are restricted to Article 4(2)(b), (c) and (e). |       |      |
|                       | Required if confidentiality is claimed.                                                                          |       |      |
| RemarkText            | Textual remark, e.g. elaboration on the reason for confidentiality.                                              |       | х    |
|                       | Will not be published                                                                                            |       |      |

#### Example of the XML structure of the PollutantRelease elements

```
<rsm:PollutantRelease>
```

```
<rsm:MediumCode>AIR</rsm:MediumCode>
<rsm:PollutantCode>CO2</rsm:PollutantCode>
<rsm:MethodBasisCode>M</rsm:MethodBasisCode>
<rsm:MethodUsed>
    ...
    ./rsm:MethodUsed>
    ...
    </rsm:TotalQuantity>413000000</rsm:TotalQuantity>
    <rsm:AccidentalQuantity>0.00</rsm:AccidentalQuantity>
    <rsm:ConfidentialIndicator>false</rsm:ConfidentialIndicator>
    <rsm: RemarkText>Some remark...</rsm: RemarkText>
</rsm:PollutantRelease>
```

#### 3.1.7 PollutantTransfer elements

The *PollutantTransfer elements* hold the reported data on off-site transfers of pollutants in waste water for a facility.

As for releases of pollutants more than one method could be used for determination of the quantity.

Data can be classified as confidential by the operator/owner or the competent authority in the same way as described for releases of pollutants, see section 3.1.6.

The MS might voluntary report waste transfer with values below threshold. If the value equals the threshold it will be regarded mandatory as described in section 3.1.6.

| Element       | Description                                                                     | Conf. | Vol. |
|---------------|---------------------------------------------------------------------------------|-------|------|
| PollutantCode | Identifies the pollutant (or the pollutant group if confidentiality is claimed) | х     |      |

| lotice that if confidentiality is claimed the pollutant group<br>hust be reported as described above.<br>The legal codes can be found in the Pollutant code list at<br>the following URL:<br>ttp://www.eionet.europa.eu/schemas/eprtr/listOfValues<br>required<br>dentifies the basis of the main method used (M/C/E).<br>The legal codes can be found in the Method Basis code<br>st at the following URL:<br>ttp://www.eionet.europa.eu/schemas/eprtr/listOfValues |                                                                                                    |                                                                                                    |
|----------------------------------------------------------------------------------------------------|----------------------------------------------------------------------------------------------------|----------------------------------------------------------------------------------------------------|
| he legal codes can be found in the Pollutant code list at<br>he following URL:<br><u>ttp://www.eionet.europa.eu/schemas/eprtr/listOfValues</u><br>required<br>dentifies the basis of the main method used (M/C/E).<br>he legal codes can be found in the Method Basis code<br>st at the following URL:                                                                                                    |                                                                                                    |                                                                                                    |
| dentifies the basis of the main method used (M/C/E).<br>he legal codes can be found in the Method Basis code<br>st at the following URL:                                                                                                    |                                                                                                    |                                                                                                    |
| he legal codes can be found in the Method Basis code<br>st at the following URL:                                                                                                    |                                                                                                    |                                                                                                    |
|                                                                                                    |                                                                                                    |                                                                                                    |
| lequired.                                                                                                    |                                                                                                    |                                                                                                    |
| dentifies the calculation and measurement method(s)<br>sed for determination of the quantity as described in<br>ection 3.1.10.<br>dequired if method basis is M or C and confidentiality is<br>ot claimed.                                                                                                    | x                                                                                                    |                                                                                                    |
| otal quantity [kg/year].                                                                                                    |                                                                                                    | (x) <sup>4</sup>                                                                                                    |
| lust be reported with 3 significant digits.                                                                                                    |                                                                                                    |                                                                                                    |
| alues below threshold are considered voluntary and will ot be published.                                                                                                    |                                                                                                    |                                                                                                    |
| ptionally the unit can be given in attribute <i>unitCode.</i> egal value is "TNE".                                                                                                    |                                                                                                    |                                                                                                    |
| lequired.                                                                                                    |                                                                                                    |                                                                                                    |
| ndicates if confidentiality is claimed or not.                                                                                                    |                                                                                                    |                                                                                                    |
| ue marks confidentiality, false marks no confidentiality.                                                                                                    |                                                                                                    |                                                                                                    |
| equired                                                                                                    |                                                                                                    |                                                                                                    |
| dentifies the reason for confidentiality according to<br>birective 2003/4/EC, Article 4(2).                                                                                                    |                                                                                                    |                                                                                                    |
| he legal codes can be found in the Confidentiality code st at the following URL:                                                                                                    |                                                                                                    |                                                                                                    |
| ttp://www.eionet.europa.eu/schemas/eprtr/listOfValues                                                                                                    |                                                                                                    |                                                                                                    |
| equired if confidentiality is claimed.                                                                                                    |                                                                                                    |                                                                                                    |
| extual remark, e.g. elaboration on the reason for onfidentiality.                                                                                                    |                                                                                                    | x                                                                                                    |
|                                                                                                    | entifies the calculation and measurement method(s)<br>ed for determination of the quantity as described in<br>action 3.1.10.<br>equired if method basis is M or C and confidentiality is<br>at claimed.<br>total quantity [kg/year].<br>ust be reported with 3 significant digits.<br>alues below threshold are considered voluntary and will<br>be published.<br>betonally the unit can be given in attribute <i>unitCode</i> .<br>egal value is "TNE".<br>equired.<br>dicates if confidentiality is claimed or not.<br>ue marks confidentiality, false marks no confidentiality.<br>equired<br>entifies the reason for confidentiality according to<br>rective 2003/4/EC, Article 4(2).<br>ne legal codes can be found in the Confidentiality code<br>t at the following URL:<br>tp://www.eionet.europa.eu/schemas/eprtr/listOfValues<br>equired if confidentiality is claimed. | entifies the calculation and measurement method(s)       x         entifies the calculation of the quantity as described in action 3.1.10.       x         equired if method basis is M or C and confidentiality is of claimed.       x         ottal quantity [kg/year].       x         ust be reported with 3 significant digits.       x         alues below threshold are considered voluntary and will to be published.       x         optionally the unit can be given in attribute <i>unitCode</i> .       x         equired.       x         dicates if confidentiality is claimed or not.       x         ue marks confidentiality, false marks no confidentiality.       x         equired       x         entifies the reason for confidentiality according to rective 2003/4/EC, Article 4(2).       x         ne legal codes can be found in the Confidentiality code t at the following URL:       x         tp://www.eionet.europa.eu/schemas/eprtr/listOfValues       x         equired if confidentiality is claimed.       x         extual remark, e.g. elaboration on the reason for not infidentiality.       x |

#### Example of the XML structure of the PollutantTransfer elements

```
<rsm:PollutantTransfer>
```

# <sup>4</sup> Values below threshold are considered voluntary and will not be published.

#### 3.1.8 WasteTransfer elements

The *WasteTransfer elements* hold the reported data on off-site transfers of waste for a facility, except transfers of pollutants in waste-water which is reported in the PollutantTransfer element, see section 3.1.7.

As for pollutants more than one method could be used for determination of the quantity.

If the waste is transferred to more than one waste handler, one WasteTransfer element per waste handler must be reported.

Data can be classified as confidential by the operator/owner or the competent authority. In practice, this means that the quantity and the waste treatment operation can be withheld. Also information about the recoverer/disposer and the method(s) used can be kept confidential as described in section 3.1.9 and 3.1.10 respectively. In this case the specific confidential data should be withheld and the reason stated as described in section 3.1.1.

The MS might voluntary report waste transfer with values below threshold. If the value equals the threshold, it will be regarded mandatory as described in section 3.1.6.

It should be noticed that the threshold for hazardous waste applies to the total amount of waste transferred within and outside the country. In cases where amounts are kept confidential, it is difficult to assess on facility level (where different waste transfers can occur) whether the total amount is above the threshold. Therefore it is assumed that if confidentiality of an amount is claimed, that amount (hazardous waste or non-hazardous waste) is above the threshold.

| Element            | Description                                                                                           | Conf. | Vol. |
|--------------------|----------------------------------------------------------------------------------------------------|-------|------|
| WasteTypeCode      | Identifies the type of waste (non-hazardous, hazardous within country and hazardous outside country). |       |      |
|                    | The legal codes can be found in the Waste Type code list at the following URL:                        |       |      |
|                    | http://www.eionet.europa.eu/schemas/eprtr/listOfValues                                                |       |      |
|                    | Required.                                                                                             |       |      |
| WasteTreatmentCode | Identifies the waste treatment operation (recovery or disposal).                                      | x     |      |
|                    | The legal codes can be found in the Waste Treatment code list at the following URL:                   |       |      |
|                    | http://www.eionet.europa.eu/schemas/eprtr/listOfValues                                                |       |      |
|                    | Required unless confidentiality is claimed.                                                           |       |      |
| Quantity           | Quantity [t/year]                                                                                     | х     |      |
|                    | Must be reported with 3 significant digits.                                                           |       |      |
|                    | Required unless confidentiality is claimed                                                            |       |      |
| MethodBasisCode    | Identifies the basis of the main method used (M/C/E).                                                 | x     |      |
|                    | The legal codes can be found in the Method Basis code                                                 |       |      |

| Element               | Description                                                                                                    | Conf. | Vol. |
|-----------------------|----------------------------------------------------------------------------------------------------|-------|------|
|                       | list at the following URL:<br>http://www.eionet.europa.eu/schemas/eprtr/listOfValues<br>Required unless confidentiality is claimed.                                                                                                    |       |      |
| MethodUsed            | I Identifies the calculation and measurement method(s)<br>used for determination of the quantity as described in<br>section 3.1.10.<br>Required if method basis is M or C and confidentiality is<br>not claimed.                                                                                   | х     |      |
| ConfidentialIndicator | Indicates if confidentiality is claimed or not.<br>true marks confidentiality, false marks no confidentiality.<br>Required                                                                                                    |       |      |
| ConfidentialCode      | Identifies the reason for confidentiality according to<br>Directive 2003/4/EC, Article 4(2).<br>The legal codes can be found in the Confidentiality code<br>list at the following URL:<br><u>http://www.eionet.europa.eu/schemas/eprtr/listOfValues</u><br>Required if confidentiality is claimed. |       |      |
| RemarkText            | Textual remark, e.g. elaboration on the reason for<br>confidentiality.<br>Will not be published                                                                                                    |       | x    |
| WasteHandlerParty     | Identifies the recoverer/disposer of the waste as described in section 3.1.10.<br>Required for transfer of hazardous waste outside the country unless confidentiality is claimed.                                                                                                    | х     |      |

#### Example of the XML structure of the wasterTransfer elements

```
<rsm:WasteTransfer>
<rsm:WasteTransfer>
<rsm:WasteTreatmentCode>HWOC</rsm:WasteTreatmentCode>
<rsm:WasteTreatmentCode>R</rsm:WasteTreatmentCode>
<rsm:Quantity>15.0</rsm:Quantity>
<rsm:MethodBasisCode>M</rsm:MethodBasisCode>
<rsm:MethodUsed>
...
</rsm:MethodUsed>
<rsm:ConfidentialIndicator>false</rsm:ConfidentialIndicator>
<rsm: RemarkText>Some remark...</rsm: RemarkText>
<rsm:WasteHandlerParty>
...
</rsm:WasteHandlerParty>
</rsm:WasteTransfer>
```

#### 3.1.9 WasteHandlerParty element

The *WasteHandlerParty element* holds information about the recoverer/disposer of waste. This should only be reported for waste transfer of hazardous waste outside the country.

If waste data is classified as confidential this includes information about the waste handler. See section 3.1.9. In this case the country can choose to withhold parts or even all information about the recoverer/disposer.

In this case the specific confidential data must be withheld and the reason stated as described in section 3.1.1.

| Element        | Description                                                                                                    | Conf. | Vol. |
|----------------|----------------------------------------------------------------------------------------------------|-------|------|
| Name           | Name of recoverer/disposer<br>Required unless confidentiality is claimed for the<br>WasteTransfer element (3.1.8).                                                                                                    | x     |      |
| Address        | The address of the recoverer/disposer.<br>Required unless confidentiality is claimed for the<br>WasteTransfer element (3.1.8).                                                                                                    | x     |      |
| StreetName     | The street name of recoverer/disposer<br>Required unless confidentiality is claimed for the<br>WasteTransfer element (3.1.8).                                                                                                    | x     |      |
| BuildingNumber | The building number of recoverer/disposer                                                                                                    |       |      |
| CityName       | The town/village of recoverer/disposer<br>Required unless confidentiality is claimed for the<br>WasteTransfer element (3.1.8).                                                                                                    | x     |      |
| PostcodeCode   | The postal code of recoverer/disposer<br>Required unless confidentiality is claimed for the<br>WasteTransfer element (3.1.8).                                                                                                    | x     |      |
| CountryID      | The country of recoverer/disposer<br>The legal codes can be found in the Country code list at<br>the following URL:<br><u>http://www.eionet.europa.eu/schemas/eprtr/listOfValues</u><br>Required unless confidentiality is claimed for the<br>WasteTransfer element (3.1.8). | x     |      |
| SiteAddress    | The address of the actual recoverer/disposer site.<br>Required unless confidentiality is claimed for the<br>WasteTransfer element (3.1.8).                                                                                                    | x     |      |
| StreetName     | The street name of actual recovery/disposal site.<br>Required unless confidentiality is claimed for the<br>WasteTransfer element (3.1.8).                                                                                                    | x     |      |
| BuildingNumber | The building number of actual recovery/disposal site.                                                                                                    |       |      |
| CityName       | Town/village of actual recovery/disposal site<br>Required unless confidentiality is claimed for the<br>WasteTransfer element (3.1.8).                                                                                                    | x     |      |
| PostcodeCode   | The postal code of actual recovery/disposal site.<br>Required unless confidentiality is claimed for the<br>WasteTransfer element (3.1.8).                                                                                                    | x     |      |
| CountryID      | The country of actual recovery/disposal site<br>The legal codes can be found in the Country code list at<br>the following URL:<br><u>http://www.eionet.europa.eu/schemas/eprtr/listOfValues</u>                                                                              | x     |      |

| Element | Description                                                                       | Conf. | Vol. |
|---------|-----------------------------------------------------------------------------------|-------|------|
|         | Required unless confidentiality is claimed for the WasteTransfer element (3.1.8). |       |      |

#### Example of the XML structure of the WasteHandlerParty element

```
<rsm:WasteHandlerParty>
  <rsm:Name>Sunshine Components Ltd.</rsm:Name>
  <rsm:Address>
     <rsm:StreetName>Sun Street</rsm:StreetName>
     <rsm:BuildingNumber>12</rsm:BuildingNumber>
    <rsm:CityName>Flowertown south</rsm:CityName>
    <rsm:PostcodeCode>PP12 8TS</rsm:PostcodeCode>
     <rsm:CountryID>UK</rsm:CountryID>
  </rsm:Address>
  <rsm:SiteAddress>
     <rsm:StreetName>Sun Street</rsm:StreetName>
     <rsm:BuildingNumber>12</rsm:BuildingNumber>
     <rsm:CityName>Flowertown south</rsm:CityName>
     <rsm:PostcodeCode>PP12 8TS</rsm:PostcodeCode>
     <rsm:CountryID>UK</rsm:CountryID>
  </rsm:SiteAddress>
</rsm:WasteHandlerParty>
```

#### 3.1.10 MethodUsed elements

The *MethodUsed elements* hold information about the methods used for determination of the quantity of a pollutant or waste. At least one method must be reported where the determination is based on measurements or calculation. If more than one method is used, all methods could be indicated. See [1], section 1.1.11.5.

If release or transfer of a pollutant data is classified as confidential this must include information about the method used. Also for waste transfer the method used can be kept confidential. I all cases the method used is kept confidential by omitting the entire MethodUsed element.

| Element        | Description                                                                                                    | Conf. | Vol. |
|----------------|----------------------------------------------------------------------------------------------------|-------|------|
| MethodTypeCode | Identifies the type of method used (CEN/ISO, ETS, etc.)                                                                                 | x a)  |      |
|                | The legal codes can be found in the Method Type list at the following URL:                                                              |       |      |
|                | http://www.eionet.europa.eu/schemas/eprtr/listOfValues                                                                                  |       |      |
|                | Notice that the method type "WEIGH" (i.e. weighing) only is allowed for waste transfer.                                                 |       |      |
|                | Required.                                                                                                    |       |      |
| Designation    | A short designation or description of the method used.                                                                                  | x a)  |      |
|                | Required for some method types. The method types that<br>require a designation can be seen from the list of legal<br>method type codes. |       |      |

a) If confidentiality is claimed the whole MethodUsed element must be omitted.

#### Example of the XML structure of the MethodUsed elements

```
<rsm:MethodUsed>
<rsm:MethodTypeCode>CEN/ISO</rsm:MethodTypeCode>
<rsm:Designation>ISO 12039:2001</rsm:Designation>
</rsm:MethodUsed>
<rsm:MethodUsed>
</rsm:MethodTypeCode>PER</rsm:MethodTypeCode>
</rsm:MethodUsed>
```

#### 3.1.11 CompetentAuthorityParty elements

For each facility, the competent authority in charge to respond to requests from the public must be reported as previously described. The data for a given competent authority (name, address etc) is reported separately in order to avoid data to be reported more than once per reporting year.

This means that several facility reports belonging to the same report, can share the information which makes the updates of the information easier. It should be noticed that information will not be re-used across reporting years.

| Element                | Description                                                                                                    | Conf. | Vol. |
|------------------------|----------------------------------------------------------------------------------------------------|-------|------|
| Name                   | Name of the competent authority.<br>Required.                                                                  |       |      |
| Address                | The address of the competent authority. The country is assumed to correspond to the country reporting Required |       |      |
| StreetName             | The Street name.<br>Required.                                                                                  |       |      |
| BuildingNumber         | The building number<br>If reported, data will be published.                                                    |       | х    |
| CityName               | The Town/village.<br>Required.                                                                                 |       |      |
| PostcodeCode           | The postal code<br>If reported, data will be published.                                                        |       | х    |
| TelephoneCommunication | The phone number<br>Required.                                                                                  |       |      |
| CompleteNumberText     | The text string of characters that make up the complete number.<br>Required                                    |       |      |
| FaxCommunication       | The fax number                                                                                                 |       |      |
| CompleteNumberText     | The text string of characters that make up the complete number.<br>Required.                                   |       |      |
| EmailCommunication     | The e-mail address<br>Required                                                                                 |       |      |
| EmailURIID             | The Uniform Resource Identifier (URI) for this email                                                           |       |      |

Data can not be classified as confidential.

| Element           | Description                                                                                                    | Conf. | Vol. |
|-------------------|----------------------------------------------------------------------------------------------------|-------|------|
|                   | communication.                                                                                                    |       |      |
|                   | Due to the complexity of e-mail address syntax, the only thing that will be validated is whether the address contains an @. |       |      |
|                   | Required.                                                                                                    |       |      |
| ContactPersonName | Name of contact person.                                                                                                    |       | х    |
|                   | If reported, data will be published.                                                                                        |       |      |

#### Example of the XML structure of the authority elements

```
<rsm:CompetentAuthorityParty>
  <rsm:Name>Umweltbundesamt</rsm:Name>
  <rsm:Address>
    <rsm:StreetName>Wörlitzer Platz</rsm:StreetName>
    <rsm:BuildingNumber>1</rsm:BuildingNumber>
    <rsm:CityName>Dessau-Roßlau</rsm:CityName>
     <rsm:PostcodeCode>06844</rsm:PostcodeCode>
  </rsm:Address>
  <rsm:TelephoneCommunication>
    <rsm:CompleteNumberText>+49 1234567-8900</rsm:CompleteNumberText>
  </rsm:TelephoneCommunication>
  <rsm:FaxCommunication>
    <rsm:CompleteNumberText>+49 1234567-8901</rsm:CompleteNumberText>
  </rsm:FaxCommunication>
  <rsm:EmailCommunication>
    <rsm:EmailURIID>peter.kaufmann@uba.de</rsm:EmailURIID>
  </rsm:EmailCommunication>
  <rsm:ContactPersonName>Peter Kaufmann</rsm:ContactPersonName>
</rsm:CompetentAuthorityParty>
```

#### 3.2 Validation rules

Besides the rules described for the individual elements the following rules must be fulfilled. The rules are meant to ensure that the reported data are compliant with the E-PRTR guidance document [1].

The Validation rules have been divided into 7 groups:

- Mandatory checks
- Additional validations
- Complementary Validation: Confidentiality and Completeness
- Complementary Validation: Coordinates and NUTS check
- Complementary Validation: Facility ID
- Complementary Validation: Outliers
- Complementary Validation: use of Hyphens and Zeroes

To help the user to understand how the validation rules works, all the checks have been captured in tables containing:

- the text in BLUE signals the warning or text in RED signals the error
- a short description of the error/warning and some guidance on how to fix it.

- a sample XML showing the source of the error/warning.
- the result displayed on the screen produced by the sample XML.

#### 3.2.1 Mandatory checks

Deviation from any of the rules described in this section will be considered as errors and will prevent data from being stored in the E-PRTR database.

For a given report the following must apply:

- A facility must not be reported twice, i.e. the national identification must be unique.
- All facilities must have at least one activity.
- All facilities must have exactly one activity with Ranking = 1 (the main activity).
- An activity must not be reported twice for the same facility.
- The ranking of activities must be unique within a facility.
- A pollutant must not be reported twice for the same medium and facility.
- For releases the total quantity must be greater or equal than the accidental quantity as the accidental quantity is contained in the total quantity.
- If confidentiality is claimed for releases and transfers of pollutants the pollutant group (e.g. heavy metals) must be reported instead of the individual pollutant (e.g. Pb). This means that only pollutant codes corresponding to a pollutant group are allowed when claiming confidentiality. If confidentiality is <u>not</u> claimed, pollutant codes corresponding to pollutant groups are not allowed.
- When reporting releases and transfers of pollutants with method basis "M" or "C" at least one method for determining the quantity must be reported unless confidentiality is claimed.
- Information about the waste handler (recoverer/disposer) is only allowed to be reported for HW outside the country.
- When reporting transfers of waste with method basis "M" or "C" at least one method must be reported unless confidentiality is claimed
- If the method type requires a designation, this must be reported. The description itself will not be validated as this would require a comprehensive list of all possible methods to be maintained.
- A competent authority must not be reported more than once (Identified by the name of the authority)
- The competent authority of a facility must be known (i.e. reported in the list of authorities)

Furthermore since the method basis (M/C/E) should only be reported corresponding to the highest amount, it can not be validated that the method basis matches the reported method types.

#### 3.2.1.1 XML Schema validation

In local E-PRTR Validation Tool XML Schema validation is skipped in Mandatory check and it is performed in a separate rule. In this rule feedback the message below is displayed for XML Schema Validation:

The test is skipped in Validation Tool. XML Schema validation is done separately and if the result contains any errors, then data delivery is not acceptable.

#### 3.2.1.2 Envelope Validation

Envelope check will be performed after uploading the delivery to the CDR. In local Validation Tool the check is skipped and the message below is displayed:

The test is skipped in Validation Tool. Envelope Validation will be done after uploading the delivery.

#### 3.2.1.3 Compliance Validation

#### 3.2.1.3.1 Validation of Codes

**Purpose:** This validation examines the format of the reporting year and if any codes are illegal according to the code lists.

- 1. The **Reporting year check** checks if the main report Reporting Year and all Facility Reports reporting years values are equal or smaller than current year.
- The Code list checks check if all corresponding field values match to code list values that are listed at <u>http://www.eionet.europa.eu/schemas/eprtr/listOfValues</u> Fields which value must be a code list value are listed in chapter "XML Schema". Invalid codes and number of occurrence are displayed in the results.

#### Checks in this rule:

| Check#                                                                                                    | Warning          | Description of the warning.                                                                         |
|----------------------------------------------------------------------------------------------------|------------------|----------------------------------------------------------------------------------------------------|
| 1                                                                                                    | [Reported value] | The reported illegal year value is displayed in red.<br>The following reporting years are not legal |
| Sample XML<br><rsm:reportingyear>2016</rsm:reportingyear><br><rsm:countryid>IE</rsm:countryid><br><rsm:coordinatesystemid>EPSG:4326</rsm:coordinatesystemid> |                  |                                                                                                    |
| Result                                                                                                    |                  |                                                                                                    |

| lllegal Re                                             | Illegal Reporting year                                                                                     |                                                            |                                                                       |                    |  |  |  |
|--------------------------------------------------------|----------------------------------------------------------------------------------------------------|------------------------------------------------------------|-----------------------------------------------------------------------|--------------------|--|--|--|
| The reporting year can not be later than current year. |                                                                                                    |                                                            |                                                                       |                    |  |  |  |
| The following reporting years are not legal:           |                                                                                                    |                                                            |                                                                       |                    |  |  |  |
| Reporting y                                            | Reporting year                                                                                             |                                                            |                                                                       |                    |  |  |  |
| 2016                                                   |                                                                                                    |                                                            |                                                                       |                    |  |  |  |
| Check#                                                 | Warning                                                                                                    |                                                            | Description of the warni                                              | ng.                |  |  |  |
| 2                                                      | [Reported value]<br>[No of occurrence]                                                                     |                                                            | nat does not exist in the<br>ence is displayed in the<br>s displayed. |                    |  |  |  |
| Sample XML                                             |                                                                                                    |                                                            |                                                                       |                    |  |  |  |
|                                                        |                                                                                                    | 016 <th>ngYear&gt;</th> <th></th>                          | ngYear>                                                               |                    |  |  |  |
|                                                        | ountryID>00 <td></td> <th>sm:CoordinateSyste</th> <th>TDN</th>                                             |                                                            | sm:CoordinateSyste                                                    | TDN                |  |  |  |
|                                                        | acilityReport>                                                                                             |                                                            | sm:coordinatesyste                                                    | emild>             |  |  |  |
|                                                        |                                                                                                    | 013 <th>ID&gt;</th> <th></th>                              | ID>                                                                   |                    |  |  |  |
|                                                        | PreviousNation                                                                                             |                                                            |                                                                       |                    |  |  |  |
|                                                        |                                                                                                    | 0013 <th></th> <th></th>                                   |                                                                       |                    |  |  |  |
|                                                        | m:ReportingYea<br>m:PreviousNatio                                                                          | ar>2007 <th>rtingYear&gt;</th> <th>Wrong country code</th> | rtingYear>                                                            | Wrong country code |  |  |  |
| -                                                      |                                                                                                    | JHATIDY                                                    |                                                                       |                    |  |  |  |
| Result                                                 |                                                                                                    |                                                            |                                                                       |                    |  |  |  |
| Illegal Cou                                            | ntryID                                                                                                    |                                                            |                                                                       |                    |  |  |  |
| Legal Countryl                                         | Legal CountryID values can be found at: http://converters.eionet.europa.eu/xmlfile/EPRTR_CountryCode_1.xml |                                                            |                                                                       |                    |  |  |  |
| The following c                                        | odes are not legal acc                                                                                     | cording to the code list:                                  |                                                                       |                    |  |  |  |
|                                                        |                                                                                                    | for any to the code list.                                  |                                                                       |                    |  |  |  |
| Code No. of a                                          | occurrences                                                                                                |                                                            |                                                                       |                    |  |  |  |
| 00 1                                                   |                                                                                                    |                                                            |                                                                       |                    |  |  |  |

#### 3.2.1.3.2 Validation of Facility Reports

**Purpose:** This validation examines several issues related to facility report: duplicates, mandatory elements etc.

- 1. The **Duplicate Facility report** check checks if more than one facility reports with same *NationalID* have been reported.
- 2. The **Not Listed Competent Authorities** check checks if there exist any Competent Authorities in Facility Reports that are not listed in the Competent Authority Party element.
- 3. The **Facilities With No Activity** check checks if there are any Facility Reports without any activities
- 4. The **Missing Main Activity Check** checks if there are any Facility Reports without main activity (Ranking =1)

- 5. The **Duplicate Activity Check** checks if there exist any Activities with the same Annex I Activity Code in the Facility Report
- 6. The **Duplicate Activity Ranking Check** checks if there exist any Activities with the same Ranking in the Facility Report
- 7. The **Mandatory Information Check** check if any of the following mandatory field values is missing: *Parent Company Name, Facility Name, Address, Street, City, Post Code*
- 8. The **Illegal Confidential Codes Check** checks if a Confidential Code is set to not Confidential Facility Reports or not set to Confidential Facility Reports
- 9. The Web Site Check checks if Facility Web Site URI is in correct format if entered.

#### Checks in this rule:

|                                                                                                    | Warning                                                                                                    | Description of the                                                                                                    | e warning.                                                                     |
|----------------------------------------------------------------------------------------------------|----------------------------------------------------------------------------------------------------|----------------------------------------------------------------------------------------------------|--------------------------------------------------------------------------------|
| 1                                                                                                    | [NationalID]<br>[Facility Data]                                                                                                    | Duplicate Facility <i>NationalID</i> values a<br>displayed in a table                                                                                                    | nd Facility details are                                                        |
| Sample XML                                                                                                    | -                                                                                                    |                                                                                                    |                                                                                |
| ▼ <rsm:h< td=""><td>acilityRepart&gt;</td><td></td><th></th></rsm:h<>                                                                                                    | acilityRepart>                                                                                                    |                                                                                                    |                                                                                |
|                                                                                                    |                                                                                                    | 13< csm:NationalID>                                                                                                    |                                                                                |
| ▶ <rsm< td=""><td>PreviousNation</td><td>alID&gt;<th>alID&gt;</th></td></rsm<>                                                                                                    | PreviousNation                                                                                                    | alID> <th>alID&gt;</th>                                                                                                    | alID>                                                                          |
| ▶ <rsm< td=""><td>:ParentCompanyN</td><td>Jame&gt;<th>ne&gt;</th></td></rsm<>                                                                                                    | :ParentCompanyN                                                                                                    | Jame> <th>ne&gt;</th>                                                                                                    | ne>                                                                            |
| <rsm< td=""><td>:FacilityName&gt;B</td><td>Sunlicky Waste Water Treatment</td><th>: Plant</th></rsm<>                                                                                                    | :FacilityName>B                                                                                                    | Sunlicky Waste Water Treatment                                                                                                    | : Plant                                                                        |
| ▶ <rsm< td=""><td>:GeographicalCo</td><td>ordinate&gt;<th>alCoordinate&gt;</th></td></rsm<>                                                                                                    | :GeographicalCo                                                                                                    | ordinate> <th>alCoordinate&gt;</th>                                                                                                    | alCoordinate>                                                                  |
| <rsm< td=""><td>RiverBasinDist</td><td>rictID&gt;IEGBNISH<th>sinDistrictID&gt;</th></td></rsm<>                                                                                                    | RiverBasinDist                                                                                                    | rictID>IEGBNISH <th>sinDistrictID&gt;</th>                                                                                                    | sinDistrictID>                                                                 |
| <rsm< td=""><td>:NACEMainEconom</td><td>icActivityCode&gt;37.00<th>CEMainEconomicActivity(</th></td></rsm<>                                                                                                    | :NACEMainEconom                                                                                                    | icActivityCode>37.00 <th>CEMainEconomicActivity(</th>                                                                                                    | CEMainEconomicActivity(                                                        |
| < rsm                                                                                                    | :MainEconomicAc                                                                                                    | tivityName>Sewerage <th></th>                                                                                                    |                                                                                |
| 52 D 10                                                                                                    |                                                                                                    | -                                                                                                    |                                                                                |
|                                                                                                    |                                                                                                    | rityPartyName>Environmental                                                                                                    |                                                                                |
| <rsm< td=""><td>:CompetentAutho</td><td></td><th>Duplicate facility ID</th></rsm<>                                                                                                    | :CompetentAutho                                                                                                    |                                                                                                    | Duplicate facility ID                                                          |
| <rsm<br><rsm<br><rsm< td=""><td>:CompetentAutho<br/>:TotalIPPCInsta<br/>:OperationHours</td><td>orityPartyName&gt;Environmental<br/>allationQuantity&gt;1a&gt;8760</td><th>Duplicate facility ID</th></rsm<></rsm<br></rsm<br>                                                                                                    | :CompetentAutho<br>:TotalIPPCInsta<br>:OperationHours                                                                                                    | orityPartyName>Environmental<br>allationQuantity>1a>8760                                                                                                    | Duplicate facility ID                                                          |
| <rsm<br><rsm<br><rsm<br><rsm< td=""><td>:CompetentAutho<br/>:TotalIPPCInsta<br/>:OperationHours<br/>:TotalEmployeeQ</td><td>orityPartyName&gt;Environmental<br/>llationQuantity&gt;1&gt;8760<br/>Quantity&gt;4<th>Duplicate facility ID</th></td></rsm<></rsm<br></rsm<br></rsm<br>                                                                                                    | :CompetentAutho<br>:TotalIPPCInsta<br>:OperationHours<br>:TotalEmployeeQ                                                                                                    | orityPartyName>Environmental<br>llationQuantity>1>8760<br>Quantity>4 <th>Duplicate facility ID</th>                                                                                                    | Duplicate facility ID                                                          |
| <rsm<br><rsm<br><rsm<br><rsm<br><rsm< td=""><td>:CompetentAutho<br/>:TotalIPPCInsta<br/>:OperationHours<br/>:TotalEmployeeQ<br/>:NutsRegionID&gt;I</td><td>orityPartyName&gt;Environmental<br/>llationQuantity&gt;1&gt;8760<br/>Quantity&gt;4E023</td><th>Duplicate facility ID</th></rsm<></rsm<br></rsm<br></rsm<br></rsm<br>                                                                                                    | :CompetentAutho<br>:TotalIPPCInsta<br>:OperationHours<br>:TotalEmployeeQ<br>:NutsRegionID>I                                                                                               | orityPartyName>Environmental<br>llationQuantity>1>8760<br>Quantity>4E023                                                                                                    | Duplicate facility ID                                                          |
| <rsm<br><rsm<br><rsm<br><rsm<br><rsm< td=""><td>:CompetentAutho<br/>:TotalIPPCInsta<br/>:OperationHours<br/>:TotalEmployeeQ<br/>:NutsRegionID&gt;I<br/>:WebsiteCommuni</td><td>orityPartyName&gt;Environmental<br/>AllationQuantity&gt;1&gt;8760<br/>Auantity&gt;4E023<br/>Acation&gt;<th>Duplicate facility ID<br/>Quantity&gt;</th></td></rsm<></rsm<br></rsm<br></rsm<br></rsm<br>                                                                                                    | :CompetentAutho<br>:TotalIPPCInsta<br>:OperationHours<br>:TotalEmployeeQ<br>:NutsRegionID>I<br>:WebsiteCommuni                                                                            | orityPartyName>Environmental<br>AllationQuantity>1>8760<br>Auantity>4E023<br>Acation> <th>Duplicate facility ID<br/>Quantity&gt;</th>                                                                                   | Duplicate facility ID<br>Quantity>                                             |
| <rsm<br><rsm<br><rsm<br><rsm<br><rsm<br><rsm<br><rsm< td=""><td>:CompetentAutho<br/>TotalIPPCInsta<br/>OperationHours<br/>TotalEmployeeQ<br/>NutsRegionID&gt;I<br/>WebsiteCommuni<br/>ConfidentialIn</td><td>orityPartyName&gt;Environmental<br/>allationQuantity&gt;1&gt;8760<br/>antity&gt;4E023<br/>cation&gt;adicator&gt;false<th>Duplicate facility ID<br/>Quantity&gt;<br/>hication&gt;<br/>talIndicator&gt;</th></td></rsm<></rsm<br></rsm<br></rsm<br></rsm<br></rsm<br></rsm<br>                                                                                                    | :CompetentAutho<br>TotalIPPCInsta<br>OperationHours<br>TotalEmployeeQ<br>NutsRegionID>I<br>WebsiteCommuni<br>ConfidentialIn                                                               | orityPartyName>Environmental<br>allationQuantity>1>8760<br>antity>4E023<br>cation>adicator>false <th>Duplicate facility ID<br/>Quantity&gt;<br/>hication&gt;<br/>talIndicator&gt;</th>                                  | Duplicate facility ID<br>Quantity><br>hication><br>talIndicator>               |
| <rsm<br><rsm<br><rsm<br><rsm<br><rsm<br><rsm<br><rsm<br><rsm< td=""><td>:CompetentAutho<br/>TotalIPPCInsta<br/>OperationHours<br/>TotalEmployeeQ<br/>NutsRegionID&gt;I<br/>WebsiteCommuni<br/>ConfidentialIn<br/>ProtectVolunta</td><td>orityPartyName&gt;Environmental<br/>allationQuantity&gt;1&gt;8760<br/>Quantity&gt;4E023<br/>.cation&gt;dicator&gt;falsearyData&gt;trus<th>Duplicate facility ID<br/>Quantity&gt;<br/>hication&gt;<br/>talIndicator&gt;</th></td></rsm<></rsm<br></rsm<br></rsm<br></rsm<br></rsm<br></rsm<br></rsm<br>                                                                         | :CompetentAutho<br>TotalIPPCInsta<br>OperationHours<br>TotalEmployeeQ<br>NutsRegionID>I<br>WebsiteCommuni<br>ConfidentialIn<br>ProtectVolunta                                             | orityPartyName>Environmental<br>allationQuantity>1>8760<br>Quantity>4E023<br>.cation>dicator>falsearyData>trus <th>Duplicate facility ID<br/>Quantity&gt;<br/>hication&gt;<br/>talIndicator&gt;</th>                    | Duplicate facility ID<br>Quantity><br>hication><br>talIndicator>               |
| <rsm<br><rsm<br><rsm<br><rsm<br><rsm<br><rsm<br><rsm<br><rsm< td=""><td>:CompetentAutho<br/>TotalIPPCInsta<br/>OperationHours<br/>TotalEmployeeQ<br/>NutsRegionID&gt;I<br/>WebsiteCommuni<br/>ConfidentialIn<br/>ProtectVolunta</td><td>orityPartyName&gt;Environmental<br/>allationQuantity&gt;1&gt;8760<br/>Quantity&gt;4E023<br/>.cation&gt;dicator&gt;falsearyData&gt;trus<th>Duplicate facility ID<br/>Quantity&gt;<br/>hication&gt;<br/>talIndicator&gt;</th></td></rsm<></rsm<br></rsm<br></rsm<br></rsm<br></rsm<br></rsm<br></rsm<br>                                                                         | :CompetentAutho<br>TotalIPPCInsta<br>OperationHours<br>TotalEmployeeQ<br>NutsRegionID>I<br>WebsiteCommuni<br>ConfidentialIn<br>ProtectVolunta                                             | orityPartyName>Environmental<br>allationQuantity>1>8760<br>Quantity>4E023<br>.cation>dicator>falsearyData>trus <th>Duplicate facility ID<br/>Quantity&gt;<br/>hication&gt;<br/>talIndicator&gt;</th>                    | Duplicate facility ID<br>Quantity><br>hication><br>talIndicator>               |
| <rsm<br><rsm<br><rsm<br><rsm<br><rsm<br><rsm<br><rsm<br><td>:CompetentAutho<br/>:TotalIPPCInsta<br/>:OperationHours<br/>:TotalEmployeeQ<br/>:NutsRegionID&gt;I<br/>:WebsiteCommuni<br/>:ConfidentialIn<br/>:ProtectVolunta<br/>FacilityReportS</td><td>orityPartyName&gt;Environmental<br/>allationQuantity&gt;1&gt;8760<br/>Quantity&gt;4E023<br/>.cation&gt;adicator&gt;falsearyData&gt;true<th>Duplicate facility ID<br/>Quantity&gt;<br/>hication&gt;<br/>talIndicator&gt;</th></td></rsm<br></rsm<br></rsm<br></rsm<br></rsm<br></rsm<br></rsm<br>                                                                | :CompetentAutho<br>:TotalIPPCInsta<br>:OperationHours<br>:TotalEmployeeQ<br>:NutsRegionID>I<br>:WebsiteCommuni<br>:ConfidentialIn<br>:ProtectVolunta<br>FacilityReportS                   | orityPartyName>Environmental<br>allationQuantity>1>8760<br>Quantity>4E023<br>.cation>adicator>falsearyData>true <th>Duplicate facility ID<br/>Quantity&gt;<br/>hication&gt;<br/>talIndicator&gt;</th>                   | Duplicate facility ID<br>Quantity><br>hication><br>talIndicator>               |
| <rsm<br><rsm<br><rsm<br><rsm<br><rsm<br><rsm<br><rsm<br><rsm< td=""><td>:CompetentAutho<br/>:TotalIPPCInsta<br/>:OperationHours<br/>:TotalEmployeeQ<br/>:NutsRegionID&gt;I<br/>:WebsiteCommuni<br/>:ConfidentialIn<br/>:ProtectVolunta<br/>:FacilityReport<br/>:NationalD&gt;D00</td><td>orityPartyName&gt;Environmental<br/>allationQuantity&gt;1&gt;8760<br/>Quantity&gt;4E023<br/>.cation&gt;adicator&gt;falsearyData&gt;true&gt;</td><th>Duplicate facility ID<br/>Quantity&gt;<br/>nication&gt;<br/>ialIndicator&gt;<br/>ntaryData&gt;</th></rsm<></rsm<br></rsm<br></rsm<br></rsm<br></rsm<br></rsm<br></rsm<br> | :CompetentAutho<br>:TotalIPPCInsta<br>:OperationHours<br>:TotalEmployeeQ<br>:NutsRegionID>I<br>:WebsiteCommuni<br>:ConfidentialIn<br>:ProtectVolunta<br>:FacilityReport<br>:NationalD>D00 | orityPartyName>Environmental<br>allationQuantity>1>8760<br>Quantity>4E023<br>.cation>adicator>falsearyData>true>                                                                                                    | Duplicate facility ID<br>Quantity><br>nication><br>ialIndicator><br>ntaryData> |
| <rsm<br><rsm<br><rsm<br><rsm<br><rsm<br><rsm<br><rsm<br><rsm< td=""><td>:CompetentAutho<br/>TotalIPPCInsta<br/>OperationHours<br/>TotalEmployeeQ<br/>NutsRegionID&gt;I<br/>WebsiteCommuni<br/>ConfidentialIn<br/>FacilityReport<br/>TacilityReport<br/>National D&gt;D00</td><td>orityPartyName&gt;Environmental<br/>allationQuantity&gt;1&gt;8760<br/>Quantity&gt;4E023<br/>.cation&gt;adicator&gt;falsearyData&gt;true<th>Duplicate facility ID<br/>Quantity&gt;<br/>nication&gt;<br/>talIndicator&gt;<br/>ntaryData&gt;</th></td></rsm<></rsm<br></rsm<br></rsm<br></rsm<br></rsm<br></rsm<br></rsm<br>             | :CompetentAutho<br>TotalIPPCInsta<br>OperationHours<br>TotalEmployeeQ<br>NutsRegionID>I<br>WebsiteCommuni<br>ConfidentialIn<br>FacilityReport<br>TacilityReport<br>National D>D00         | orityPartyName>Environmental<br>allationQuantity>1>8760<br>Quantity>4E023<br>.cation>adicator>falsearyData>true <th>Duplicate facility ID<br/>Quantity&gt;<br/>nication&gt;<br/>talIndicator&gt;<br/>ntaryData&gt;</th> | Duplicate facility ID<br>Quantity><br>nication><br>talIndicator><br>ntaryData> |

| 1                                                | 1                                                                                                    |                                                                                                    |                                                                                                    |                                                                                                    |                                                                                                    | 1                                                                                                    |
|--------------------------------------------------|----------------------------------------------------------------------------------------------------|----------------------------------------------------------------------------------------------------|----------------------------------------------------------------------------------------------------|----------------------------------------------------------------------------------------------------|----------------------------------------------------------------------------------------------------|----------------------------------------------------------------------------------------------------|
| Smartply Europe Limited                          | Smartply Euro                                                                                                    | pe Limited                                                                                                    | -Not reported-                                                                                                    | No                                                                                                    | -Not reported-                                                                                                    | Environmental Protectio<br>Agency                                                                                                    |
|                                                  |                                                                                                    | Council                                                                                                    | -Not reported-                                                                                                    | Yes                                                                                                    | -Not reported-                                                                                                    | Environmental Protection<br>Agency                                                                                                    |
| D0013 Bunlicky Waste Water<br>Treatment Plant    |                                                                                                    | Protection Agency - Limerick                                                                                                    | -Not reported-                                                                                                    | No                                                                                                    | -Not reported-                                                                                                    | Environmental Protectio<br>Agency                                                                                                    |
| Facility name                                    |                                                                                                    | Parent company                                                                                                    | Address                                                                                                    | Confidential                                                                                                    | Reason for conf.                                                                                                    | Comp. Authority                                                                                                    |
|                                                  |                                                                                                    | re found:                                                                                                    |                                                                                                    |                                                                                                    |                                                                                                    |                                                                                                    |
| -                                                | •                                                                                                    | nonues                                                                                                    |                                                                                                    |                                                                                                    |                                                                                                    |                                                                                                    |
|                                                  |                                                                                                    | 4h:4i                                                                                                    |                                                                                                    |                                                                                                    |                                                                                                    |                                                                                                    |
| CompetentAuthority                               | /Party ele                                                                                                    | ment in the deliver                                                                                                    | y XML                                                                                                    |                                                                                                    |                                                                                                    |                                                                                                    |
|                                                  |                                                                                                    |                                                                                                    |                                                                                                    |                                                                                                    | competer                                                                                                    | nt Authority                                                                                                    |
|                                                  |                                                                                                    |                                                                                                    |                                                                                                    |                                                                                                    |                                                                                                    |                                                                                                    |
| sm:NutsRegionID>IE0                              | 11 <th>NutsRegionID&gt;</th> <th></th> <th></th> <th></th> <th></th>                                                                                                    | NutsRegionID>                                                                                                    |                                                                                                    |                                                                                                    |                                                                                                    |                                                                                                    |
| m:TotalIPPCInstall                               | ationQuan                                                                                                    | itity:0 <th></th> <th></th> <th>atAuthor:</th> <th>ityPartyName&gt;</th>                                                                                                    |                                                                                                    |                                                                                                    | atAuthor:                                                                                                    | ityPartyName>                                                                                                    |
| sm:NACEMainEconomic.<br>sm:MainEconomicActi      | ActivityC<br>vityName>                                                                                                    | Code>37.00Sewerage <th>CEMainEconomicActi<br/>nEconomicActivityN</th> <th>Name&gt;</th> <th></th> <th>i tu Da utu Mana S</th>                                                                                                    | CEMainEconomicActi<br>nEconomicActivityN                                                                                                    | Name>                                                                                                    |                                                                                                    | i tu Da utu Mana S                                                                                                    |
| sm:GeographicalCoor                              | dinate>                                                                                                    | . <th>alCoordinate&gt;</th> <th>tyName&gt;</th> <th></th> <th></th>                                                                                                    | alCoordinate>                                                                                                    | tyName>                                                                                                    |                                                                                                    |                                                                                                    |
| sm:PreviousNational                              | ID> <th>sm:PreviousNationa</th> <th></th> <th>ne&gt;</th> <th></th> <th></th>                                                                                                    | sm:PreviousNationa                                                                                                    |                                                                                                    | ne>                                                                                                    |                                                                                                    |                                                                                                    |
|                                                  |                                                                                                    |                                                                                                    |                                                                                                    |                                                                                                    |                                                                                                    |                                                                                                    |
| YMI                                              |                                                                                                    |                                                                                                    |                                                                                                    |                                                                                                    |                                                                                                    |                                                                                                    |
| Details]                                         |                                                                                                    |                                                                                                    |                                                                                                    |                                                                                                    |                                                                                                    |                                                                                                    |
| [Competen                                        | nt                                                                                                    | Unknown Compe                                                                                                    | -                                                                                                    |                                                                                                    |                                                                                                    |                                                                                                    |
| ſ                                                |                                                                                                    |                                                                                                    |                                                                                                    | of the warn                                                                                                    | ing.                                                                                                    | Agoney                                                                                                    |
| Plant<br>Bunlicky Waste Water<br>Treatment Plant | Limerick City C                                                                                                    | Council                                                                                                    | Bunlicky Limerick City, Co.                                                                                                    | No                                                                                                    | -Not reported-                                                                                                    | Agency<br>Environmental Protection<br>Agency                                                                                                    |
| Treatment Plant                                  |                                                                                                    |                                                                                                    | -Not reported-                                                                                                    | Yes                                                                                                    | -Not reported-                                                                                                    | Environmental Protectio<br>Agency<br>Environmental Protectio                                                                                                    |
| National Facility name                           |                                                                                                    | Proto sting Annual Line sight                                                                                                    | Not considered.                                                                                                    | Ma                                                                                                    | Net                                                                                                    | En instante Destantia                                                                                                    |
|                                                  | Dundaik Waste Water Treatment<br>Nant<br>Sunlicky Waste Water<br>Treatment Plant<br>Warning<br>[Competer<br>Authority<br>Details]<br>XML<br>FacilityReport><br>m:NationalID>D0013<br>m:PreviousNational<br>m:PreviousNational<br>m:ParentCompanyNam<br>m:GeographicalCoor<br>m:RiverBasinDistri<br>m:NACEMainEconomicActi<br>m:CompetentAuthori<br>m:TotalIPPCInstall<br>m:OperationHours>0<br>m:TotalEmployeeQua<br>m:NutsRegionID>IEO<br>m:ConfidentialIndi<br>m:ProtectVoluntary<br>A:FacilityReport><br>CompetentAuthority<br>authorities must be presen<br>g non-existing competent a<br>Facility name<br>Sunlicky Waste Water<br>Treatment Plant<br>Dundaik Waste Water Treatment<br>Plant | Treatment Plant       City Council         Dundalk Waste Water Treatment       Louth County in Plant         Junicky Waste Water Treatment Plant       Limerick City Council         Image: Competent Authority Details]       Image: Competent Plant         Warning       [Competent Authority Details]         XML       Stational ID>D0013D0013D0013D0013D0013D0013D0013D0013D0013D0013D0013D0013D0013D0013D0013D0013D0013D0013D0013D0013D0013D0013D0013D0013D0013D0013D0013D0013D0013D0013D0013D0013D0013D0013D0013Confidential Indicator>true         m: Confidential Indicator>true       National ID>IE011       National ID>IE011       National ID>IE011         M: Facility Report>       Competent Authority Party election ID>IE011       National ID>IE011       National ID>IE011       National ID>IE011         M: Facility name       Im>IE00       Im>IE00       Im>IE00       Im>IE00       Im>IE00       Im>IE00       Im>IE00       Im>IE00       Im>IE00< | Treatment Plant       City Council         Dundak Waste Water Treatment       Louth County Council         Sunlicky Waste Water       Limerick City Council         Treatment Plant       Limerick City Council         Image: Sunlicky Waste Water       Limerick City Council         Image: Sunlicky Waste Water       Limerick City Council         Image: Sunlicky Waste Water       Limerick City Council         Image: Sunlicky Waste Water       Limerick City Council         Image: Sunlicky Waste Water       Limerick City Council         Image: Sunlicky Waste Water       Limerick City Council         Stational ID> Dol013       Image: Sunlicky Waste Water         FacilityReport>       m: National ID>:::::         m: GoerationHoura>Out Council CompetentAuthorityPart(Name>Environmental I M: State Sunlicky Waste Water         m: Confidential Indicator>true       Image: Sunlicky Waste Water         reathert Paul       Competent AuthorityParty element in the deliver         authorities must be present in the list.       g non-existing competent authorities were found:         Sunlicky Waste Water       Environmental Protection Agency - Limerick City Council | Treatment Plant       [cby Council       -Not reported-         Matt       Linerick Cby Council       Bunkeky Linerick Cby, Co.         Indicky Waste Water       Linerick Cby Council       Bunkeky Linerick Cby, Co.         Indicky Waste Water       Linerick Cby Council       Bunkeky Linerick Cby, Co.         Indicky Waste Water       Linerick Cby Council       Bunkeky Linerick Cby, Co.         Indicky Waste Water       Linerick Cby Council       Description         Indicky Waste Water       Unknown Competent Authorities         Authority       Delstains       Unknown Competent Authorities         Int PreviousNational ID>           Int ParentCompanyName-Louth County Council // rsm: ParentCompanyName ParentCompanyName-Louth County Council // rsm: ParentCompanyName-Louth County Council // rsm: ParentCompanyName-Louth County Council // rsm: ParentCompanyName-Louth County Council // rsm: ParentCompanyName-Louth County Council // rsm: ParentCompanyName-Louth County Council // rsm: RaverBasinDi strictID>         m: RiverBasinDistrictID-GBNITENS/ rsm: RiverBasinDi strictID>       m: RiverBasinDistrictID-GBNITENS/ rsm: RiverBasinDi strictID>         m: RiverBasinDistrictID-GBNITENS/ rsm: RiverBasinDi strictID>       m: RiverBasinDistrictID-(rsm: TotalEmployeeQuantity)         m: ConfadentialIndicator>rsm: WutsRegionID>       m: ConfidentialIndicator>rsm: ProtectVoluntaryData>true          m: ConfidentialIndicator>rsm: ProtectVoluntaryData> <td>Treatment Plant         Lty Council         -Hot reported-         Yes           and Waste Water Treatment         Lum County Council         -Hot reported-         Yes           and Waste Water Treatment         Lumerick City Council         Bunkety Limerick City, Co.         No           Image Waste Water         Limerick City Council         Bunkety Limerick City, Co.         No           Image Waster Water         Limerick City Council         Description of the warm           Image Waster Water         Unknown Competent Authorities details           Muthority         Details]         Unknown Competent Authorities details           Image Waster Water         Unknown Competent Authorities details           Image Waster Water Treatment Plant         FacilityReport&gt;           m: National ID&gt;         Image Waster Water Treatment Plant           Image Waster Water Treatment Plant         Statistical Conditionates           Image Waster Water Treatment Plant         Statistical Conditionates           Image Waster Water Treatment Plant         Statistical Conditionates           Image Waster Waster Water Treatment Plant         Statistical Competence           Image Waster Waster Water Treatment Plant         Productive Competence           Image Waster Waster Waster Water Treatment Plant         Productive Competence           Imade Waster Waster Tr</td> <td>Treatment Plant         Cty Council         Hot reported.           Quindit Waste Water Treatment         Loudh County Council         Hot reported.         Yes         Hot reported.           Warning         Description of the warning.         Imerick         Hot reported.           Warning         Description of the warning.         Imerick         Hot reported.           Multivester Water         Imerick Cby Council         Bunkey Limerick Cby, Co.         Ho         Hot reported.           Multivester Water         Imerick Cby Council         Description of the warning.         Imerick Cby, Co.         Hot reported.           Multivester Water         Imerick Cby Council         Unknown Competent Authorities details         Imerick Cby, Co.         Hot reported.           Multivester Water         Imerick Cby Council / Cram: PreviousNationalID&gt;         Imerick Cby, Council / Cram: PreviousNationalID&gt;         Imerick Cby, Council / Cram: FacilityWane&gt;           In Perencional Coordinates &gt;          In Recordinate Control + Councy Council / Cram: FacilityWane&gt;         Imerick Calcoordinate&gt;         Imerick Calcoordinate&gt;           In Recordination / Council / Cram: NaCEMainEconomicActivityCode&gt;         Imerick Calcoordinate&gt;         Imerick Calcoordinate&gt;           In Recordinate / Control + Water Reported         Imerick Calcoordinate&gt;         Imerick Calcoordinate&gt;         Imerick Calcoordinate&gt;</td> | Treatment Plant         Lty Council         -Hot reported-         Yes           and Waste Water Treatment         Lum County Council         -Hot reported-         Yes           and Waste Water Treatment         Lumerick City Council         Bunkety Limerick City, Co.         No           Image Waste Water         Limerick City Council         Bunkety Limerick City, Co.         No           Image Waster Water         Limerick City Council         Description of the warm           Image Waster Water         Unknown Competent Authorities details           Muthority         Details]         Unknown Competent Authorities details           Image Waster Water         Unknown Competent Authorities details           Image Waster Water Treatment Plant         FacilityReport>           m: National ID>         Image Waster Water Treatment Plant           Image Waster Water Treatment Plant         Statistical Conditionates           Image Waster Water Treatment Plant         Statistical Conditionates           Image Waster Water Treatment Plant         Statistical Conditionates           Image Waster Waster Water Treatment Plant         Statistical Competence           Image Waster Waster Water Treatment Plant         Productive Competence           Image Waster Waster Waster Water Treatment Plant         Productive Competence           Imade Waster Waster Tr | Treatment Plant         Cty Council         Hot reported.           Quindit Waste Water Treatment         Loudh County Council         Hot reported.         Yes         Hot reported.           Warning         Description of the warning.         Imerick         Hot reported.           Warning         Description of the warning.         Imerick         Hot reported.           Multivester Water         Imerick Cby Council         Bunkey Limerick Cby, Co.         Ho         Hot reported.           Multivester Water         Imerick Cby Council         Description of the warning.         Imerick Cby, Co.         Hot reported.           Multivester Water         Imerick Cby Council         Unknown Competent Authorities details         Imerick Cby, Co.         Hot reported.           Multivester Water         Imerick Cby Council / Cram: PreviousNationalID>         Imerick Cby, Council / Cram: PreviousNationalID>         Imerick Cby, Council / Cram: FacilityWane>           In Perencional Coordinates >          In Recordinate Control + Councy Council / Cram: FacilityWane>         Imerick Calcoordinate>         Imerick Calcoordinate>           In Recordination / Council / Cram: NaCEMainEconomicActivityCode>         Imerick Calcoordinate>         Imerick Calcoordinate>           In Recordinate / Control + Water Reported         Imerick Calcoordinate>         Imerick Calcoordinate>         Imerick Calcoordinate> |

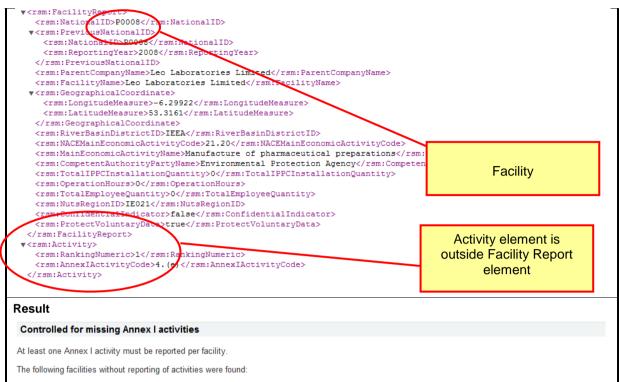

| National<br>ID                                | Facility name                          | Parent company                                             | Address           | Confidential | Reason for conf. | Comp. Authority                    |
|-----------------------------------------------|----------------------------------------|------------------------------------------------------------|-------------------|--------------|------------------|------------------------------------|
| D0013 Bunlicky Waste Water Treatment<br>Plant |                                        | Environmental Protection Agency - Limerick City<br>Council | -Not<br>reported- | No           | -Not reported-   | Environmental Protection<br>Agency |
| D0013                                         | Dundalk Waste Water Treatment<br>Plant | Louth County Council                                       | -Not<br>reported- | Yes          | -Not reported-   | Environmental Protection<br>Agency |
| P0004                                         | Smithkline Beecham (Cork) Limited      | Smithkline Beecham (Cork) Limited                          | -Not<br>reported- | No           | -Not reported-   | Environmental Protection<br>Agency |
| P0007                                         | Astellas Ireland Co., Limited          | Astellas Ireland Co., Limited                              | -Not<br>reported- | No           | -Not reported-   | Environmental Protection<br>Agency |
| P0008                                         | Leo Laboratories Limited               | Leo Laboratories Limited                                   | -Not<br>reported- | No           | -Not reported-   | Environmental Protection<br>Agency |

| Check#     | Warning            | Description of the warning.                                    |  |  |  |  |
|------------|--------------------|----------------------------------------------------------------|--|--|--|--|
| 4          | [Facility Details] | Table of facilities that do not have Main Activity (Ranking=1) |  |  |  |  |
| Sample XML |                    |                                                                |  |  |  |  |

| 5     [Activity Code]     Duplicate Activity Code in red and Facility and ranking codes are displayed in a table       [Facility and Ranking]     [Facility and Ranking]                                                                                                    |                                                | ityReport>                                                                                                    |                                                                                                    |                                 |
|----------------------------------------------------------------------------------------------------|------------------------------------------------|----------------------------------------------------------------------------------------------------|----------------------------------------------------------------------------------------------------|---------------------------------|
| crem:NationalID>         crem:NationalID>         crem:NationalID>         crem:NationalID>         crem:PacificWatainalID>         crem:PacificWatainalID         crem:PacificWatainalID         crem:PacificWatainalID         crem:PacificWatainalID         crem:PacificWatainalID         crem:PacificWatainalID         crem:PacificWatainalID         crem:PacificWatainalID         crem:PacificWatainalID         crem:PacificWatainalID         crem:PacificWatainalID         crem:PacificWatainalID <th></th> <th></th> <th>alID&gt;</th> <th></th>                                                                                                    |                                                |                                                                                                    | alID>                                                                                                    |                                 |
| cmm:Revicus@ationalDb          cmm:Revicus@ationalDb          cmm:Revicus@ationalDb <td< th=""><th></th><th></th><th>nalID&gt;</th><th></th></td<>                                                                                                    |                                                |                                                                                                    | nalID>                                                                                                    |                                 |
| cram: Facencicompanylwane>Smartply Europe Limited /ram: Facencicompanylwane cram: Facenci LinyMane>Smartply Europe Limited /ram: Facenci LiyMane cram: facenci LiyMane>Smartply Europe Limited        cram: facenci LiyMane>Smartply Europe Limited          cram: facenci LiyMane>Smartply Europe Limited       cram: facenci LiyMane>Smartply Europe Limited          cram: facenci LiyMane>Smartply Europe Limited       cram: facenci LiyMane>Smartply Europe Limited          cram: facenci LiyMane>Smartply Europe Limited       cram: facenci LiyMane>Smartply Europe Limited          cram: facenci LiyMane>Smartply Europe Limited       cram: facenci LiyMane>Smartply Europe Limited          cram: facenci LiyMane>Smartply Europe Limited       facenci LiyMane>Smartply Europe Limited          cram: facenci LiyMane>Smartply Europe Limited       facenci LiyMane>Smartply Europe Limited          cram: facenci LiyMane>Smartply Europe Limited       facenci LiyMane>Smartply Europe Limited       facenci LiyMane>Smartply Europe Limited          cram: facenci LiyMane>Smartply Europe Limited       facenci LipMane>Smartply Europe Limited       facenci LipMane>Smartply Europe Limited       facenci LipMane>Smartply Europe Limited          cram: facenci LipMane>Smartply Europe Limited       facenci LipMane>Smartply Europe Limited       facenci LipMane>Smartply Europe Limited       facenci L                                                                                                    |                                                | -                                                                                                    |                                                                                                    |                                 |
| Commendation          Commendation          Commendation <td< th=""><th></th><th></th><th></th><th></th></td<>                                                                                                    |                                                |                                                                                                    |                                                                                                    |                                 |
| * cram:loggraphicalCoordinates         * cram:longitudeMeasure>7.03000/ram:LongitudeMeasure>         * cram:latitudeMeasure>7.03000/ram:LongitudeMeasure>         * cram:latitudeMeasure>7.0         * cram:latitudeMeasure>7.0         * cram:latitudeMeasure>7.0         * cram:MainEconomicActivityOcode>         * cram:MainEconomicActivityOversitate         * cram:MainEconomicActivityOversitate         * cram:MainEconomicActivityOversitate         * cram:MainEconomicActivityOversitate         * cram:MainEconomicActivityOversitate         * cram:NainEconomicActivityOversitate         * cram:NainEconomicActivityOversitate         * cram:ActivityOversitate         * cram:ActivityOversitate                                                                                                    |                                                |                                                                                                    |                                                                                                    |                                 |
| <csm:longitudeheasure>.       (csm:LindgitudeHeasure&gt;.         <csm:lindgitudeheasure>.       (csm:LindgitudeHeasure&gt;.         <csm:nacemaineconomicactivitycode>16.21       (csm:NACEMainEconomicActivityCode).         <csm:nacemaineconomicactivitycode>16.21       (csm:NACEMainEconomicActivityCode).         <csm:nacemaineconomicactivitycode>16.21       (csm:NACEMainEconomicActivityPartyName&gt;Environmental Protection Agency         <csm:competentauthoritypartyname>Environmental Protection Agency.       No Ranking 1         <csm:nursregiond>10024       (csm:NursRegionD&gt;10024       No Ranking 1         <csm:nursregiond>10024       (csm:NursRegionD&gt;10024       No Ranking 1         <csm:nursregiond>10024       (csm:NursRegionD&gt;10024       No Ranking 1         <csm:nursregiond>10024       (csm:RecidentialIndicator)       No Ranking 1         <csm:nursregiond>10024       (csm:RecidentialIndicator)       No Ranking 1         <csm:stankingnumeric>.       (csm:AnnexIActivityCode)       (c) (csm:AnnexIActivityCode)       (csm:AnnexIActivityCode)         <csm:recilltigreport>       (csm:AnnexIActivityCode)       (csm:AnnexIActivityCode)       (csm:AnnexIActivityCode)         <csm:recilltigreport>       StanexIActivity of a facility must be reported. This is done by setting ranking = 1.       The following facilities without reporting of a main Annex I activity were found:       Interported. Environmental Prote</csm:recilltigreport></csm:recilltigreport></csm:stankingnumeric></csm:nursregiond></csm:nursregiond></csm:nursregiond></csm:nursregiond></csm:nursregiond></csm:competentauthoritypartyname></csm:nacemaineconomicactivitycode></csm:nacemaineconomicactivitycode></csm:nacemaineconomicactivitycode></csm:lindgitudeheasure></csm:longitudeheasure>                                                                                                    |                                                |                                                                                                    | Limited                                                                                                    |                                 |
|                                                                                                    |                                                |                                                                                                    | rsm:LongitudeMeasure>                                                                                                    |                                 |
| rem:RiveEmainDistrictID>EEEC/rem:RiveEmainDistrictID>          rem:NainEconomicActivityOde>16.21C/rem:RivEEmainDisconomicActivityCode>          rem:NainEconomicActivityVMame>Manufacture of veneer sheets and wood-based panels          rem:NompetentAuthorityPartyMame>Manufacture of veneer sheets and wood-based panels          rem:TotalIEPCInstallationQuantity>4/rem:TotalIEPCInstallationQuantity>          rem:NotaRegionID>E024/rem:TotalEmployeeQuantity>          rem:StategionID>E024/rem:TotalEmployeeQuantity>          rem:ConfidentialIndicator>          rem:RiveEmainDistrictIPC          rem:StategionID>E024/rem:TotalEmployeeQuantity>          rem:RiveEmainDistrictIPC          rem:NtaRegionID>E024/rem:TotalEmployeeQuantity>          rem:RiveEmainDistrictIPC          rem:RiveEmainDistrictIPC          rem:RiveEmainDistrictIPC          rem:RiveEmainDistrictIPC          rem:RiveEmainDistrictIPC          rem:RiveEmainDistrictIPC          rem:RiveEmainDistrictIPC          rem:RiveEmainDistrictIPC          rem:RiveEmainDistrictIPC          rem:RiveEmainDistrictIPC                                                                                                    |                                                | -                                                                                                    | -                                                                                                    |                                 |
| crm:NACPMainEconomicActivityUses/SMAUnfacture of veneer sheets and wood-based panels//zm:NainEconomicActivityName>/crm:CompetentAuthorityPartyName>/crm:TotalIPPCInstallationQuantity>1          crm:CompetentAuthorityPartyName>EmployeeQuantity>          crm:CompetentAuthorityPartyName>EmployeeQuantity>          crm:CompletentAuthorityPartyName>EmployeeQuantity>          crm:CompletentAuthorityPartyNetRegionIDD/crm:TotalEmployeeQuantity>          crm:CompletentAuthorityPartyNetRegionIDD/crm:TotalEmployeeQuantity>          crm:CompletentAuthorityPartyNetRegionIDD/crm:TotalEmployeeQuantity>          crm:CompletentAuthorityPartyNetRegionIDD/crm:TotalEmployeeQuantity>          crm:CompletentAuthorityPartyNetRegionIDD/crm:TotalEmployeeQuantity>          crm:TotalEmployeeQuantity>          crm:SankingNumerico          crm:RakingNumerico          crm:RakingNumerico          crm:RakingNumerico          crm:RakingNumerico          crm:RakingNumerico          crm:RakingNumerico          crm:RakingNumerico          crm:RakingNumerico          crm:RakingNumerico          crm:RakingNumerico          crm:RakingNumerico                                                                                                    |                                                |                                                                                                    |                                                                                                    |                                 |
| crmm:NainEconomicActivityName>Manufacture of veneer sheets and wood-based panels/rmm:MainEconomicActivityName>         crmm:TotalIPECInstallationQuantityDi/rmm:TotalIPPCInstallationQuantity>         crmm:TotalIPECInstallationQuantityDi/rmm:TotalIPPCInstallationQuantity>       crmm:TotalIPPCInstallationQuantityDi/rmm:TotalIPPCInstallationQuantity>         crmm:NutsRegionID>IE024(rfmm:NutsRegionID>         crmm:RankingBurgetQuantityDoi/rmm:TotalIPPCInstallationQuantity>       crmm:RankingBurgetQuantityDoi/rmm:TotalIPPCInstallationQuantity>         crmm:RankingBurgetQuantityDoi/rmm:TotalIPPCInstallationQuantity>       No Ranking 1         *crmm:RankingBurgetDoi/rmm:ProtectVoluntaryData>tue(/rmm:ProtectVoluntaryData>tue(/rmm:RankingBurgetDoi/rmm:RankingBurgetDoi/RankingBurgetDoi/rmm:RankingBurget                                                                                                    |                                                |                                                                                                    |                                                                                                    |                                 |
| crmm:CompetentAuthorityPartyName>Environmental Protection Agency         crmm:ContliPECInstallationQuantity>        crmm:ContliPECInstallationQuantity>        crmm:ContliPECInstallationQuantity>        crmm:ConfidentialIndicecor>       No Ranking 1         crmm:ConfidentialIndicecor>       No Ranking 1         crmm:Autivity       No Ranking 1         crmm:Autivity       Crmm:ConfidentialIndicecor>         crmm:Autivity       Crmm:Autivity         crmm:Autivity       Crmm:Autivity         crmm:Autivity       Controlled for missing main Annex I activity         The following facilities without reporting of a main Annex I activity were found:                                                                                                    |                                                |                                                                                                    |                                                                                                    | /rsm:MainEconomicActivityName>  |
| crsm:OperationHours>6(/rsm:OperationHours>     No Ranking 1       crsm:ConfidentialIndicedor>false(/rsm:ConfidentialIndicator>     No Ranking 1       crsm:Reductive(/rsm:ConfidentialIndicator>     No Ranking 1       crsm:AntraNetVity>     crsm:AnnexIndiver(/rsm:ConfidentialIndicator>     No Ranking 1       crsm:AnnexIndiver(/rsm:ConfidentialIndicator>     ConfidentialIndicator>     No Ranking 1       crsm:AnnexIndiver(/rsm:ConfidentialIndicator>     ConfidentialIndicator>     No Ranking 1       crsm:AnnexIndiver(/rsm:ConfidentialIndicator>     ConfidentialIndicator>     ConfidentialIndicator>       crsm:AnnexIndiver()     (c)     ConfidentialIndicator>     ConfidentialIndicator>       crsm:AnnexIndiver()     (c)     ConfidentialIndicator>     ConfidentialIndicator>       crsm:AnnexIndiver()     (c)     ConfidentialIndicator>     ConfidentialIndicator>       crsm:AnnexIndiver()     (c)     ConfidentialIndicator>     ConfidentialIndicator>       crsm:AnnexIndiver()     (c)     ConfidentialIndicator>     ConfidentialIndicator>                                                                                                    |                                                | _                                                                                                    |                                                                                                    | -                               |
| crem:TotalEmployeeQuantity>00       No Ranking 1         crem:ConfidentialIndicator>falecrem       No Ranking 1         crem:RankingNumerico>       crem:RankingNumerico>       crem:RankingNumerico>         crem:RankingNumerico>       crem:RankingNumerico>       crem:RankingNumerico>         crem:RankingNumerico>       crem:RankingNumerico>       crem:RankingNumerico>         crem:RankingNumerico>       crem:RankingNumerico>       crem:RankingNumerico>         crem:RankingNumerico>       crem:RankingNumerico>       crem:RankingNumerico>         crem:RankingNumerico>       crem:RankingNumerico>       crem:RankingNumerico>         crem:RankingNumerico>       crem:RankingNumerico>       crem:RankingNumerico>         crem:RankingNumerico>       crem:RankingNumerico>       crem:RankingNumerico>         crem:RankingNumerico>       crem:RankingNumerico>       crem:Ranking         crem:Ranking       crem:Ranking       crem:Ranking         definitial for missing main Annex I activity       crem:Ranking       crem:Ranking         main Annex I activity of a facility nume       Perent company       Address       Confidential       Reason for conf.       Comp. Authority         P0001       Smartpy Europe Limted       Smartpy Europe Limted       No       -Not reported-       Environme                                                                                                    |                                                |                                                                                                    |                                                                                                    |                                 |
| crsm:NutsRegionID>EEQ24       No Ranking 1         crsm:RoticyData>true       crsm:RoticyData>true       crsm:RoticyData>true       crsm:RoticyData>true       crsm:RoticyData>true       crsm:RoticyData>true       crsm:RoticyData>true       crsm:RoticyData>true       No Ranking 1         crsm:RoticyData>true       crsm:RoticyData>true       No Ranking 1         crsm:RoticyData>true       crsm:RoticyData>true       No Ranking 1         crsm:RoticyData>true       crsm:RoticyData>true       No Ranking 1         crsm:RoticyData>true       crsm:RoticyData>true       No Ranking 1         crsm:RoticyData       crsm:RoticyData       No Ranking 1         crsm:RoticyData       crsm:RoticyData       No Ranking 1         crsm:RoticyData       crsm:RoticyData       No Ranking 1         crsm:RoticyData       crsm:RoticyData       No Ranking 1         crsm:RoticyData       crsm:RoticyData       No RoticyData         crsm:RoticyData       crsm:RoticyData       No RoticyData         crsm:RoticyData       crsm:RoticyData       No RoticyData         crsm:RoticyData       crsm:RoticyData       No RoticyData         crsm:RoticyData       crsm:RoticyData       No RoticyData         crsm:RoticyData       crsm:RoticyData       No RoticyData         crs                                                                                                    |                                                |                                                                                                    |                                                                                                    |                                 |
| Commission       No Ranking 1         **rem:ConfidentialIndicator>       No Ranking 1         **rem:RankingNumeric>       *rem:RankingNumeric>         **rem:RankingNumeric>       *rem:RankingNumeric>         **rem:RankingNumeric>       *rem:RankingNumeric>         **rem:RankingNumeric>       *rem:RankingNumeric>         **rem:RankingNumeric>       *rem:RankingNumeric>         *rem:RankingNumeric>       *rem:RankingNumeric>         *rem:RankingNumeric>       *rem:RankingNumeric>         *rem:RankingNumeric>       *rem:RankingNumeric>         *rem:RankingNumeric>       *rem:RankingNumeric>         *rem:RankingNumeric>       *rem:RankingNumeric>         *rem:RankingNumeric>       *rem:RankingNumeric>         *rem:RankingNumeric>       *rem:RankingNumeric>         *rem:RankingNumeric>       *rem:RankingNumeric>         *rem:RankingNumeric>       *rem:RankingNumeric>         *rem:RankingNumeric>       *rem:RankingNumeric>         *rem:RankingNumeric>       *rem:RankingNumeric>         *rem:RankingNumeric>       *rem:RankingNumeric>         */rem:RankingNumeric>       *rem:RankingNumeric>         */rem:RankingNumeric>       *rem:RankingNumeric>         */rem:RankingNumeric>       *rem:RankingNumeric>                                                                                                    |                                                |                                                                                                    |                                                                                                    |                                 |
| <pre>vfram:Activity&gt; fram:Activity&gt; fram:AnakingNumefic&gt;2</pre> fram:AnnexIActivityOperiod fram:Activity> fram:Activity> fram:Activity frame frame f |                                                |                                                                                                    |                                                                                                    | No Ranking 1                    |
|                                                                                                    |                                                |                                                                                                    | sm:ProtectVoluntaryData>                                                                                                    | -                               |
|                                                                                                    |                                                |                                                                                                    | noNumerics                                                                                                    |                                 |
| 2          Result         Controlled for missing main Annex I activity         The main Annex I activity of a facility must be reported. This is done by setting ranking = 1.         The following facilities without reporting of a main Annex I activity were found:         National ID       Facility name         Parent company       Address         Confidential       Reason for conf.         Comp. Authority       Invironmental Protection Agency         P0001       Smartply Europe Limited       Smartply Europe Limited         Check#       Warning       Duplicate Activity Code in red and Facility and ranking codes are displayed in a table         [Facility and Ranking]       Image: Activity Code in a table       Image: Activity Code in a table                                                                                                    |                                                |                                                                                                    |                                                                                                    |                                 |
| <pre><rrm:rankingnumetic>2</rrm:rankingnumetic></pre> 2 2 2 2 2 2 2 2 2 2 2 2 2 2 2 2 2 2                                                                                                    Pooto a facility name Parent company Address Confidential Reason for conf. Comp. Authority   Pooto a smartply Europe Limited -Not reported- No -Not reported- Environmental Protection Agency   Check# Warning Duplicate Activity Code in red and Facility and ranking codes are   GipPacifity and   [Facility and   [Facility and   [Facility and   [Facility and   [Facility and   [Facility and   [Facility and   [Facility and   [Facility and   [Facility and   [Facility and   [Facility and   [Facility and   [Facility and   [Facility and   [Facility and                                                                                                    |                                                |                                                                                                    |                                                                                                    |                                 |
| <rsm: (c)="" 1.="" <="" annexiactive="" annexiactivitycode="" by="" code="" rsm:=""></rsm:> <td></td> <td></td> <td></td> <td></td>                                                                                                    |                                                |                                                                                                    |                                                                                                    |                                 |
| Result         Controlled for missing main Annex I activity         The main Annex I activity of a facility must be reported. This is done by setting ranking = 1.         The following facilities without reporting of a main Annex I activity were found:         National ID       Facility name         Parent company       Address         Confidential       Reason for conf.         Comp. Authority       Potot reported         P0001       Smartply Europe Limited         Smartply Europe Limited       -Not reported         Check#       Warning         Duplicate       Activity Code in red and Facility and ranking codes are displayed in a table                                                                                                    |                                                |                                                                                                    |                                                                                                    |                                 |
| Result         Controlled for missing main Annex I activity         The main Annex I activity of a facility must be reported. This is done by setting ranking = 1.         The following facilities without reporting of a main Annex I activity were found:         National ID       Facility name         Parent company       Address         Confidential       Reason for conf.         Comp. Authority       Fourier Company         P0001       Smartply Europe Limited         Smartply Europe Limited       Smartply Europe Limited         Check#       Warning         Duplicate       Activity Code in red and Facility and ranking codes are displayed in a table                                                                                                    |                                                |                                                                                                    | sm:AnnexIACtivityCode>                                                                                                    |                                 |
| Result         Controlled for missing main Annex I activity         The main Annex I activity of a facility must be reported. This is done by setting ranking = 1.         The following facilities without reporting of a main Annex I activity were found:         National ID       Facility name       Parent company       Address       Confidential       Reason for conf.       Comp. Authority         P0001       Smartply Europe Limited       Smartply Europe Limited       -Not reported-       No       -Not reported-       Environmental Protection Agency         Check#       Warning       Description of the warning.         5       [Activity Code]       Duplicate       Activity Code in red and Facility and ranking codes are displayed in a table                                                                                                    |                                                | -                                                                                                    |                                                                                                    |                                 |
| Controlled for missing main Annex I activity         The main Annex I activity of a facility must be reported. This is done by setting ranking = 1.         The following facilities without reporting of a main Annex I activity were found:         National ID       Facility name       Parent company       Address       Confidential       Reason for conf.       Comp. Authority         P0001       Smartply Europe Limited       Smartply Europe Limited       -Not reported-       Environmental Protection Agency         Check#       Warning       Description of the warning.         D       [Activity Code]       Duplicate       Activity Code in red and Facility and ranking codes are displayed in a table                                                                                                    |                                                |                                                                                                    |                                                                                                    |                                 |
| Controlled for missing main Annex I activity         The main Annex I activity of a facility must be reported. This is done by setting ranking = 1.         The following facilities without reporting of a main Annex I activity were found:         National ID       Facility name       Parent company       Address       Confidential       Reason for conf.       Comp. Authority         P0001       Smartply Europe Limited       Smartply Europe Limited       -Not reported-       Environmental Protection Agency         Check#       Warning       Description of the warning.         D       [Activity Code]       Duplicate       Activity Code in red and Facility and ranking codes are displayed in a table                                                                                                    |                                                |                                                                                                    |                                                                                                    |                                 |
| The main Annex I activity of a facility must be reported. This is done by setting ranking = 1.         The following facilities without reporting of a main Annex I activity were found:         National ID       Facility name       Parent company       Address       Confidential       Reason for conf.       Comp. Authority         P0001       Smartply Europe Limited       Smartply Europe Limited       Smartply Europe Limited       -Not reported-       Environmental Protection Agency         Check#       Warning       Description of the warning.         5       [Activity Code]       Duplicate       Activity Code in red and Facility and ranking codes are displayed in a table         [Facility and Ranking]       [Facility and Ranking]       Code in the table       Code in table                                                                                                    | Result                                         |                                                                                                    |                                                                                                    |                                 |
| The main Annex I activity of a facility must be reported. This is done by setting ranking = 1.         The following facilities without reporting of a main Annex I activity were found:         National ID       Facility name       Parent company       Address       Confidential       Reason for conf.       Comp. Authority         P0001       Smartply Europe Limited       Smartply Europe Limited       Smartply Europe Limited       -Not reported-       Environmental Protection Agency         Check#       Warning       Description of the warning.         5       [Activity Code]       Duplicate       Activity Code in red and Facility and ranking codes are displayed in a table         [Facility and Ranking]       [Facility and Ranking]       Code in the table       Code in table                                                                                                    | Controlled                                     | far missing main Annov I                                                                                                    |                                                                                                    |                                 |
| The following facilities without reporting of a main Annex I activity were found:         National ID       Facility name       Parent company       Address       Confidential       Reason for conf.       Comp. Authority         P0001       Smartply Europe Limited       Smartply Europe Limited       Smartply Europe Limited       No       -Not reported-       Environmental Protection Agency         Check#       Warning       Description of the warning.         5       [Activity Code]       Duplicate       Activity Code in red and Facility and ranking codes are displayed in a table                                                                                                    | Controlled                                     | for missing main Annex i                                                                                                    | activity                                                                                                    |                                 |
| The following facilities without reporting of a main Annex I activity were found:         National ID       Facility name       Parent company       Address       Confidential       Reason for conf.       Comp. Authority         P0001       Smartply Europe Limited       Smartply Europe Limited       Smartply Europe Limited       No       -Not reported-       Environmental Protection Agency         Check#       Warning       Description of the warning.         5       [Activity Code]       Duplicate       Activity Code in red and Facility and ranking codes are displayed in a table                                                                                                    | TI : A                                         |                                                                                                    |                                                                                                    |                                 |
| National ID       Facility name       Parent company       Address       Confidential       Reason for conf.       Comp. Authority         P0001       Smartply Europe Limited       Smartply Europe Limited       Smartply Europe Limited       -Not reported-       Environmental Protection Agency         Check#       Warning       Description of the warning.         5       [Activity Code]       Duplicate       Activity Code in red and Facility and ranking codes are displayed in a table         [Facility and Ranking]       [Facility and Ranking]       Code in a table       Code in a table                                                                                                    |                                                |                                                                                                    |                                                                                                    |                                 |
| National ID       Facility name       Parent company       Address       Confidential       Reason for conf.       Comp. Authority         P0001       Smartply Europe Limited       Smartply Europe Limited       Smartply Europe Limited       -Not reported-       Environmental Protection Agency         Check#       Warning       Description of the warning.         5       [Activity Code]       Duplicate       Activity Code in red and Facility and ranking codes are displayed in a table         [Facility and Ranking]       [Facility and Ranking]       Code in a table       Code in a table                                                                                                    | The main Anne                                  | x ractivity of a facility must b                                                                                                    | e reported. This is done by setting ranking = 1.                                                                                                    |                                 |
| P0001       Smartply Europe Limited       Smartply Europe Limited       -Not reported-       No       -Not reported-       Environmental Protection Agency         Check#       Warning       Description of the warning.         5       [Activity Code]       Duplicate Activity Code in red and Facility and ranking codes are displayed in a table         [Facility and Ranking]       [Facility and Ranking]       Image: Comparison of the warning codes are displayed in a table                                                                                                    |                                                |                                                                                                    |                                                                                                    |                                 |
| P0001       Smartply Europe Limited       Smartply Europe Limited       -Not reported-       No       -Not reported-       Environmental Protection Agency         Check#       Warning       Description of the warning.         5       [Activity Code]       Duplicate Activity Code in red and Facility and ranking codes are displayed in a table         [Facility and Ranking]       [Facility and Ranking]       Image: Comparison of the warning codes are displayed in a table                                                                                                    |                                                |                                                                                                    |                                                                                                    |                                 |
| Check#     Warning     Description of the warning.       5     [Activity Code]     Duplicate Activity Code in red and Facility and ranking codes are displayed in a table       [Facility and Ranking]     [Facility and Ranking]                                                                                                    | The following fa                               | cilities without reporting of a                                                                                                    | main Annex I activity were found:                                                                                                    | Comp. Authority                 |
| 5     [Activity Code]     Duplicate Activity Code in red and Facility and ranking codes are displayed in a table       [Facility and Ranking]     [Facility and Ranking]                                                                                                    | The following fa                               | Facility name Parent c                                                                                                    | main Annex I activity were found:                                                                                                    |                                 |
| 5     [Activity Code]     Duplicate Activity Code in red and Facility and ranking codes are displayed in a table       [Facility and Ranking]     [Facility and Ranking]                                                                                                    | The following fa                               | Facility name Parent c                                                                                                    | main Annex I activity were found:                                                                                                    |                                 |
| displayed in a table<br>[Facility and<br>Ranking]                                                                                                    | The following fa                               | Facility name Parent c                                                                                                    | main Annex I activity were found:                                                                                                    |                                 |
| [Facility and<br>Ranking]                                                                                                    | The following fa                               | Cilities without reporting of a reporting of a report of a report  | main Annex I activity were found:<br>company Address Confidential Reason for conf.<br>rope Limited -Not reported- No -Not reported-                                                                   | Environmental Protection Agency |
| Ranking]                                                                                                    | The following fa                               | Acilities without reporting of a reporting of a report of a report of the second second secon | main Annex I activity were found:<br>company Address Confidential Reason for conf.<br>rope Limited -Not reported- No -Not reported-<br>Description of the w<br>Duplicate Activity Code in red and Fac | Environmental Protection Agency |
|                                                                                                    | The following fa                               | Facility name     Parent c       Facility name     Parent c       nartply Europe Limited     Smartply Eu       Warning     [Activity Code]                                                                                                    | main Annex I activity were found:<br>company Address Confidential Reason for conf.<br>rope Limited -Not reported- No -Not reported-<br>Description of the w<br>Duplicate Activity Code in red and Fac | Environmental Protection Agency |
|                                                                                                    | The following fa                               | Facility name     Parent c       Facility name     Parent c       nartply Europe Limited     Smartply Eu       Warning     [Activity Code]                                                                                                    | main Annex I activity were found:<br>company Address Confidential Reason for conf.<br>rope Limited -Not reported- No -Not reported-<br>Description of the w<br>Duplicate Activity Code in red and Fac | Environmental Protection Agency |
| Sample XML                                                                                                    | The following fa                               | Facility name     Parent c       Facility name     Parent c       martply Europe Limited     Smartply Eu       Warning     [Activity Code]       [Facility and                                                                                                    | main Annex I activity were found:<br>company Address Confidential Reason for conf.<br>rope Limited -Not reported- No -Not reported-<br>Description of the w<br>Duplicate Activity Code in red and Fac | Environmental Protection Agency |
|                                                                                                    | The following fa National ID P0001 Sr Check# 5 | Facility name     Parent c       Facility name     Parent c       martply Europe Limited     Smartply Eu       Warning     [Activity Code]       [Facility and<br>Ranking]                                                                                                    | main Annex I activity were found:<br>company Address Confidential Reason for conf.<br>rope Limited -Not reported- No -Not reported-<br>Description of the w<br>Duplicate Activity Code in red and Fac | Environmental Protection Agency |
|                                                                                                    | The following fa                               | Facility name     Parent c       Facility name     Parent c       martply Europe Limited     Smartply Eu       Warning     [Activity Code]       [Facility and<br>Ranking]                                                                                                    | main Annex I activity were found:<br>company Address Confidential Reason for conf.<br>rope Limited -Not reported- No -Not reported-<br>Description of the w<br>Duplicate Activity Code in red and Fac | Environmental Protection Agency |
|                                                                                                    | The following fa                               | Facility name     Parent c       Facility name     Parent c       martply Europe Limited     Smartply Eu       Warning     [Activity Code]       [Facility and<br>Ranking]                                                                                                    | main Annex I activity were found:<br>company Address Confidential Reason for conf.<br>rope Limited -Not reported- No -Not reported-<br>Description of the w<br>Duplicate Activity Code in red and Fac | Environmental Protection Agency |
|                                                                                                    | The following fa                               | Facility name     Parent c       Facility name     Parent c       martply Europe Limited     Smartply Eu       Warning     [Activity Code]       [Facility and<br>Ranking]                                                                                                    | main Annex I activity were found:<br>company Address Confidential Reason for conf.<br>rope Limited -Not reported- No -Not reported-<br>Description of the w<br>Duplicate Activity Code in red and Fac | Environmental Protection Agency |
|                                                                                                    | The following fa                               | Facility name     Parent c       Facility name     Parent c       martply Europe Limited     Smartply Eu       Warning     [Activity Code]       [Facility and<br>Ranking]                                                                                                    | main Annex I activity were found:<br>company Address Confidential Reason for conf.<br>rope Limited -Not reported- No -Not reported-<br>Description of the w<br>Duplicate Activity Code in red and Fac | Environmental Protection Agency |
|                                                                                                    | The following fa                               | Facility name     Parent c       Facility name     Parent c       martply Europe Limited     Smartply Eu       Warning     [Activity Code]       [Facility and<br>Ranking]                                                                                                    | main Annex I activity were found:<br>company Address Confidential Reason for conf.<br>rope Limited -Not reported- No -Not reported-<br>Description of the w<br>Duplicate Activity Code in red and Fac | Environmental Protection Agency |
|                                                                                                    | The following fa                               | Facility name     Parent c       Facility name     Parent c       martply Europe Limited     Smartply Eu       Warning     [Activity Code]       [Facility and<br>Ranking]                                                                                                    | main Annex I activity were found:<br>company Address Confidential Reason for conf.<br>rope Limited -Not reported- No -Not reported-<br>Description of the w<br>Duplicate Activity Code in red and Fac | Environmental Protection Agency |
|                                                                                                    | The following fa                               | Facility name     Parent c       Facility name     Parent c       martply Europe Limited     Smartply Eu       Warning     [Activity Code]       [Facility and<br>Ranking]                                                                                                    | main Annex I activity were found:<br>company Address Confidential Reason for conf.<br>rope Limited -Not reported- No -Not reported-<br>Description of the w<br>Duplicate Activity Code in red and Fac | Environmental Protection Agency |
|                                                                                                    | The following fa                               | Facility name     Parent c       Facility name     Parent c       martply Europe Limited     Smartply Eu       Warning     [Activity Code]       [Facility and<br>Ranking]                                                                                                    | main Annex I activity were found:<br>company Address Confidential Reason for conf.<br>rope Limited -Not reported- No -Not reported-<br>Description of the w<br>Duplicate Activity Code in red and Fac | Environmental Protection Agency |
|                                                                                                    | The following fa                               | Facility name     Parent c       Facility name     Parent c       martply Europe Limited     Smartply Eu       Warning     [Activity Code]       [Facility and<br>Ranking]                                                                                                    | main Annex I activity were found:<br>company Address Confidential Reason for conf.<br>rope Limited -Not reported- No -Not reported-<br>Description of the w<br>Duplicate Activity Code in red and Fac | Environmental Protection Agency |
|                                                                                                    | The following fa                               | Facility name     Parent c       Facility name     Parent c       martply Europe Limited     Smartply Eu       Warning     [Activity Code]       [Facility and<br>Ranking]                                                                                                    | main Annex I activity were found:<br>company Address Confidential Reason for conf.<br>rope Limited -Not reported- No -Not reported-<br>Description of the w<br>Duplicate Activity Code in red and Fac | Environmental Protection Agency |
|                                                                                                    | The following fa                               | Facility name     Parent c       Facility name     Parent c       martply Europe Limited     Smartply Eu       Warning     [Activity Code]       [Facility and<br>Ranking]                                                                                                    | main Annex I activity were found:<br>company Address Confidential Reason for conf.<br>rope Limited -Not reported- No -Not reported-<br>Description of the w<br>Duplicate Activity Code in red and Fac | Environmental Protection Agency |
|                                                                                                    | The following fa National ID P0001 Sr Check# 5 | Facility name     Parent c       Facility name     Parent c       martply Europe Limited     Smartply Eu       Warning     [Activity Code]       [Facility and<br>Ranking]                                                                                                    | main Annex I activity were found:<br>company Address Confidential Reason for conf.<br>rope Limited -Not reported- No -Not reported-<br>Description of the w<br>Duplicate Activity Code in red and Fac | Environmental Protection Agency |
|                                                                                                    | The following fa National ID P0001 Sr Check# 5 | Facility name     Parent c       Facility name     Parent c       martply Europe Limited     Smartply Eu       Warning     [Activity Code]       [Facility and<br>Ranking]                                                                                                    | main Annex I activity were found:<br>company Address Confidential Reason for conf.<br>rope Limited -Not reported- No -Not reported-<br>Description of the w<br>Duplicate Activity Code in red and Fac | Environmental Protection Agency |
|                                                                                                    | The following fa                               | Facility name     Parent c       Facility name     Parent c       martply Europe Limited     Smartply Eu       Warning     [Activity Code]       [Facility and<br>Ranking]                                                                                                    | main Annex I activity were found:<br>company Address Confidential Reason for conf.<br>rope Limited -Not reported- No -Not reported-<br>Description of the w<br>Duplicate Activity Code in red and Fac | Environmental Protection Agency |
|                                                                                                    | The following fa                               | Facility name     Parent c       Facility name     Parent c       martply Europe Limited     Smartply Eu       Warning     [Activity Code]       [Facility and<br>Ranking]                                                                                                    | main Annex I activity were found:<br>company Address Confidential Reason for conf.<br>rope Limited -Not reported- No -Not reported-<br>Description of the w<br>Duplicate Activity Code in red and Fac | Environmental Protection Agency |
|                                                                                                    | The following fa National ID P0001 Sr Check# 5 | Facility name     Parent c       Facility name     Parent c       martply Europe Limited     Smartply Eu       Warning     [Activity Code]       [Facility and<br>Ranking]                                                                                                    | main Annex I activity were found:<br>company Address Confidential Reason for conf.<br>rope Limited -Not reported- No -Not reported-<br>Description of the w<br>Duplicate Activity Code in red and Fac | Environmental Protection Agency |
|                                                                                                    | The following fa National ID P0001 Sr Check# 5 | Facility name     Parent c       Facility name     Parent c       martply Europe Limited     Smartply Eu       Warning     [Activity Code]       [Facility and<br>Ranking]                                                                                                    | main Annex I activity were found:<br>company Address Confidential Reason for conf.<br>rope Limited -Not reported- No -Not reported-<br>Description of the w<br>Duplicate Activity Code in red and Fac | Environmental Protection Agency |
|                                                                                                    | The following fa National ID P0001 Sr Check# 5 | Facility name     Parent c       Facility name     Parent c       martply Europe Limited     Smartply Eu       Warning     [Activity Code]       [Facility and<br>Ranking]                                                                                                    | main Annex I activity were found:<br>company Address Confidential Reason for conf.<br>rope Limited -Not reported- No -Not reported-<br>Description of the w<br>Duplicate Activity Code in red and Fac | Environmental Protection Agency |
|                                                                                                    | The following fa National ID P0001 Sr Check# 5 | Facility name     Parent c       Facility name     Parent c       martply Europe Limited     Smartply Eu       Warning     [Activity Code]       [Facility and<br>Ranking]                                                                                                    | main Annex I activity were found:<br>company Address Confidential Reason for conf.<br>rope Limited -Not reported- No -Not reported-<br>Description of the w<br>Duplicate Activity Code in red and Fac | Environmental Protection Agency |
|                                                                                                    | The following fa                               | Facility name     Parent c       Facility name     Parent c       martply Europe Limited     Smartply Eu       Warning     [Activity Code]       [Facility and<br>Ranking]                                                                                                    | main Annex I activity were found:<br>company Address Confidential Reason for conf.<br>rope Limited -Not reported- No -Not reported-<br>Description of the w<br>Duplicate Activity Code in red and Fac | Environmental Protection Agency |

|   |            |             |                                                                                       |                                                      |                                             |           | -                              | _ |
|---|------------|-------------|---------------------------------------------------------------------------------------|------------------------------------------------------|---------------------------------------------|-----------|--------------------------------|---|
|   |            | cilityRepor | rt><br>P0001 <th></th> <th></th> <th></th> <th></th> <th></th>                        |                                                      |                                             |           |                                |   |
|   |            | reviousNat  |                                                                                       | nallD>                                               |                                             |           |                                |   |
|   |            |             | )>P0001 <th></th> <th></th> <th></th> <th></th> <th></th>                             |                                                      |                                             |           |                                |   |
|   |            |             | /ear>2007 <th></th> <th></th> <th></th> <th></th> <th></th>                           |                                                      |                                             |           |                                |   |
|   |            | PreviousNa  |                                                                                       | epor cingrear/                                       |                                             |           |                                |   |
|   |            |             |                                                                                       | Furana limitod//war                                  | :ParentCompanyName>                         |           |                                |   |
|   |            |             |                                                                                       | e Limited <th></th> <th></th> <th></th> <th></th>    |                                             |           |                                |   |
|   |            |             | lCoordinate>                                                                          | e minibed () rom ruos                                | 110yndme)                                   |           |                                |   |
|   |            |             |                                                                                       | <th>ure's</th> <th></th> <th></th> <th></th>         | ure's                                       |           |                                |   |
|   |            | -           |                                                                                       | rsm:LatitudeMeasure                                  |                                             |           |                                |   |
|   |            |             | alCoordinate>                                                                         | ion. Dati tudeneasare                                |                                             |           |                                |   |
|   |            |             |                                                                                       | rsm:RiverBasinDistr                                  | vict TDN                                    |           |                                |   |
|   |            |             |                                                                                       |                                                      | inEconomicActivityCode>                     |           |                                |   |
|   |            |             |                                                                                       |                                                      | -                                           |           | /rsm:MainEconomicActivityName> |   |
|   |            |             | -                                                                                     |                                                      | ection Agency <th></th> <th></th> <th></th> |           |                                |   |
|   |            |             |                                                                                       |                                                      | InstallationQuantity>                       | pecentau  | cholicyralcyName>              |   |
|   |            |             | urs>0 <th></th> <th>.installationguantity&gt;</th> <th>_</th> <th></th> <th></th>     |                                                      | .installationguantity>                      | _         |                                |   |
|   |            | -           |                                                                                       | m:TotalEmployeeQuar                                  | + i + v \                                   |           |                                |   |
|   |            |             | D>IE024 <th></th> <th>CICY/</th> <th></th> <th></th> <th></th>                        |                                                      | CICY/                                       |           |                                |   |
|   |            |             |                                                                                       | <th>ndicatory</th> <th></th> <th>Same</th> <th></th> | ndicatory                                   |           | Same                           |   |
|   |            |             |                                                                                       | rsm:ProtectVoluntar                                  |                                             |           | •••••••                        |   |
|   |            | ctivity>    | noarybacay crucky                                                                     | 154.11000000001411041                                | ybacas                                      |           | AnnexIActivityCode             |   |
|   |            |             | neric>2 /www.Ran</th <th>kingNumeric&gt;</th> <th></th> <th></th> <th></th> <th></th> | kingNumeric>                                         |                                             |           |                                |   |
|   |            | -           |                                                                                       | /new.AnnexIActivity                                  | Code>                                       |           |                                |   |
|   |            | Activity>   |                                                                                       | 5                                                    | ooder                                       |           |                                |   |
|   |            | ctivity>    |                                                                                       |                                                      |                                             |           |                                |   |
|   |            |             | neric>2 /sm:Ran</th <th>kingNomeric&gt;</th> <th></th> <th></th> <th></th> <th></th>  | kingNomeric>                                         |                                             |           |                                |   |
|   |            |             |                                                                                       | rsm:AnnexIActivity                                   | Code>                                       |           |                                |   |
|   |            | Activitv>   |                                                                                       |                                                      |                                             |           |                                |   |
|   |            | acilityRepo | ert>                                                                                  |                                                      |                                             |           |                                |   |
|   | .,         |             |                                                                                       |                                                      |                                             |           |                                |   |
|   |            |             |                                                                                       |                                                      |                                             |           |                                |   |
| P | esult      |             |                                                                                       |                                                      |                                             |           |                                |   |
|   | esun       |             |                                                                                       |                                                      |                                             |           |                                |   |
|   |            |             |                                                                                       |                                                      |                                             |           |                                |   |
|   | Contro     | olled for   | duplicate a                                                                           | ctivities                                            |                                             |           |                                |   |
|   |            |             |                                                                                       |                                                      |                                             |           |                                |   |
|   |            |             |                                                                                       |                                                      |                                             |           |                                |   |
|   | A specifi  | c E-PRTF    | R acitivity cod                                                                       | e is not allowed t                                   | o be reported more t                        | than on   | ce for a facility.             |   |
|   |            |             | cuoning oou                                                                           |                                                      | o bo reperiou mere i                        | andari on | oo lor a laoling.              |   |
|   |            |             |                                                                                       |                                                      |                                             |           |                                |   |
|   | The follow | wing dupl   | icates were fo                                                                        | und:                                                 |                                             |           |                                |   |
|   |            | • •         |                                                                                       |                                                      |                                             |           |                                |   |
| [ |            |             |                                                                                       |                                                      |                                             |           |                                |   |
|   | Facility   | Ranking     | E-PRTR code                                                                           |                                                      |                                             |           |                                |   |
|   |            |             |                                                                                       |                                                      |                                             |           |                                |   |
|   | P0001      | 2           | 1.(c)                                                                                 |                                                      |                                             |           |                                |   |
|   | 10001      | -           | 1.(6)                                                                                 |                                                      |                                             |           |                                |   |

| Check# | Warning                      | Description of the warning.                                                        |
|--------|------------------------------|------------------------------------------------------------------------------------|
| 6      | [Ranking]                    | Duplicate Ranking (in red) and Facility and Ranking codes are displayed in a table |
|        | [Facility and Activity Code] |                                                                                    |

P0001

2

1.(c)

| Sample X                                                                                                    | ML                                                                                                    |                                                                                                    |                                                                                                    |       |
|----------------------------------------------------------------------------------------------------|----------------------------------------------------------------------------------------------------|----------------------------------------------------------------------------------------------------|----------------------------------------------------------------------------------------------------|-------|
| <rsm:1<br><rsm:2<br><rsm:2<br><rsm:2<br><rsm:2<br><rsm:1<br><rsm:2<br><rsm:2<br></rsm:2<br></rsm:2<br> </rsm:2<br></rsm:2<br></rsm:2<br></rsm:2<br></rsm:2<br></rsm:2<br></rsm:1<br></rsm:2<br></rsm:2<br></rsm:2<br></rsm:2<br></rsm:1<br> | PreviousNat<br>::NationalII<br>::Reporting?<br>PreviousNa<br>ParentCompa<br>FacilityNam<br>Geographica<br>:LatitudeMe<br>:Geographica<br>:LatitudeMe<br>:Geographica<br>:LatitudeMe<br>:Geographica<br>:CarpetalityName<br>:CarpetentAu<br>CompetentAu<br>CompetentAu<br>CompetentAu<br>CompetentAu<br>CompetentAu<br>CompetentAu<br>CompetentAu<br>Confidentia<br>ProtectVolu<br>:Canteria<br>ProtectVolu<br>:Canteria<br>:Carpetal<br>:Carpetal<br>:Carpe | P0001ionalID><br>D>P0001Vear>2007tionalID><br>nyName>Smartply E<br>e>Smartply Europe<br>(Coordinate><br>Measure>-7.03300alCoordinate><br>istrictID>IESEnomicActivityCode:<br>cActivityName>Man<br>thorityPartyName><br>thorityPartyName><br>thorityPartyName><br>StallationQuantit<br>urs>0eeQuantity>0D>IE024IIndicator>falseivityCode>1.(c) <td><pre>onalID&gt; portingYear&gt; Curope Limited e Limited //rsm:LongitudeMeasure&gt; sm:LatitudeMeasure&gt; sm:LatitudeMeasure&gt; csm:RiverBasinDistrictID&gt; e&gt;16.21 nufacture of veneer sheets and wood-based panels nufacture of veneer sheets and wood-based panels nufacture of veneer sheets and wood-based panels nufacture of veneer sheets and wood-based panels nufacture of veneer sheets and wood-based panels nufacture of veneer sheets and wood-based panels fundFormerstantionConstantive sheets and state and state an</pre></td> <td></td> | <pre>onalID&gt; portingYear&gt; Curope Limited e Limited //rsm:LongitudeMeasure&gt; sm:LatitudeMeasure&gt; sm:LatitudeMeasure&gt; csm:RiverBasinDistrictID&gt; e&gt;16.21 nufacture of veneer sheets and wood-based panels nufacture of veneer sheets and wood-based panels nufacture of veneer sheets and wood-based panels nufacture of veneer sheets and wood-based panels nufacture of veneer sheets and wood-based panels nufacture of veneer sheets and wood-based panels fundFormerstantionConstantive sheets and state and state an</pre> |       |
| The rank                                                                                                    | king of the                                                                                                    |                                                                                                    | ctivity rankings<br>t be unique for a facility.<br>und:                                                                                                    |       |
| P0001                                                                                                    | 2                                                                                                    | 1.(c)                                                                                                    |                                                                                                    |       |
| P0001                                                                                                    | 2                                                                                                    | 1.(c)                                                                                                    |                                                                                                    |       |
| Check#                                                                                                    | War                                                                                                    | ning                                                                                                    | Description of the warning.                                                                                                    |       |
| 7                                                                                                    | [Fac                                                                                                    | ility Data]                                                                                                    | Facilities with an incorrect Web site format listed in a t                                                                                                    | able. |

| Sample XML                                                                                                    |                                    |
|----------------------------------------------------------------------------------------------------|------------------------------------|
| <pre>\$\langle \langle \langle</pre> | de><br>ompetentAuthorityPartyName> |
| <rsm:nutsregionid>IE011</rsm:nutsregionid><br><rsm:confidentialindicator>true</rsm:confidentialindicator><br><rsm:protectvoluntarydata>true</rsm:protectvoluntarydata><br>                                                                                                    | No Address element                 |

#### Result

#### Controlled mandatory data

Unless claiming confidentiality the following mandatory data must be reported: The name of the parent company, the name of the facility and the address (street address, city and postal code)

The following facilities with missing mandatory data were found:

| National<br>ID |                                           | Facility name             |                      | Parent company                         | Address           | Confidential | Reason for<br>conf. | Comp. Authority                    |
|----------------|-------------------------------------------|---------------------------|----------------------|----------------------------------------|-------------------|--------------|---------------------|------------------------------------|
| D0013          | Bunlicky<br>Plant                         | Waste Water Treatment     | Environme<br>Council | ntal Protection Agency - Limerick City | -Not<br>reported- | No           | -Not reported-      | Environmental Protection<br>Agency |
| P0001          | Smartply                                  | / Europe Limited          | Smartply E           | urope Limited                          | -Not<br>reported- | No           | -Not reported-      | Environmental Protection<br>Agency |
| P0004          | Smithklin                                 | ne Beecham (Cork) Limited | Smithkline           | Beecham (Cork) Limited                 | -Not<br>reported- | No           | -Not reported-      | Environmental Protection<br>Agency |
| P0005          | Schering                                  | g-Plough (Brinny) Company | Schering-F           | chering-Plough (Brinny) Company        |                   | No           | -Not reported-      | Environmental Protection<br>Agency |
| P0006          | Novartis                                  | Ringaskiddy Limited       | Novartis R           | ingaskiddy Limited                     | -Not<br>reported- | No           | -Not reported-      | Environmental Protection<br>Agency |
| P0007          | Astellas                                  | Ireland Co., Limited      | Astellas Ire         | eland Co., Limited                     | -Not<br>reported- | No           | -Not reported-      | Environmental Protection<br>Agency |
| P0008          | Leo Laboratories Limited Leo Laboratories |                           | Leo Labora           | atories Limited                        | -Not<br>reported- | No           | -Not reported-      | Environmental Protection<br>Agency |
| heck#          |                                           | Warning                   |                      |                                        | Descripti         | on of the    | warning.            |                                    |
|                |                                           | [Facility Details         | ]                    | Facilities with missing table.         | or redur          | ndant con    | fidentiality        | data are listed in                 |

| -                                                                                                    | le XMI                                                                                                    | -                                                                                                    |                                                                                                    |                                                                                                    |                                                                                                    |                                                                                                    |                                                                                                    |                                                                                                    |                                                                           |  |  |  |
|----------------------------------------------------------------------------------------------------|----------------------------------------------------------------------------------------------------|----------------------------------------------------------------------------------------------------|----------------------------------------------------------------------------------------------------|----------------------------------------------------------------------------------------------------|----------------------------------------------------------------------------------------------------|----------------------------------------------------------------------------------------------------|----------------------------------------------------------------------------------------------------|----------------------------------------------------------------------------------------------------|---------------------------------------------------------------------------|--|--|--|
|                                                                                                    | <rsm< th=""><th>n:Poll</th><th>lutantR</th><th>elease</th><th>&gt;</th><th></th><th></th><th></th><th></th></rsm<>                                                                                                    | n:Poll                                                                                                    | lutantR                                                                                                    | elease                                                                                                    | >                                                                                                    |                                                                                                    |                                                                                                    |                                                                                                    |                                                                           |  |  |  |
|                                                                                                    | <r< td=""><td>sm:Me</td><td>diumCod</td><td>le&gt;WATE</td><td>CR<td>:Medium</td><td>mCode&gt;</td><td></td><td>Non-confidential</td></td></r<>                                                                                                    | sm:Me                                                                                                    | diumCod                                                                                                    | le>WATE                                                                                                    | CR <td>:Medium</td> <td>mCode&gt;</td> <td></td> <td>Non-confidential</td>                                                                                                    | :Medium                                                                                                    | mCode>                                                                                                    |                                                                                                    | Non-confidential                                                          |  |  |  |
|                                                                                                    | <r< td=""><td>sm:Po</td><td>llutant</td><td>:Code&gt;-</td><td>-<td>Polluta</td><td>antCode</td><td>=&gt;</td><td>information but</td></td></r<>                                                                                                    | sm:Po                                                                                                    | llutant                                                                                                    | :Code>-                                                                                                    | - <td>Polluta</td> <td>antCode</td> <td>=&gt;</td> <td>information but</td>                                                                                                    | Polluta                                                                                                    | antCode                                                                                                    | =>                                                                                                    | information but                                                           |  |  |  |
|                                                                                                    | <r< td=""><td>sm:Me</td><td>thodBas</td><td>sisCode</td><td>e&gt;0<td>m:Metho</td><td>odBasis</td><td>Code&gt;</td><td>confidentiality code</td></td></r<>                                                                                                    | sm:Me                                                                                                    | thodBas                                                                                                    | sisCode                                                                                                    | e>0 <td>m:Metho</td> <td>odBasis</td> <td>Code&gt;</td> <td>confidentiality code</td>                                                                                                    | m:Metho                                                                                                    | odBasis                                                                                                    | Code>                                                                                                    | confidentiality code                                                      |  |  |  |
|                                                                                                    |                                                                                                    |                                                                                                    | thodUse                                                                                                    |                                                                                                    |                                                                                                    |                                                                                                    |                                                                                                    |                                                                                                    | element reported                                                          |  |  |  |
|                                                                                                    |                                                                                                    |                                                                                                    |                                                                                                    |                                                                                                    |                                                                                                    | H <td>Method</td> <td>TypeCode</td> <td></td>                                                                                                    | Method                                                                                                    | TypeCode                                                                                                    |                                                                           |  |  |  |
|                                                                                                    |                                                                                                    |                                                                                                    | Designa                                                                                                    |                                                                                                    |                                                                                                    |                                                                                                    |                                                                                                    |                                                                                                    |                                                                           |  |  |  |
|                                                                                                    |                                                                                                    |                                                                                                    | lethodUs                                                                                                    |                                                                                                    | /                                                                                                    | -                                                                                                    |                                                                                                    |                                                                                                    |                                                                           |  |  |  |
|                                                                                                    |                                                                                                    |                                                                                                    | talQuar                                                                                                    |                                                                                                    |                                                                                                    |                                                                                                    |                                                                                                    |                                                                                                    |                                                                           |  |  |  |
|                                                                                                    |                                                                                                    |                                                                                                    |                                                                                                    |                                                                                                    |                                                                                                    |                                                                                                    |                                                                                                    | identalQu                                                                                                    | antity><br>ialIndicator>                                                  |  |  |  |
|                                                                                                    |                                                                                                    |                                                                                                    |                                                                                                    |                                                                                                    |                                                                                                    |                                                                                                    |                                                                                                    | entialCod                                                                                                    |                                                                           |  |  |  |
|                                                                                                    |                                                                                                    |                                                                                                    | llutant                                                                                                    |                                                                                                    |                                                                                                    | X/FSm:(                                                                                                    | Contrade                                                                                                    | incrarcod                                                                                                    |                                                                           |  |  |  |
|                                                                                                    | N/12                                                                                                    | m. PO.                                                                                                    | riucanti                                                                                                    | vereas                                                                                                    |                                                                                                    |                                                                                                    |                                                                                                    |                                                                                                    |                                                                           |  |  |  |
|                                                                                                    |                                                                                                    |                                                                                                    |                                                                                                    |                                                                                                    |                                                                                                    |                                                                                                    |                                                                                                    |                                                                                                    |                                                                           |  |  |  |
| lesul                                                                                                    | t                                                                                                    |                                                                                                    |                                                                                                    |                                                                                                    |                                                                                                    |                                                                                                    |                                                                                                    |                                                                                                    |                                                                           |  |  |  |
| Contr                                                                                                    | olled rea                                                                                                    | ason for                                                                                                    | confidentiali                                                                                                    | ty                                                                                                    |                                                                                                    |                                                                                                    |                                                                                                    |                                                                                                    |                                                                           |  |  |  |
| Vhon c                                                                                                    | aiming co                                                                                                    | nfidontialit                                                                                                    | w the reason m                                                                                                    | uct be report                                                                                                    | od For pollute                                                                                                    | ant roloacoc th                                                                                                    |                                                                                                    | ne for confidentialit                                                                                                    | y are restricted to Article 4(2)(b), (c) and                              |  |  |  |
|                                                                                                    |                                                                                                    |                                                                                                    | eleases no rea                                                                                                    |                                                                                                    |                                                                                                    | ant releases th                                                                                                    | ie iegai ieaso                                                                                                    | no for confidentialit                                                                                                    |                                                                           |  |  |  |
| he follo                                                                                                    | wing error                                                                                                    | rs in report                                                                                                    | ed reason for c                                                                                                    | onfidentiality                                                                                                    | were found:                                                                                                    |                                                                                                    |                                                                                                    |                                                                                                    |                                                                           |  |  |  |
| -                                                                                                    |                                                                                                    |                                                                                                    |                                                                                                    | -                                                                                                    |                                                                                                    |                                                                                                    |                                                                                                    |                                                                                                    |                                                                           |  |  |  |
|                                                                                                    |                                                                                                    | Pollutant                                                                                                    | Method basis                                                                                                    | Method(s)                                                                                                    | 17.0                                                                                                    | Acc. quantity                                                                                                    | No                                                                                                    | Reason for conf.                                                                                                    |                                                                           |  |  |  |
| no-conf                                                                                                    |                                                                                                    | -<br>C02                                                                                                    | c                                                                                                    | -Not reported-                                                                                                    |                                                                                                    | 22.00                                                                                                    | Yes                                                                                                    | -Not reported-                                                                                                    |                                                                           |  |  |  |
|                                                                                                    |                                                                                                    |                                                                                                    | C                                                                                                    | -Not reported-                                                                                                    | 17.0                                                                                                    |                                                                                                    |                                                                                                    | -Not reported-                                                                                                    |                                                                           |  |  |  |
| conf                                                                                                    | WATER                                                                                                    | 02                                                                                                    | м                                                                                                    | -Not reported-                                                                                                    | 17.0                                                                                                    | 2 00                                                                                                    | Ves                                                                                                    | Δ42a                                                                                                    |                                                                           |  |  |  |
|                                                                                                    | LAND                                                                                                    | C02                                                                                                    | М                                                                                                    | -Not reported-                                                                                                    | 17.0                                                                                                    | reported- 17.0 2.00 Yes A42a                                                                                                    |                                                                                                    |                                                                                                    |                                                                           |  |  |  |
| conf<br>conf                                                                                                    | LAND                                                                                                    | -                                                                                                    | ning                                                                                                    | -Not reported-                                                                                                    | 17.0                                                                                                    | 2.00                                                                                                    |                                                                                                    | A42a                                                                                                    | warning.                                                                  |  |  |  |
| conf<br>conf<br>Checl                                                                                                    | LAND                                                                                                    | War                                                                                                    |                                                                                                    |                                                                                                    |                                                                                                    |                                                                                                    | Descri                                                                                                    | ption of the                                                                                                    | warning.<br>t listed in a table.                                          |  |  |  |
| conf<br>conf<br>Checl                                                                                                    | k#                                                                                                    | War<br>[Fac                                                                                                    | ning<br>ility Details                                                                                                    | 6]                                                                                                    | Facilities                                                                                                    | with an inc                                                                                                    | Descri                                                                                                    | ption of the                                                                                                    | t listed in a table.                                                      |  |  |  |
| conf<br>conf<br>Checl<br>Samp                                                                                                    | k#<br>le XMI<br>rsm:Fac                                                                                                    | War<br>[Fac                                                                                                    | ning<br>ility Details<br>ame>Bunlic<br>calCoordin                                                                                                    | 6]    <br>ky Waste<br>ate>                                                                                                    | Facilities V                                                                                                    | with an inc                                                                                                    | Descri                                                                                                    | ption of the                                                                                                    | t listed in a table.                                                      |  |  |  |
| conf<br>conf<br>Checl<br>Samp                                                                                                    | LAND<br>k#<br>le XMI<br>rsm:Fac<br>rsm:Fac<br>rsm:Gec<br><rsm:l< td=""><td>War<br/>[Fac</td><td>ning<br/>ility Details<br/>ame&gt;Bunlic<br/>calCoordin<br/>leMeasure&gt;</td><td>5]    <br/>ky Waste<br/>ate&gt;<br/>-8.67025&lt;</td><td>Facilities v<br/>Water Tr<br/>c/rsm:Long</td><td>with an inc<br/>eatment P<br/>gitudeMeas</td><td>Descri<br/>correct Wo<br/>lant<td>ption of the</td><td>t listed in a table.</td></td></rsm:l<>                                                                                                    | War<br>[Fac                                                                                                    | ning<br>ility Details<br>ame>Bunlic<br>calCoordin<br>leMeasure>                                                                                                    | 5]    <br>ky Waste<br>ate><br>-8.67025<                                                                                                    | Facilities v<br>Water Tr<br>c/rsm:Long                                                                                                    | with an inc<br>eatment P<br>gitudeMeas                                                                                                    | Descri<br>correct Wo<br>lant <td>ption of the</td> <td>t listed in a table.</td>                                   | ption of the                                                                                                    | t listed in a table.                                                      |  |  |  |
| conf<br>conf<br>Checl<br>Samp                                                                                                    | k#<br>le XMI<br>rsm:Fac<br>rsm:Gec<br><rsm:l<br><rsm:l< td=""><td>War<br/>[Fac</td><td>ning<br/>ility Details<br/>ame&gt;Bunlic<br/>calCoordin</td><td>5]    <br/>ky Waste<br/>ate&gt;<br/>-8.67025&lt;<br/>2.6500<!--2</td--><td>Facilities v<br/>Water Tr<br/>c/rsm:Long</td><td>with an inc<br/>eatment P<br/>gitudeMeas</td><td>Descri<br/>correct Wo<br/>lant<td>ption of the</td><td>t listed in a table.</td></td></td></rsm:l<></rsm:l<br>                                                                                                    | War<br>[Fac                                                                                                    | ning<br>ility Details<br>ame>Bunlic<br>calCoordin                                                                                                    | 5]    <br>ky Waste<br>ate><br>-8.67025<<br>2.6500 2</td <td>Facilities v<br/>Water Tr<br/>c/rsm:Long</td> <td>with an inc<br/>eatment P<br/>gitudeMeas</td> <td>Descri<br/>correct Wo<br/>lant<td>ption of the</td><td>t listed in a table.</td></td>                                                                                                    | Facilities v<br>Water Tr<br>c/rsm:Long                                                                                                    | with an inc<br>eatment P<br>gitudeMeas                                                                                                    | Descri<br>correct Wo<br>lant <td>ption of the</td> <td>t listed in a table.</td>                                   | ption of the                                                                                                    | t listed in a table.                                                      |  |  |  |
| conf<br>conf<br>Checl<br>Samp<br><:                                                                                              | LAND<br>k#<br>le XMI<br>rsm:Fac<br><rsm:l<br><rsm:l<br><rsm:l<br>/rsm:Ge<br/>rsm:Riv</rsm:l<br></rsm:l<br></rsm:l<br>                                                                                                    | War<br>[Fac<br>-<br>cilityN<br>orgraphi<br>ongitud<br>atitude<br>cograph<br>yerBasi                                                                                                    | ning<br>ility Details<br>ame>Bunlic<br>calCoordin<br>leMeasure>5<br>icalCoordi<br>nDistrictI                                                                                                    | ky Waste<br>ate><br>-8.67025 <br 2.6500 1<br nate><br>D>IEGBNI                                                                                                    | Water Tr<br>//rsm:Long<br>SH <td>with an inc<br/>eatment P<br/>gitudeMeas<br/>ideMeasure<br/>iverBasin</td> <td>Descri<br/>correct We<br/>lantsure&gt;<br/>=&gt;<br/>DistrictI</td> <td>ption of the<br/>eb site forma<br/>::FacilityNam</td> <td>t listed in a table.</td>                                                                                                    | with an inc<br>eatment P<br>gitudeMeas<br>ideMeasure<br>iverBasin                                                                                 | Descri<br>correct We<br>lantsure><br>=><br>DistrictI                                                               | ption of the<br>eb site forma<br>::FacilityNam                                                                                    | t listed in a table.                                                      |  |  |  |
| conf<br>conf<br>Checl<br>Samp                                                                                                    | LAND<br>k#<br>le XMI<br>rsm:Fac<br>rsm:Gec<br><rsm:l<br><rsm:l<br>/rsm:Riv<br/>rsm:Riv<br/>rsm:NAC</rsm:l<br></rsm:l<br>                                                                                                    | War<br>[Fac<br>-<br>bilityN.<br>orgituc<br>atitude<br>regraphi<br>rerBasin<br>ZEMainE                                                                                                    | ning<br>wility Details<br>ame>Bunlic<br>calCoordin<br>deMeasure>5<br>icalCoordin<br>nDistrictI<br>conomicAct                                                                                                    | b]<br>ky Waste<br>ate><br>-8.67025<<br>2.6500 2<br D>IEGBNI<br>ivityCod                                                                                                    | Water Tr<br>(/rsm:Long<br>rsm:Latitu<br>SHe>37.00 </td <td>with an inc<br/>eatment P<br/>gitudeMeas<br/>udeMeasure<br/>iverBasin<br/>rsm:NACEM</td> <td>Descri<br/>correct We<br/>lantsure&gt;<br/>e&gt;<br/>DistrictI<br/>ainEconom</td> <td>ption of the<br/>eb site forma<br/>::FacilityNam<br/>D&gt;<br/>hicActivityCo</td> <td>t listed in a table.</td>                                                                                                    | with an inc<br>eatment P<br>gitudeMeas<br>udeMeasure<br>iverBasin<br>rsm:NACEM                                                                    | Descri<br>correct We<br>lantsure><br>e><br>DistrictI<br>ainEconom                                                  | ption of the<br>eb site forma<br>::FacilityNam<br>D><br>hicActivityCo                                                             | t listed in a table.                                                      |  |  |  |
| conf<br>conf<br>Checl<br>Samp                                                                                                    | LAND<br>k#<br>Ie XMI<br>rsm:Fac<br>rsm:Geo<br><rsm:l<br><rsm:ceo<br><rsm:ceo<br>(rsm:Geo<br/>rsm:Geo<br/>rsm:Seo<br/>(rsm:Ceo<br/>rsm:Ceo<br/>(rsm:Ceo<br/>(rsm))))))))))))))))))))))))))))))))))))</rsm:ceo<br></rsm:ceo<br></rsm:l<br>                                                                                                    | War<br>[Fac<br>-<br>cilityN<br>ongitud<br>atitude<br>cographi<br>rerBasii<br>ZEMainE<br>inEconor                                                                                                    | ning<br>wility Details<br>ame>Bunlic<br>calCoordin<br>deMeasure>5<br>icalCoordin<br>nDistrictI<br>conomicAct<br>micActivit                                                                                                    | b]<br>ky Waste<br>ate><br>-8.67025<br>2.6500<br>nate><br>D>IEGBNI<br>ivityCod<br>yName>Se                                                                                                    | Water Tr<br>(/rsm:Long<br>rsm:Latitu<br>SHe>37.00 </td <td>with an inc<br/>eatment P<br/>gitudeMeas<br/>ideMeasure<br/>iverBasin<br/>rsm:NACEM<br/>sm:MainEc</td> <td>Descri<br/>correct Wo<br/>lantsure&gt;<br/>e&gt;<br/>DistrictI<br/>ainEconom<br/>onomicAct</td> <td>D&gt;<br/>hicActivityName&gt;</td> <td>t listed in a table.</td>                                                                                                    | with an inc<br>eatment P<br>gitudeMeas<br>ideMeasure<br>iverBasin<br>rsm:NACEM<br>sm:MainEc                                                       | Descri<br>correct Wo<br>lantsure><br>e><br>DistrictI<br>ainEconom<br>onomicAct                                     | D><br>hicActivityName>                                                                                                    | t listed in a table.                                                      |  |  |  |
| conf<br>conf<br>Checl<br>Samp                                                                                                    | LAND<br>k#<br>le XMI<br>rsm:Fac<br>rsm:Gec<br><rsm:l<br><rsm:l<br>/rsm:Gec<br/><rsm:riv<br>rsm:Riv<br/>rsm:Riv<br/>rsm:Riv<br/>rsm:Con<br/>rsm:Con<br/>rsm:Tot</rsm:riv<br></rsm:l<br></rsm:l<br>                                                                                                    | War<br>[Fac<br>-<br>cilityM.<br>orgraphi<br>ongituc<br>atitude<br>cographi<br>zerBasi:<br>ZEMainE<br>inEconom<br>apetent;<br>calIPPC                                                                                   | ning<br>willty Details<br>ame>Bunlic<br>calCoordin<br>leMeasure>5<br>icalCoordin<br>nDistrictI<br>conomicAct<br>micActivit<br>AuthorityF<br>Installati                                                                                 | b]<br>ky Waste<br>ate><br>-8.67025<<br>2.6500 /y<br nate><br>D>IEGBNI<br>ivityCod<br>yName>Se<br>artyName<br>onQuanti                                                                                                    | Water Tr<br>rsm:Latitu<br>SHe>37.00 <br werage>Environm<br>ty>1 <td>with an inc<br/>eatment P<br/>gitudeMeasure<br/>iverBasin<br/>rsm:NACEM<br/>sm:MainEc<br/>ental Pro<br/>:TotalIPP</td> <td>Descri<br/>correct Wo<br/>lantsure&gt;<br/>=&gt;<br/>DistrictI<br/>ainEconom<br/>onomicAct<br/>tection A</td> <td>D&gt;<br/>hicActivityName&gt;</td> <td>t listed in a table.<br/>he&gt;<br/>de&gt;<br/>competentAuthorityPartyName)</td>                                                                                                    | with an inc<br>eatment P<br>gitudeMeasure<br>iverBasin<br>rsm:NACEM<br>sm:MainEc<br>ental Pro<br>:TotalIPP                                        | Descri<br>correct Wo<br>lantsure><br>=><br>DistrictI<br>ainEconom<br>onomicAct<br>tection A                        | D><br>hicActivityName>                                                                                                    | t listed in a table.<br>he><br>de><br>competentAuthorityPartyName)        |  |  |  |
| conf<br>conf<br>Checl<br>)<br>Samp<br>≪⊲<br><<br><<br><<br><<br><<br><<br><<br><<br><<br><<br><<br><<br><<br><<br><<br><>>>>>>>> | LAND<br>k#<br>le XMI<br>rsm:Fac<br>rsm:Gec<br><rsm:l<br><rsm:l<br>/rsm:Gec<br/><rsm:l<br>/rsm:Gec<br/>rsm:Riv<br/>rsm:Riv<br/>rsm:Riv<br/>rsm:Riv<br/>rsm:Riv<br/>rsm:Sac<br/>rsm:Tot<br/>rsm:Tot</rsm:l<br></rsm:l<br></rsm:l<br>                                                                                                    | War<br>[Fac<br>-<br>bilityN.<br>ongitud<br>atitude<br>cograph<br>rerBasi<br>EMainE<br>inEconom<br>mpetenti<br>alIPPC<br>eration                                                                                        | ning<br>willty Details<br>ame>Bunlic<br>acalCoordin<br>ieMeasure>5<br>icalCoordin<br>nDistrictI<br>conomicAct<br>micActivit<br>AuthorityP<br>Installati<br>Hours>8760                                                                  | ky Waste<br>aate><br>-8.67025-<br>2.6500 /mate<br>D>IEGBNI<br>ivityCod<br>yName>Se<br>artyName<br>onQuanti<br><td>Water Tr<br/>rsm:Latitu<br/>SHe&gt;37.00<!--/<br-->werage&gt;Environm<br/>ty&gt;1erationHo</td> <td>with an inc<br/>eatment P<br/>gitudeMeas<br/>ideMeasure<br/>iverBasin<br/>rsm:NACEM<br/>sm:MainEc<br/>ental Pro<br/>:TotalIPP<br/>urs&gt;</td> <td>Descri<br/>correct We<br/>lantsure&gt;<br/>=&gt;<br/>DistrictI<br/>ainEconom<br/>onomicAct<br/>tection A<br/>Cinstalla</td> <td>D&gt;<br/>icActivityName&gt;<br/></td> <td>t listed in a table.<br/>he&gt;<br/>de&gt;<br/>competentAuthorityPartyName)</td>                                                                                                    | Water Tr<br>rsm:Latitu<br>SHe>37.00 /<br werage>Environm<br>ty>1erationHo                                                                                                    | with an inc<br>eatment P<br>gitudeMeas<br>ideMeasure<br>iverBasin<br>rsm:NACEM<br>sm:MainEc<br>ental Pro<br>:TotalIPP<br>urs>                     | Descri<br>correct We<br>lantsure><br>=><br>DistrictI<br>ainEconom<br>onomicAct<br>tection A<br>Cinstalla           | D><br>icActivityName><br>                                                                                                    | t listed in a table.<br>he><br>de><br>competentAuthorityPartyName)        |  |  |  |
| conf<br>conf<br>Checl<br>)<br>Samp<br><:                                                                                         | LAND<br>Ie XMI<br>rsm:Fac<br>rsm:Gec<br><rsm:l<br><rsm:riv<br>rsm:Nac<br/>rsm:Nac<br/>rsm:Nac<br/>rsm:Con<br/>rsm:Con<br/>rsm:Con<br/>rsm:Tot<br/>rsm:Tot</rsm:riv<br></rsm:l<br> | War<br>[Fac<br>-<br>-<br>-<br>-<br>-<br>-<br>-<br>-<br>-<br>-<br>-<br>-<br>-                                                                                                    | ning<br>ming<br>me>Bunlic<br>calCoordin<br>deMeasure>5.<br>icalCoordin<br>nDistrictI<br>conomicAct<br>micActivit<br>AuthorityF<br>Installati<br>Hours>8760<br>oyeeQuanti<br>nID>IE023<                                                 | b]<br>by Waste<br>ate><br>-8.67025<<br>2.6500 1<br nate><br>D>IEGBNI<br>ivityCod<br>yName>Set<br>artyName<br>onQuanti<br>ty>4 <td>Water Tr<br/><pre>C/rsm:Long<br/>rsm:Latitu<br/>SH&gt;37.00</pre> Werage Variable State State</td> <td>with an inc<br/>eatment P<br/>gitudeMeasure<br/>iverBasin<br/>rsm:NACEM<br/>sm:NAINEC<br/>ental Pro<br/>urs&gt;<br/>ployeeQua</td> <td>Descri<br/>correct We<br/>lantsure&gt;<br/>=&gt;<br/>DistrictI<br/>ainEconom<br/>onomicAct<br/>tection A<br/>Cinstalla</td> <td>D&gt;<br/>icActivityName&gt;<br/></td> <td>t listed in a table.<br/>he&gt;<br/>de&gt;<br/>competentAuthorityPartyName&gt;</td> | Water Tr<br><pre>C/rsm:Long<br/>rsm:Latitu<br/>SH&gt;37.00</pre> Werage Variable State State | with an inc<br>eatment P<br>gitudeMeasure<br>iverBasin<br>rsm:NACEM<br>sm:NAINEC<br>ental Pro<br>urs><br>ployeeQua                                | Descri<br>correct We<br>lantsure><br>=><br>DistrictI<br>ainEconom<br>onomicAct<br>tection A<br>Cinstalla           | D><br>icActivityName><br>                                                                                                    | t listed in a table.<br>he><br>de><br>competentAuthorityPartyName>        |  |  |  |
| conf<br>conf<br>Checl<br>Samp<br>≪S<br>≪S<br>≪S<br>≪S<br>≪S<br>≪S<br>S<br>≪S<br>S<br>S<br>S<br>S<br>S<br>S<br>S<br>S             | LAND<br>I and<br>I and<br>I a                                                                                                    | War<br>[Fac<br>-<br>-<br>-<br>-<br>-<br>-<br>-<br>-<br>-<br>-<br>-<br>-<br>-                                                                                                    | ning<br>mility Details<br>ame>Bunlic<br>calCoordin<br>deMeasure>S-<br>Measure>S-<br>icalCoordi<br>nDistrictI<br>conomicAct<br>micActivit<br>AuthorityF<br>Installati<br>Hours>8760<br>oyeeQuanti<br>nID>IE023<<br>municative           | b]<br>ky Waste<br>ate><br>-8.67025<<br>2.6500 2<br D>IEGBNI<br>ivityCod<br>yName>Set<br>artyName<br>onQuanti<br>ty>4/rsm:Nut                                                                                                    | Water Tr<br>(/rsm:Long<br>rsm:Latitu<br>SHe>37.00 <br werage>Environm<br>ty>IerationHo<br>sRegionID                                                                                                    | with an inc<br>eatment P<br>gitudeMeasure<br>iverBasin<br>rsm:NACEM<br>sm:NAINEC<br>ental Pro<br>urs><br>ployeeQua                                | Descri<br>correct We<br>lantsure><br>=><br>DistrictI<br>ainEconom<br>onomicAct<br>tection A<br>Cinstalla           | D><br>icActivityName><br>                                                                                                    | t listed in a table.<br>he><br>de><br>competentAuthorityPartyName)        |  |  |  |
| conf<br>conf<br>Checl<br>Samp<br>≪<<br><<<br><<<br><<<br><<><><><><><><><><><><><><>                                             | LAND<br>K#<br>Ie XMI<br>rsm:Fac<br>rsm:Gec<br><rsm:l<br><rsm:con<br>rsm:RAC<br/>rsm:RAC<br/>rsm:Con<br/>rsm:Con<br/>rsm:Web</rsm:con<br></rsm:l<br>                                                                                                    | War<br>[Fac<br>cilityN<br>orgraphi<br>ongitud<br>atitude<br>cographi<br>cographi<br>crafine<br>inEconor<br>mpetent:<br>calIPPC<br>cration<br>calIPPC<br>calEmpl<br>calEmpl<br>calEmpl<br>calEmpl<br>calEmpl<br>calEmpl | ning<br>ming<br>me>Bunlic<br>calCoordin<br>deMeasure>5.<br>icalCoordin<br>nDistrictI<br>conomicAct<br>micActivit<br>AuthorityF<br>Installati<br>Hours>8760<br>oyeeQuanti<br>nID>IE023<                                                 | b)<br>b)<br>b)<br>b)<br>b)<br>b)<br>c)<br>c)<br>c)<br>c)<br>c)<br>c)<br>c)<br>c)<br>c)<br>c                                                                                                    | Water Tr<br>(/rsm:Long<br>rsm:Latitu<br>SHe>37.00 <br werage>Environm<br>ty>IerationHo<br>sRegionID                                                                                                    | with an inc<br>eatment P<br>gitudeMeasure<br>iverBasin<br>rsm:NACEM<br>sm:NAINEC<br>ental Pro<br>urs><br>ployeeQua                                | Descri<br>correct We<br>lantsure><br>=><br>DistrictI<br>ainEconom<br>onomicAct<br>tection A<br>Cinstalla           | D><br>icActivityName><br>                                                                                                    | t listed in a table.<br>he><br>hde><br>competentAuthorityPartyName:<br>>> |  |  |  |
| conf<br>Checl<br>)<br>Samp<br>≪<br><<br><<br><<br><<br><<br><<br><<br><<br><<br><<br><<br><<br><<br><<br><<br><<br><<br><        | LAND<br>LAND<br>I a XMI<br>rsm:Fac<br>rsm:Fac<br>rsm:Gec<br><rsm:l<br><rsm:l<br>/rsm:Gec<br/>rsm:Riv<br/>rsm:Nat<br/>rsm:Nat<br/>rsm:Tot<br/>rsm:Tot<br/>rsm:Tot<br/>rsm:Tot<br/>rsm:Nut<br/>rsm:Nut<br/>rsm:Nut<br/>rsm:Wet<br/><rsm:l<br>(rsm:Wet<br/><rsm:cor< td=""><td>War<br/>[Fac<br/>cilityN.<br/>orgraphi<br/>orgraphi<br/>castitude<br/>cograph<br/>verBasi<br/>EMainE<br/>inEconor<br/>mpetenti<br/>calIPPC<br/>erationi<br/>calEmpl<br/>csRegion<br/>ositeCon<br/>filesiteC<br/>holdenti</td><td>ning<br/>ming<br/>mility Details<br/>ame&gt;Bunlic<br/>acalCoordin<br/>ieMeasure&gt;5<br/>icalCoordin<br/>nDistrictI<br/>conomicActivit<br/>micActivit<br/>Hours&gt;8760<br/>oyeeQuati<br/>nID&gt;IE0235<br/>municatio<br/>MIID&gt;ww<!--/<br-->ommunicati<br/>ialIndicat</td><td>ky Waste<br/>aate&gt;<br/>-8.67025-<br/>2.6500<!--/mathcharts/<br-->p&gt;IEGBNI<br/>ivityCod<br/>yName&gt;Se<br/>artyName<br/>onQuanti<br/>ty&gt;4//rsm:Nut<br/>m&gt;<br/>rsm:Websi<br/>on&gt;<br/>or&gt;false</td><td>Water Tr<br/>rsm:Latitu<br/>SHe&gt;37.00<!--/<br-->werageSEnvironm<br/>ty&gt;1erationHo<br/>m:TotalEm<br/>sRegionID<br/>eURIID&gt;<br/><td>with an inc<br/>eatment P<br/>gitudeMeasure<br/>iverBasin<br/>rsm:NACEM<br/>sm:MainEc<br/>ental Pro<br/>:TotalIPP<br/>urs&gt;<br/>ployeeQua<br/>&gt;<br/>fidential</td><td>Descri<br/>correct We<br/>lantsure&gt;<br/>=&gt;<br/>DistrictI<br/>ainEconom<br/>onomicAct<br/>tection A<br/>CInstalla<br/>ntity&gt;</td><td><pre>ption of the<br/>eb site forma<br/>::FacilityNam<br/>D&gt;<br/>ticActivityCo<br/>.ivityName&gt;<br/>.gencytionQuantity</pre></td><td>t listed in a table.<br/>he&gt;<br/>de&gt;<br/>competentAuthorityPartyName&gt;</td></td></rsm:cor<></rsm:l<br></rsm:l<br></rsm:l<br>                                                                                                    | War<br>[Fac<br>cilityN.<br>orgraphi<br>orgraphi<br>castitude<br>cograph<br>verBasi<br>EMainE<br>inEconor<br>mpetenti<br>calIPPC<br>erationi<br>calEmpl<br>csRegion<br>ositeCon<br>filesiteC<br>holdenti                | ning<br>ming<br>mility Details<br>ame>Bunlic<br>acalCoordin<br>ieMeasure>5<br>icalCoordin<br>nDistrictI<br>conomicActivit<br>micActivit<br>Hours>8760<br>oyeeQuati<br>nID>IE0235<br>municatio<br>MIID>ww /<br ommunicati<br>ialIndicat | ky Waste<br>aate><br>-8.67025-<br>2.6500 /mathcharts/<br p>IEGBNI<br>ivityCod<br>yName>Se<br>artyName<br>onQuanti<br>ty>4//rsm:Nut<br>m><br>rsm:Websi<br>on><br>or>false                                                                                                    | Water Tr<br>rsm:Latitu<br>SHe>37.00 /<br werageSEnvironm<br>ty>1erationHo<br>m:TotalEm<br>sRegionID<br>eURIID><br><td>with an inc<br/>eatment P<br/>gitudeMeasure<br/>iverBasin<br/>rsm:NACEM<br/>sm:MainEc<br/>ental Pro<br/>:TotalIPP<br/>urs&gt;<br/>ployeeQua<br/>&gt;<br/>fidential</td> <td>Descri<br/>correct We<br/>lantsure&gt;<br/>=&gt;<br/>DistrictI<br/>ainEconom<br/>onomicAct<br/>tection A<br/>CInstalla<br/>ntity&gt;</td> <td><pre>ption of the<br/>eb site forma<br/>::FacilityNam<br/>D&gt;<br/>ticActivityCo<br/>.ivityName&gt;<br/>.gencytionQuantity</pre></td> <td>t listed in a table.<br/>he&gt;<br/>de&gt;<br/>competentAuthorityPartyName&gt;</td>                                                                                                    | with an inc<br>eatment P<br>gitudeMeasure<br>iverBasin<br>rsm:NACEM<br>sm:MainEc<br>ental Pro<br>:TotalIPP<br>urs><br>ployeeQua<br>><br>fidential | Descri<br>correct We<br>lantsure><br>=><br>DistrictI<br>ainEconom<br>onomicAct<br>tection A<br>CInstalla<br>ntity> | <pre>ption of the<br/>eb site forma<br/>::FacilityNam<br/>D&gt;<br/>ticActivityCo<br/>.ivityName&gt;<br/>.gencytionQuantity</pre> | t listed in a table.<br>he><br>de><br>competentAuthorityPartyName>        |  |  |  |
| Conf<br>Conf<br>Checl<br>Samp                                                                                                    | LAND<br>LAND<br>I and the construction of the construction of the cons                                                                                                    | War<br>[Fac<br>cilityN.<br>orgraphi<br>orgraphi<br>castitude<br>cograph<br>verBasi<br>EMainE<br>inEconor<br>mpetenti<br>calIPPC<br>erationi<br>calEmpl<br>csRegion<br>ositeCon<br>filesiteC<br>holdenti                | ning<br>ming<br>mility Details<br>ame>Bunlic<br>calCoordin<br>leMeasure>S<br>icalCoordin<br>nDistrictI<br>conomicActivit<br>AuthorityF<br>Hours>8760<br>oyeeQuanti<br>nID>IE023<<br>micAtivit<br>NIID>Ww /<br printlower               | ky Waste<br>aate><br>-8.67025-<br>2.6500 /mathcharts/<br p>IEGBNI<br>ivityCod<br>yName>Se<br>artyName<br>onQuanti<br>ty>4//rsm:Nut<br>m><br>rsm:Websi<br>on><br>or>false                                                                                                    | Water Tr<br>rsm:Latitu<br>SHe>37.00 /<br werageSEnvironm<br>ty>1erationHo<br>m:TotalEm<br>sRegionID<br>eURIID><br><td>with an inc<br/>eatment P<br/>gitudeMeasure<br/>iverBasin<br/>rsm:NACEM<br/>sm:MainEc<br/>ental Pro<br/>:TotalIPP<br/>urs&gt;<br/>ployeeQua<br/>&gt;<br/>fidential</td> <td>Descri<br/>correct We<br/>lantsure&gt;<br/>=&gt;<br/>DistrictI<br/>ainEconom<br/>onomicAct<br/>tection A<br/>CInstalla<br/>ntity&gt;</td> <td><pre>ption of the<br/>eb site forma<br/>::FacilityNam<br/>D&gt;<br/>ticActivityCo<br/>.ivityName&gt;<br/>.gencytionQuantity</pre></td> <td>t listed in a table.<br/>he&gt;<br/>de&gt;<br/>competentAuthorityPartyName:<br/>&gt;&gt;</td>                                                                                                    | with an inc<br>eatment P<br>gitudeMeasure<br>iverBasin<br>rsm:NACEM<br>sm:MainEc<br>ental Pro<br>:TotalIPP<br>urs><br>ployeeQua<br>><br>fidential | Descri<br>correct We<br>lantsure><br>=><br>DistrictI<br>ainEconom<br>onomicAct<br>tection A<br>CInstalla<br>ntity> | <pre>ption of the<br/>eb site forma<br/>::FacilityNam<br/>D&gt;<br/>ticActivityCo<br/>.ivityName&gt;<br/>.gencytionQuantity</pre> | t listed in a table.<br>he><br>de><br>competentAuthorityPartyName:<br>>>  |  |  |  |

| Result                     |                                                                      |                 |         |           |          |          |             |  |  |
|----------------------------|----------------------------------------------------------------------|-----------------|---------|-----------|----------|----------|-------------|--|--|
| Controlled web site format |                                                                      |                 |         |           |          |          |             |  |  |
|                            | must begin with 'http://'.<br>g facilities with illegal web site for | mat were found: |         |           |          |          |             |  |  |
| National ID                | Facility name                                                        | Parent company  | Address | Longitude | Latitude | Web site | Confidentia |  |  |
|                            |                                                                      |                 |         |           |          |          |             |  |  |

### 3.2.1.3.3 Competent Authorities Validation

- 1. The **Duplicate Competent Authority Check** checks if more than one Competent Authorities with same name have been reported.
- 2. The **Email Address Check** checks if competent authority email address format is correct if entered.

| Check#                                                                                            | Warning                                   | Description of the                          | warning.                 |
|---------------------------------------------------------------------------------------------------|-------------------------------------------|---------------------------------------------|--------------------------|
| 1                                                                                                 | [Competent<br>Authority Details]          | Duplicate Competent Authority details liste | d in a table.            |
| Sample XM                                                                                         | L                                         |                                             |                          |
|                                                                                                   | empetentAuthority                         |                                             |                          |
|                                                                                                   | Name>Umweltbunde                          |                                             |                          |
|                                                                                                   | Address> <td></td> <td></td>              |                                             |                          |
|                                                                                                   | _                                         | cation> <td>unication&gt;</td>              | unication>               |
|                                                                                                   |                                           | <pre>N&gt;</pre>                            |                          |
|                                                                                                   |                                           | .on> <td></td>                              |                          |
| <rsm:< td=""><td>ContactPersonNam</td><td>e&gt;Peter Kaufmann<td>PersonName&gt;</td></td></rsm:<> | ContactPersonNam                          | e>Peter Kaufmann <td>PersonName&gt;</td>    | PersonName>              |
| <td>CompetentAuthorit</td> <td>tyParty&gt;</td> <td></td>                                         | CompetentAuthorit                         | tyParty>                                    |                          |
| ▼ <rsm:c< td=""><td>ompetentAuthority</td><td>yParty&gt;</td><td></td></rsm:c<>                   | ompetentAuthority                         | yParty>                                     |                          |
| <rsm:< td=""><td>Name&gt;Umweltbunde</td><td>samt</td><td>Two Authorities with the</td></rsm:<>   | Name>Umweltbunde                          | samt                                        | Two Authorities with the |
| ▶ <rsm:< td=""><td>Address&gt;<td>1:Address&gt;</td><td></td></td></rsm:<>                        | Address> <td>1:Address&gt;</td> <td></td> | 1:Address>                                  |                          |
|                                                                                                   |                                           | cation> <td>same name</td>                  | same name                |
|                                                                                                   | -                                         | <pre>N&gt;</pre>                            |                          |
|                                                                                                   |                                           | on> <td>n&gt;</td>                          | n>                       |
| -                                                                                                 |                                           | <pre>Neter Kaufmann</pre>                   |                          |
|                                                                                                   |                                           |                                             | cioonada.cy              |
| 18m;</td <td>CompetentAuthorit</td> <td>cyrarcy&gt;</td> <td></td>                                | CompetentAuthorit                         | cyrarcy>                                    |                          |

| Check#                                                                                                    | Warning                                                                                            |                                                                  |                                                               | Descriptio                                                   | n of the | warning.      |                       |
|----------------------------------------------------------------------------------------------------|----------------------------------------------------------------------------------------------------|------------------------------------------------------------------|---------------------------------------------------------------|--------------------------------------------------------------|----------|---------------|-----------------------|
| Result                                                                                                    |                                                                                                    |                                                                  |                                                               |                                                              |          |               |                       |
| Controlled                                                                                                    | for duplicates                                                                                     |                                                                  |                                                               |                                                              |          |               |                       |
| A specific nan                                                                                                    | ne of an authority is not all                                                                      | owed to be repo                                                  | rted more th                                                  | an once                                                      |          |               |                       |
| -                                                                                                    | -                                                                                                  |                                                                  | itea more a                                                   | an once.                                                     |          |               |                       |
| The following o                                                                                                    | duplicates were found:                                                                             |                                                                  |                                                               |                                                              |          |               |                       |
| Name                                                                                                    | Address                                                                                            | Tel                                                              | ephone No                                                     | Fax No                                                       |          | E-mail        | Contact person        |
| Umweltbundesa                                                                                                    | amt Wörlitzer Platz 1, Dessau-I                                                                    | Roßlau, - +49 1                                                  | 234567-8900                                                   | -                                                            | -        |               | Peter Kaufmann        |
| Umweltbundesa                                                                                                    | amt Wörlitzer Platz 1 1, Dessau                                                                    | ı-Roßlau, 0 +49 1                                                | 234567-8900                                                   | +49 1234567-                                                 | 8901 pet | er.kaufmann@u | iba.de Peter Kaufmann |
| Check#                                                                                                    | Warning                                                                                            |                                                                  |                                                               | Descriptio                                                   | n of the | warning.      |                       |
| 2                                                                                                    | [Competent                                                                                         | Competent                                                        | Authorities                                                   | with an inc                                                  | orrect e | -mail format  | t listed in a table.  |
|                                                                                                    | Authority Details]                                                                                 |                                                                  |                                                               |                                                              |          |               |                       |
| Sample XML                                                                                                    |                                                                                                    |                                                                  |                                                               |                                                              |          |               |                       |
|                                                                                                    |                                                                                                    |                                                                  |                                                               |                                                              |          |               |                       |
|                                                                                                    | ompetentAuthorit<br>Name>Umweltbund                                                                |                                                                  | n•Name>                                                       |                                                              |          |               |                       |
|                                                                                                    | Address>                                                                                           | C34110(7/13)                                                     |                                                               |                                                              |          |               |                       |
|                                                                                                    | m:StreetName>Wö                                                                                    | litzer Pl                                                        | .atz <td>m:Stree</td> <td>tName:</td> <td>&gt;</td> <td></td> | m:Stree                                                      | tName:   | >             |                       |
|                                                                                                    | m:BuildingNumber                                                                                   |                                                                  |                                                               |                                                              |          |               |                       |
|                                                                                                    | m:CityName>Dess                                                                                    |                                                                  |                                                               |                                                              |          |               |                       |
| <rs< td=""><td>m:PostcodeCode&gt;-</td><td>-<th>tcodeCo</th><td>de&gt;</td><td></td><td></td><td></td></td></rs<>               | m:PostcodeCode>-                                                                                   | - <th>tcodeCo</th> <td>de&gt;</td> <td></td> <td></td> <td></td> | tcodeCo                                                       | de>                                                          |          |               |                       |
| <td>n:Address&gt;</td> <td></td> <th></th> <td></td> <td></td> <td></td> <td></td>                                              | n:Address>                                                                                         |                                                                  |                                                               |                                                              |          |               |                       |
|                                                                                                    | TelephoneCommun                                                                                    |                                                                  |                                                               |                                                              |          |               |                       |
|                                                                                                    | m:CompleteNumber                                                                                   |                                                                  | 1234567                                                       | -8900 </td <td>rsm:Co</td> <td></td> <td>correct e-mail</td> | rsm:Co   |               | correct e-mail        |
|                                                                                                    | n:TelephoneCommu<br>FaxCommunicatio                                                                |                                                                  |                                                               |                                                              |          |               | address               |
| _                                                                                                    | m:CompleteNumber                                                                                   |                                                                  | sm:Comr                                                       | leteNum                                                      | erTe     | xt            |                       |
|                                                                                                    | n:FaxCommun <u>ica</u> ti                                                                          |                                                                  | ont comp                                                      |                                                              |          | A U           |                       |
| -                                                                                                    | EmailCommunicat                                                                                    |                                                                  |                                                               |                                                              |          |               |                       |
| <rs< td=""><td>m:EmailURIID&gt;-<!--</td--><td>'rsm.Email</td><th>URIID&gt;</th><td></td><td></td><td></td><td></td></td></rs<> | m:EmailURIID>- </td <td>'rsm.Email</td> <th>URIID&gt;</th> <td></td> <td></td> <td></td> <td></td> | 'rsm.Email                                                       | URIID>                                                        |                                                              |          |               |                       |
|                                                                                                    | n:EmailCommunica                                                                                   |                                                                  |                                                               |                                                              |          |               |                       |
|                                                                                                    | ContactPersonNa                                                                                    |                                                                  | Kaufman                                                       | n <td>ontac</td> <td>tPersonN</td> <td>Jame&gt;</td>         | ontac    | tPersonN      | Jame>                 |
| <td>CompetentAuthori</td> <td>tyParty&gt;</td> <th></th> <td></td> <td></td> <td></td> <td></td>                                | CompetentAuthori                                                                                   | tyParty>                                                         |                                                               |                                                              |          |               |                       |
| Result                                                                                                    |                                                                                                    |                                                                  |                                                               |                                                              |          |               |                       |
| illegal e-                                                                                                    | mail format                                                                                        |                                                                  |                                                               |                                                              |          |               |                       |
| ···· <b>3</b> ··· - ·                                                                                                    |                                                                                                    |                                                                  |                                                               |                                                              |          |               |                       |
| An e-mail a                                                                                                    | ddress must contain a                                                                              | an @.                                                            |                                                               |                                                              |          |               |                       |
|                                                                                                    |                                                                                                    | _                                                                |                                                               |                                                              |          |               |                       |
| The followin                                                                                                    | g competent authoritie                                                                             | es with illega                                                   | e-mail fo                                                     | rmat were f                                                  | tound:   |               |                       |
| Name                                                                                                    | Addı                                                                                               | ess                                                              | Telep                                                         | hone No                                                      | Fax No   | E-mail Co     | ontact person         |
| Umweltbund                                                                                                    | esamt Wörlitzer Platz 1, I                                                                         | Dessau-Roßlau                                                    | - +49 123                                                     | 4567-8900                                                    | -        | - Pe          | eter Kaufmann         |
|                                                                                                    |                                                                                                    |                                                                  |                                                               |                                                              |          |               |                       |
|                                                                                                    |                                                                                                    |                                                                  |                                                               |                                                              |          |               |                       |

# 3.2.1.3.4 Validation of Pollutant Releases

Purpose: This validation examines if data in Pollutant Release elements is correct.

- 1. The **Illegal Codes Check** checks if all Pollutant Codes are present in the Code list. Pollutant Group Codes must be reported for Confidential Items.
- 2. The **Digits Checks** check if numeric format of the following amount fields is legal: *Total Quantity, Accidental Quantity*
- 3. The **Total Quantity Check** checks if *Total Quantity* is not smaller than *Accidental Quantity*.
- 4. The **Mandatory Check** checks if Method Code is entered for a not confidential Pollutant Release.
- 5. The **Missing Designation Check** checks if Designation is entered for required not confidential methods.
- 6. The **Illegal Method Type Check** checks if any Pollutant Release has been reported with *Method Type Code "WEIGH"*.
- 7. The **Duplicate Check** checks if any duplicate Pollutant Release exists (same *Pollutant Code* and *Medium Code*)
- 8. The **Confidential Pollutant Check** checks if a Confidential Pollutant Release is entered without *Confidential Code* or incorrect *Confidential Code*, or if a Pollutant Release with *Confidential Code* has no *Confidential Indicator* set.

| Check#     | Warning          | Description of the warning.                           |
|------------|------------------|-------------------------------------------------------|
| 1          | [Illegal code]   | Illegal use of pollutant code is displayed in a table |
|            | [Pollutant Data] |                                                       |
| Sample XML |                  |                                                       |
|            |                  |                                                       |
|            |                  |                                                       |
|            |                  |                                                       |
|            |                  |                                                       |
|            |                  |                                                       |
|            |                  |                                                       |
|            |                  |                                                       |
|            |                  |                                                       |
|            |                  |                                                       |
|            |                  |                                                       |

| Check#                                                                                                    | ¥                                                                                                    | Warn         | ing                                                                                                    |                                                                  |                                                                         |                                                                             | Descript     | tion of the wa     | arning.                                    |
|----------------------------------------------------------------------------------------------------|----------------------------------------------------------------------------------------------------|--------------|----------------------------------------------------------------------------------------------------|------------------------------------------------------------------|-------------------------------------------------------------------------|-----------------------------------------------------------------------------|--------------|--------------------|--------------------------------------------|
| ▼ <rs< td=""><td>m:Fac</td><td>ility</td><td>Report&gt;</td><td></td><td></td><td></td><td></td><td></td><td></td></rs<> | m:Fac                                                                                                    | ility        | Report>                                                                                                    |                                                                  |                                                                         |                                                                             |              |                    |                                            |
| <                                                                                                    | rsm:N                                                                                                    | ationa       | lID>conf                                                                                                    | <td>tionalII</td> <td>0&gt;</td> <td></td> <td></td> <td></td>   | tionalII                                                                | 0>                                                                          |              |                    |                                            |
| ▼<                                                                                                    | rsm:P                                                                                                    | reviou       | sNationa                                                                                                    | lID>                                                             |                                                                         |                                                                             |              |                    |                                            |
|                                                                                                    | <rsm< td=""><td>Natio</td><td>nalID&gt;<b>ab</b>o</td><td>:<td>ationalI</td><td>D&gt;</td><td></td><td></td><td></td></td></rsm<> | Natio        | nalID> <b>ab</b> o                                                                                                  | : <td>ationalI</td> <td>D&gt;</td> <td></td> <td></td> <td></td> | ationalI                                                                | D>                                                                          |              |                    |                                            |
|                                                                                                    |                                                                                                    | _            | tingYear:                                                                                                    |                                                                  | sm:Repor                                                                | tingYear                                                                    | >            |                    |                                            |
|                                                                                                    |                                                                                                    |              | usNation                                                                                                    |                                                                  |                                                                         |                                                                             |              |                    |                                            |
|                                                                                                    |                                                                                                    |              | ompanyNa                                                                                                    | me/>                                                             |                                                                         |                                                                             |              |                    |                                            |
|                                                                                                    |                                                                                                    |              | yName/>                                                                                                    |                                                                  |                                                                         |                                                                             |              |                    |                                            |
|                                                                                                    |                                                                                                    |              | > <td></td> <td></td> <td></td> <td></td> <td></td> <td></td>                                                       |                                                                  |                                                                         |                                                                             |              |                    |                                            |
|                                                                                                    |                                                                                                    |              |                                                                                                    |                                                                  |                                                                         |                                                                             |              | ordinate>          |                                            |
|                                                                                                    |                                                                                                    |              | sinDistr                                                                                                    |                                                                  |                                                                         |                                                                             |              |                    |                                            |
|                                                                                                    |                                                                                                    |              |                                                                                                    |                                                                  | -                                                                       | 4.10 <td>n:NACEMa</td> <td>inEconomic</td> <td>Confidentiality claimed</td> | n:NACEMa     | inEconomic         | Confidentiality claimed                    |
|                                                                                                    |                                                                                                    |              | nomicAct                                                                                                    | -                                                                |                                                                         |                                                                             |              |                    |                                            |
|                                                                                                    |                                                                                                    |              |                                                                                                    |                                                                  |                                                                         |                                                                             |              | sm:Competer        | htAuthorityPartyName>                      |
|                                                                                                    |                                                                                                    |              | ionVolum                                                                                                    |                                                                  |                                                                         |                                                                             |              |                    |                                            |
|                                                                                                    |                                                                                                    |              |                                                                                                    |                                                                  | -                                                                       |                                                                             |              | installatio        | onQuantity>                                |
|                                                                                                    |                                                                                                    | -            | onHours>                                                                                                    |                                                                  |                                                                         |                                                                             |              |                    |                                            |
|                                                                                                    |                                                                                                    |              | ployeeQu                                                                                                    |                                                                  |                                                                         |                                                                             | oyeeQua      | ncity>             |                                            |
|                                                                                                    |                                                                                                    | -            | ionID>DE                                                                                                    |                                                                  |                                                                         |                                                                             |              |                    |                                            |
|                                                                                                    |                                                                                                    |              | Communic                                                                                                    |                                                                  |                                                                         |                                                                             |              |                    |                                            |
|                                                                                                    |                                                                                                    |              | ntialInd                                                                                                    |                                                                  | rue <td>a:Conride</td> <td>entialin</td> <td>dicator&gt;</td> <td></td> | a:Conride                                                                   | entialin     | dicator>           |                                            |
|                                                                                                    |                                                                                                    |              | ntialCod<br>Voluntar                                                                                                |                                                                  | 1 /                                                                     | Ductor                                                                      |              | mu Data            |                                            |
|                                                                                                    |                                                                                                    |              | voluncar<br>v> <td>-</td> <td></td> <td>II: FFOLEC</td> <td>vorunca</td> <td>ITYData</td> <td>Not a group code</td> | -                                                                |                                                                         | II: FFOLEC                                                                  | vorunca      | ITYData            | Not a group code                           |
|                                                                                                    |                                                                                                    |              | ntReleas                                                                                                    |                                                                  | ICYP                                                                    |                                                                             |              |                    |                                            |
|                                                                                                    |                                                                                                    |              | mCode>WA                                                                                                    |                                                                  | MediumC                                                                 | ode                                                                         |              |                    |                                            |
|                                                                                                    |                                                                                                    |              | tantCode:                                                                                                    |                                                                  |                                                                         |                                                                             |              |                    |                                            |
|                                                                                                    |                                                                                                    |              | dBasisCod                                                                                                    |                                                                  |                                                                         |                                                                             |              |                    |                                            |
|                                                                                                    |                                                                                                    |              |                                                                                                    |                                                                  | /                                                                       |                                                                             |              |                    |                                            |
|                                                                                                    |                                                                                                    |              |                                                                                                    |                                                                  |                                                                         |                                                                             |              |                    |                                            |
| Result                                                                                                    |                                                                                                    |              |                                                                                                    |                                                                  |                                                                         |                                                                             |              |                    |                                            |
| 0                                                                                                    |                                                                                                    |              |                                                                                                    |                                                                  |                                                                         |                                                                             |              |                    |                                            |
| Contro                                                                                                    | lied po                                                                                                    | lutantCo     | des                                                                                                    |                                                                  |                                                                         |                                                                             |              |                    |                                            |
| f confider                                                                                                    | ntiality is                                                                                                    | claimed fo   | or releases of p                                                                                                    | ollutants, the                                                   | pollutant grou                                                          | ip (e.g. heavy                                                              | metals) must | be reported instea | d of the individual pollutant (e.g. Pb). I |
|                                                                                                    |                                                                                                    |              | , pollutant cod                                                                                                    |                                                                  |                                                                         |                                                                             |              |                    |                                            |
| he follow                                                                                                    | vina illea:                                                                                                    | al pollutant | codes were fo                                                                                                    | und                                                              |                                                                         |                                                                             |              |                    |                                            |
|                                                                                                    | ing noge                                                                                                    | ponatant     |                                                                                                    | und.                                                             |                                                                         |                                                                             |              |                    |                                            |
| Facility                                                                                                    | Medium                                                                                                    | Pollutant    | Method basis                                                                                                    | Method(s)                                                        | Tot. quantity                                                           | Acc. quantity                                                               | Confidential | Reason for conf.   |                                            |
| conf                                                                                                    | WATER                                                                                                    | CO2          | С                                                                                                    | -Not reported-                                                   | 17.0                                                                    | 2.00                                                                        | Yes          | -Not reported-     |                                            |
|                                                                                                    | LAND                                                                                                    | C02          | M                                                                                                    | -Not reported-                                                   | 17.0                                                                    | 2.00                                                                        | Yes          | A42a               |                                            |
|                                                                                                    | AIR                                                                                                    | CO2          | E                                                                                                    | -Not reported-                                                   | 17.0                                                                    | 2.00                                                                        | Yes          | A42b               |                                            |
| no-conf                                                                                                    |                                                                                                    | -            | 0                                                                                                    | -Not reported-                                                   | 17.0                                                                    | 2.00                                                                        | No           | A42a               |                                            |
|                                                                                                    |                                                                                                    |              |                                                                                                    |                                                                  |                                                                         |                                                                             |              |                    |                                            |
|                                                                                                    | 4                                                                                                    | Warn         | ina                                                                                                    |                                                                  |                                                                         |                                                                             | Descript     | ion of the w       | arning                                     |
| Check#                                                                                                    | Ŧ                                                                                                    | wan          | iiig                                                                                                    |                                                                  |                                                                         |                                                                             | Descript     | tion of the wa     | arning.                                    |
| Check#                                                                                                    | 7                                                                                                    | [Pollu       | -                                                                                                    | ease Ta                                                          | ble of inv                                                              | alid pollut                                                                 | =            |                    | Invalid numbers are mark                   |

| Check#                                                                                                    | Warning                                                                                                    |              | Description of the warning.                                                                           |               |                |                            |                          |  |  |  |  |  |
|----------------------------------------------------------------------------------------------------|----------------------------------------------------------------------------------------------------|--------------|----------------------------------------------------------------------------------------------------|---------------|----------------|----------------------------|--------------------------|--|--|--|--|--|
| Sample XML                                                                                                    |                                                                                                    |              |                                                                                                    |               |                |                            |                          |  |  |  |  |  |
| <rsn<br><rsn<br><th>:Designation</th><th>&gt;EN ISO</th><th>/ISO6878:2004<th>m:Desig</th><th></th><th></th><th></th></th></rsn<br></rsn<br>                                                     | :Designation                                                                                                 | >EN ISO      | /ISO6878:2004 <th>m:Desig</th> <th></th> <th></th> <th></th>                                          | m:Desig       |                |                            |                          |  |  |  |  |  |
| <rsm:< th=""><th colspan="9"><rsm:totalquantity>17.0.</rsm:totalquantity><br/><rsm:confidentialindicator>Talse</rsm:confidentialindicator></th></rsm:<>                                         | <rsm:totalquantity>17.0.</rsm:totalquantity><br><rsm:confidentialindicator>Talse</rsm:confidentialindicator> |              |                                                                                                    |               |                |                            |                          |  |  |  |  |  |
|                                                                                                    |                                                                                                    |              |                                                                                                    |               |                |                            |                          |  |  |  |  |  |
| Result                                                                                                    |                                                                                                    |              |                                                                                                    |               |                |                            |                          |  |  |  |  |  |
|                                                                                                    | ported digits of tota                                                                                        |              | ad with three aignificant d                                                                           | icito         |                |                            |                          |  |  |  |  |  |
|                                                                                                    | utant releases with illeg                                                                                    |              | ed with three significant d<br>tv were found:                                                         | igits.        |                |                            |                          |  |  |  |  |  |
| Facility Medium                                                                                                    |                                                                                                    | Method basis | Method(s)                                                                                             | Tot. quantity | Acc. quantity  | Confidential               | Reason for conf.         |  |  |  |  |  |
| no-conf LAND                                                                                                    | TOTAL - PHOSPHORUS                                                                                           |              | CEN/ISO - EN ISO 6878:2004                                                                            |               | -Not reported- | No                         | -Not reported-           |  |  |  |  |  |
| Check#                                                                                                    | Warning                                                                                                    |              | Des                                                                                                   | scription o   | f the warn     | ing.                       |                          |  |  |  |  |  |
| 3                                                                                                    | [Pollutant Relea                                                                                             |              | of invalid pollutant                                                                                  | release ele   | ements. Inv    | alid accide                | ental quantity is        |  |  |  |  |  |
| Sample XML                                                                                                    | Dotalloj                                                                                                    | mant         |                                                                                                    |               |                |                            |                          |  |  |  |  |  |
| <rs<br><rs<br><th>sm:Designatio<br/>m:MethodUsed)</th><th>n/&gt;</th><th>IGH<th>dType0</th><th></th><th>al Quantity<br/>nan Total (</th><th>y is greater<br/>Quantity</th></th></rs<br></rs<br> | sm:Designatio<br>m:MethodUsed)                                                                               | n/>          | IGH <th>dType0</th> <th></th> <th>al Quantity<br/>nan Total (</th> <th>y is greater<br/>Quantity</th> | dType0        |                | al Quantity<br>nan Total ( | y is greater<br>Quantity |  |  |  |  |  |
| <rsm< th=""><td>:AccidentalQu</td><td>antity&gt;</td><td>22.00<td>cidental</td><td></td><td></td><td></td></td></rsm<>                                                                          | :AccidentalQu                                                                                                | antity>      | 22.00 <td>cidental</td> <td></td> <td></td> <td></td>                                                 | cidental      |                |                            |                          |  |  |  |  |  |
|                                                                                                    |                                                                                                    |              | or>false2a <td></td> <td></td> <td>dicator</td> <td>&gt;</td>                                         |               |                | dicator                    | >                        |  |  |  |  |  |
| <td>PollutantRel</td> <td>ease&gt;</td> <td></td> <td></td> <td></td> <td></td> <td></td>                                                                                                    | PollutantRel                                                                                                 | ease>        |                                                                                                    |               |                |                            |                          |  |  |  |  |  |
|                                                                                                    |                                                                                                    |              |                                                                                                    |               |                |                            |                          |  |  |  |  |  |
|                                                                                                    |                                                                                                    |              |                                                                                                    |               |                |                            |                          |  |  |  |  |  |
|                                                                                                    |                                                                                                    |              |                                                                                                    |               |                |                            |                          |  |  |  |  |  |
|                                                                                                    |                                                                                                    |              |                                                                                                    |               |                |                            |                          |  |  |  |  |  |

| Check#                                                                                                    | Warning              |             |                                                                                                    |           | I          | Descr                                                           | iption of    | the war   | ning.      |             |              |
|----------------------------------------------------------------------------------------------------|----------------------|-------------|----------------------------------------------------------------------------------------------------|-----------|------------|-----------------------------------------------------------------|--------------|-----------|------------|-------------|--------------|
| Result                                                                                                    |                      |             |                                                                                                    |           |            |                                                                 |              |           |            |             |              |
| Controlled                                                                                                    | reported di          | gits of a   | accident                                                                                                    | tal qua   | ntity      |                                                                 |              |           |            |             |              |
| The accidenta                                                                                                    | al quantity of a     | pollutant   | release n                                                                                                    | nust be   | reported   | with t                                                          | hree signi   | ficant di | gits.      |             |              |
| The following                                                                                                    | pollutant releas     | ses with i  | llegal acc                                                                                                    | idental   | ouantitv   | were f                                                          | found:       |           | -          |             |              |
|                                                                                                    |                      |             |                                                                                                    |           | · · ·      |                                                                 |              |           |            |             |              |
|                                                                                                    |                      |             | basis Method(s) Tot. q                                                                                            |           |            | antity                                                          |              |           |            |             | or conf.     |
| no-conf WAT                                                                                                    | ER -                 | 0           | VVE                                                                                                    | IGH       | 17.0       |                                                                 | 22.00        | No        |            | A42a        |              |
| Check# Warning                                                                                                    |                      |             |                                                                                                    |           | I          | Descr                                                           | iption of    | the war   | ning.      |             |              |
| 4                                                                                                    |                      | Release     |                                                                                                    |           |            |                                                                 |              | nts wit   | hout me    | thod typ    | pe code.     |
| Sample XML                                                                                                    | Details]             |             | Designa                                                                                                    | ation is  | marked     | in rea                                                          | if exists.   |           |            |             |              |
|                                                                                                    |                      |             |                                                                                                    |           |            |                                                                 |              |           |            |             |              |
| ▼ <rsm:< td=""><td>Pollutant</td><td>Releas</td><td>se&gt;</td><td></td><td></td><td></td><td></td><td></td><td></td><td></td><th></th></rsm:<>                   | Pollutant            | Releas      | se>                                                                                                    |           |            |                                                                 |              |           |            |             |              |
| <rs< td=""><td>m:MediumC</td><td>ode&gt;LA</td><td>ND</td></rs<> <td>m:Med</td> <td>iumCod</td> <td>ie&gt;</td> <td></td> <td></td> <td></td> <td></td> <th></th> | m:MediumC            | ode>LA      | ND                                                                                                    | m:Med     | iumCod     | ie>                                                             |              |           |            |             |              |
|                                                                                                    | m:Polluta            |             |                                                                                                    |           |            |                                                                 |              | lluta     | ntCode     | >           |              |
|                                                                                                    | m:MethodBa           |             | de>M </td <td>rsm:M</td> <td>ethodl</td> <td>Basi</td> <td>sCode&gt;</td> <td></td> <td></td> <td></td> <th></th> | rsm:M     | ethodl     | Basi                                                            | sCode>       |           |            |             |              |
|                                                                                                    | m:MethodU            |             |                                                                                                    |           |            |                                                                 |              |           |            |             |              |
|                                                                                                    | rsm:Method           |             |                                                                                                    |           |            |                                                                 | De el        |           | Empty      | method      | d type       |
|                                                                                                    | rsm:Design           |             | >EN ISC                                                                                                    | 0 6878    | 3:2004     | <td>m:Desi</td> <td>gnat</td> <td></td> <td>code</td> <th></th> | m:Desi       | gnat      |            | code        |              |
|                                                                                                    | m:TotalQu            |             | 17 04                                                                                                    | /         | Total      | )                                                               | +i+v×        |           |            |             |              |
|                                                                                                    | m:Confide            |             |                                                                                                    |           |            |                                                                 |              | ntial     | Indica     | tory        |              |
|                                                                                                    | n:Pollutan           |             |                                                                                                    |           | 136(/)     | - Sill - V                                                      | conride      | nciai     | inuica     | COLV        |              |
| (720)                                                                                                    |                      |             |                                                                                                    |           |            |                                                                 |              |           |            |             |              |
|                                                                                                    |                      |             |                                                                                                    |           |            |                                                                 |              |           |            |             |              |
|                                                                                                    |                      |             |                                                                                                    |           |            |                                                                 |              |           |            |             |              |
| Result                                                                                                    |                      |             |                                                                                                    |           |            |                                                                 |              |           |            |             |              |
| 0                                                                                                    |                      | _           |                                                                                                    |           |            |                                                                 |              |           |            |             |              |
| Controlled n                                                                                                    | nandatory data       | 3           |                                                                                                    |           |            |                                                                 |              |           |            |             |              |
| For method bas                                                                                                    | is 'M' or 'C' at lea | ist one me  | thod for de                                                                                                    | termining | the repo   | rted qu                                                         | antity must  | be given  | unless cla | iming confi | identiality. |
| The following pe                                                                                                    | llutant releases v   | with minoir | a mandat                                                                                                    | nu data u | uara faun  | 4.                                                              | -            | -         |            | -           | -            |
| The following po                                                                                                    | ilutant releases (   | with missi  | iy manuati                                                                                                    | ny uata v | were lound | J.                                                              |              |           |            |             |              |
| Facility Mediu                                                                                                    | m Pollutan           | t Me        | ethod basis                                                                                                    | Met       | hod(s)     | Tot. q                                                          | uantity Acc. | quantity  | Confidenti | ial Reason  | for conf.    |
| no-conf LAND                                                                                                    | TOTAL - PHOSP        | PHORUS      |                                                                                                    | EN ISO (  | 6878:2004  | 17.0                                                            | -Not         | reported- | No         | -Not repo   | orted-       |
| Check#                                                                                                    | Warning              |             |                                                                                                    |           | I          | Descr                                                           | iption of    | the war   | ning.      |             |              |
| 5                                                                                                    | -                    | Release     | Table o                                                                                                    | f invalid |            |                                                                 | ase eleme    |           | -          | ired desid  | gnation      |
|                                                                                                    | Details]             |             |                                                                                                    |           |            |                                                                 |              |           | - 1        |             | - ·          |

| Check#                                                                                 | Warning                                                                              |              |                                                   | Descript                      | tion of the warning.                       |  |  |  |
|----------------------------------------------------------------------------------------|--------------------------------------------------------------------------------------|--------------|---------------------------------------------------|-------------------------------|--------------------------------------------|--|--|--|
| Sample XI                                                                              | ۱L                                                                                   |              |                                                   |                               |                                            |  |  |  |
| ▼ <rs< td=""><td>m:Pollutan</td><td>tRelease</td><td>&gt;</td><td></td><td></td></rs<> | m:Pollutan                                                                           | tRelease     | >                                                 |                               |                                            |  |  |  |
| -                                                                                      |                                                                                      |              | D <td></td> <td></td>                             |                               |                                            |  |  |  |
|                                                                                        |                                                                                      |              | CO2 <td></td> <td></td>                           |                               |                                            |  |  |  |
|                                                                                        |                                                                                      |              | e>- <td>hodBasisCo</td> <td>ode&gt;</td>          | hodBasisCo                    | ode>                                       |  |  |  |
| *<                                                                                     | rsm:Method                                                                           |              | le>IPCC <td>MethodTup</td> <td>peCode&gt;</td>    | MethodTup                     | peCode>                                    |  |  |  |
| (                                                                                      | <rsm:desig< td=""><td></td><td></td><td>.Meenouryp</td><td>pecodes</td></rsm:desig<> |              |                                                   | .Meenouryp                    | pecodes                                    |  |  |  |
| ~                                                                                      | rsm:Metho                                                                            |              |                                                   | $\sim$                        |                                            |  |  |  |
| <                                                                                      | sm:TotalQ                                                                            | uantity>     | 17.0 <td>talQuant</td> <td></td>                  | talQuant                      |                                            |  |  |  |
|                                                                                        |                                                                                      |              | tity>2.00 <td></td> <td>Designation is</td>       |                               | Designation is                             |  |  |  |
|                                                                                        |                                                                                      |              | dicator> <b>fal</b> s                             | e <td>mandatory for IPCC</td> | mandatory for IPCC                         |  |  |  |
| <td>sm:Polluta</td> <td>ntReleas</td> <td>e&gt;</td> <td></td> <td></td>               | sm:Polluta                                                                           | ntReleas     | e>                                                |                               |                                            |  |  |  |
|                                                                                        |                                                                                      |              |                                                   |                               |                                            |  |  |  |
|                                                                                        |                                                                                      |              |                                                   |                               |                                            |  |  |  |
|                                                                                        |                                                                                      |              |                                                   |                               |                                            |  |  |  |
| Result                                                                                 |                                                                                      |              |                                                   |                               |                                            |  |  |  |
| Control                                                                                | ed missing r                                                                         | enorting of  | f method desig                                    | nation                        |                                            |  |  |  |
|                                                                                        | ea moonig r                                                                          | eporting of  | i ilicilica acolg                                 |                               |                                            |  |  |  |
| For some                                                                               | method types a                                                                       | designation  | of the method is r                                | equired. The foll             | llowing methods are missing a designation: |  |  |  |
|                                                                                        |                                                                                      |              |                                                   |                               |                                            |  |  |  |
| Facility 1                                                                             | ledium Pollutar                                                                      | nt Method ba | asis Method type                                  | Designation                   |                                            |  |  |  |
| no-conf L                                                                              | AND CO2                                                                              | -            | IPCC                                              | -Not reported-                |                                            |  |  |  |
|                                                                                        |                                                                                      |              |                                                   | ·                             |                                            |  |  |  |
| Check#                                                                                 | Warning                                                                              |              | Description of the warning.                       |                               |                                            |  |  |  |
| 6                                                                                      | [Pollutant<br>Details]                                                               | Release      | Table of invalid p                                | ollutant release              | se elements.                               |  |  |  |
| Sample XI                                                                              | 1L                                                                                   |              |                                                   |                               |                                            |  |  |  |
| ▼ <rs< td=""><td>m:Pollutan</td><td>tRelease</td><td>&gt;</td><td></td><td></td></rs<> | m:Pollutan                                                                           | tRelease     | >                                                 |                               |                                            |  |  |  |
|                                                                                        |                                                                                      |              | ER <td></td> <td></td>                            |                               |                                            |  |  |  |
|                                                                                        |                                                                                      |              | - <td></td> <td></td>                             |                               |                                            |  |  |  |
|                                                                                        |                                                                                      |              | e>O <td>hodBasisCo</td> <td>ode&gt;</td>          | hodBasisCo                    | ode>                                       |  |  |  |
| ▼<                                                                                     | sm:Method                                                                            |              |                                                   |                               |                                            |  |  |  |
|                                                                                        |                                                                                      |              | le>WEIGH <td>m:Methodiy</td> <td>pecod</td>       | m:Methodiy                    | pecod                                      |  |  |  |
|                                                                                        | <rsm:desig<br>rsm:Metho</rsm:desig<br>                                               |              |                                                   |                               | WEIGH is not allowed                       |  |  |  |
|                                                                                        |                                                                                      |              | 17.0 <td>talOuantit</td> <td>tv&gt;</td>          | talOuantit                    | tv>                                        |  |  |  |
|                                                                                        |                                                                                      |              |                                                   |                               | entalQuantity>                             |  |  |  |
|                                                                                        |                                                                                      |              | -                                                 |                               | nfidentialIndicator>                       |  |  |  |
| <                                                                                      | sm:Confid                                                                            | entialCo     | de>A42a <td>:Confident</td> <td>tialCode&gt;</td> | :Confident                    | tialCode>                                  |  |  |  |
| 114                                                                                    | sm:Polluta                                                                           | ntDeleas     | ~                                                 |                               |                                            |  |  |  |
| ×/ 1                                                                                   | om.rorrada                                                                           | nukereas     | e>                                                |                               |                                            |  |  |  |
| 1</td <td>om.rorrada</td> <td>IICKEIEdo</td> <td>e,</td> <td></td> <td></td>           | om.rorrada                                                                           | IICKEIEdo    | e,                                                |                               |                                            |  |  |  |

| Check#                                                                                                    | Warning                               |                      |                                                                           | Desc                                         | ription of the warning.                           |  |  |  |  |  |
|----------------------------------------------------------------------------------------------------|---------------------------------------|----------------------|---------------------------------------------------------------------------|----------------------------------------------|---------------------------------------------------|--|--|--|--|--|
| Result                                                                                                    |                                       |                      |                                                                           |                                              |                                                   |  |  |  |  |  |
| Controlle                                                                                                    | d illegal met                         | hod types            |                                                                           |                                              |                                                   |  |  |  |  |  |
|                                                                                                    | _                                     |                      |                                                                           |                                              |                                                   |  |  |  |  |  |
| The method                                                                                                    | type weighing (                       | WEIGH) is n          | ot allowed for po                                                         | llutant release                              | s. The following illegal method types were found: |  |  |  |  |  |
| Facility Me                                                                                                    | edium Pollutant                       | Method bas           | is Method type                                                            | Designation                                  |                                                   |  |  |  |  |  |
|                                                                                                    |                                       | 0                    | WEIGH                                                                     | _                                            |                                                   |  |  |  |  |  |
| no-cont vvA                                                                                                    | o-conf WATER - 0 WEIGH -Not reported- |                      |                                                                           |                                              |                                                   |  |  |  |  |  |
| Check#                                                                                                    | Warning                               |                      | Description of the warning.                                               |                                              |                                                   |  |  |  |  |  |
| 7                                                                                                    | [Pollutant                            | Release              | ease Duplicate pollutant releases                                         |                                              |                                                   |  |  |  |  |  |
|                                                                                                    | Details]                              |                      |                                                                           |                                              |                                                   |  |  |  |  |  |
| Sample XM                                                                                                    | L                                     |                      |                                                                           |                                              |                                                   |  |  |  |  |  |
|                                                                                                    |                                       | $\frown$             |                                                                           |                                              |                                                   |  |  |  |  |  |
|                                                                                                    | :Pollutant                            |                      |                                                                           |                                              |                                                   |  |  |  |  |  |
|                                                                                                    |                                       |                      | <td></td> <td></td>                                                       |                                              |                                                   |  |  |  |  |  |
| <rs< td=""><td>sm:Polluta</td><td>ntCode&gt;T</td><td>OTAL - PHO</td><td>SPHORUS<!--</td--><td>'rsm:PollutantCode&gt;</td></td></rs<>    | sm:Polluta                            | ntCode>T             | OTAL - PHO                                                                | SPHORUS </td <td>'rsm:PollutantCode&gt;</td> | 'rsm:PollutantCode>                               |  |  |  |  |  |
| <rs< td=""><td>sm:MethodB</td><td>asisCode</td><td>&gt;M<td>thodBasis</td><td>Code&gt;</td></td></rs<>                                   | sm:MethodB                            | asisCode             | >M <td>thodBasis</td> <td>Code&gt;</td>                                   | thodBasis                                    | Code>                                             |  |  |  |  |  |
| ▼ <rs< td=""><td>sm:MethodU</td><td>sed&gt;</td><td></td><td></td><td></td></rs<>                                                        | sm:MethodU                            | sed>                 |                                                                           |                                              |                                                   |  |  |  |  |  |
| <                                                                                                    | rsm:Method                            | dTypeCod             | e>CEN/ISO<                                                                | /rsm:Meth                                    | odTypeCode>                                       |  |  |  |  |  |
| <                                                                                                    | rsm:Design                            | nation>E             | N ISO 6878                                                                | :2004 <td>m:Designation&gt;</td>             | m:Designation>                                    |  |  |  |  |  |
|                                                                                                    | sm:Method                             |                      |                                                                           |                                              |                                                   |  |  |  |  |  |
| <rs< td=""><td>sm:TotalQu</td><td>antity&gt;1</td><td>7.0.<td>TotalQuan</td><td>Duplicate LAND for TOTAL-<br/>PHOSPHORUS</td></td></rs<> | sm:TotalQu                            | antity>1             | 7.0. <td>TotalQuan</td> <td>Duplicate LAND for TOTAL-<br/>PHOSPHORUS</td> | TotalQuan                                    | Duplicate LAND for TOTAL-<br>PHOSPHORUS           |  |  |  |  |  |
| <rs< td=""><td>m:Confide</td><td>ntialInd</td><td>licator&gt;<b>fal</b></td><td>.se<td>Conf</td></td></rs<>                              | m:Confide                             | ntialInd             | licator> <b>fal</b>                                                       | .se <td>Conf</td>                            | Conf                                              |  |  |  |  |  |
| <td>m:Pollutan</td> <td>tRelease</td> <td>e&gt;</td> <td></td> <td></td>                                                                 | m:Pollutan                            | tRelease             | e>                                                                        |                                              |                                                   |  |  |  |  |  |
| ▼ <rsm< td=""><td>:Pollutant</td><td>Release:</td><td>&gt;</td><td></td><td></td></rsm<>                                                 | :Pollutant                            | Release:             | >                                                                         |                                              |                                                   |  |  |  |  |  |
| <rs< td=""><td>sm:MediumC</td><td>ode&gt;AIR&lt;</td><td>/rsm:Mediu</td><td>mCode&gt;</td><td></td></rs<>                                | sm:MediumC                            | ode>AIR<             | /rsm:Mediu                                                                | mCode>                                       |                                                   |  |  |  |  |  |
| <rs< td=""><td>m:Polluta</td><td>ntCode&gt;T</td><td>OTAL - PHO</td><td>SPHORUS<!--</td--><td>'rsm:PollutantCode&gt;</td></td></rs<>     | m:Polluta                             | ntCode>T             | OTAL - PHO                                                                | SPHORUS </td <td>'rsm:PollutantCode&gt;</td> | 'rsm:PollutantCode>                               |  |  |  |  |  |
| <rs< td=""><td>m:MethodB</td><td>asisCode</td><td>&gt;M<td>thodEasis</td><td>Code&gt;</td></td></rs<>                                    | m:MethodB                             | asisCode             | >M <td>thodEasis</td> <td>Code&gt;</td>                                   | thodEasis                                    | Code>                                             |  |  |  |  |  |
| ▼ <rs< td=""><td>m:MethodU</td><td>sed&gt;</td><td></td><td></td><td></td></rs<>                                                         | m:MethodU                             | sed>                 |                                                                           |                                              |                                                   |  |  |  |  |  |
| <                                                                                                    | rsm:Method                            | dTypeCod             | e>CEN/ISO<                                                                | /rsm:Meth                                    | odTypeCode>                                       |  |  |  |  |  |
| <                                                                                                    | rsm:Design                            | nation>E             | N ISO 6878                                                                | 2004 <td>m:Designation&gt;</td>              | m:Designation>                                    |  |  |  |  |  |
|                                                                                                    | sm:Method                             |                      |                                                                           |                                              |                                                   |  |  |  |  |  |
| <rs< td=""><td>m:Acciden</td><td>talQuant</td><td>ity&gt;2.00<!--</td--><td>rsm:Accid</td><td>dentalQuantity&gt;</td></td></rs<>         | m:Acciden                             | talQuant             | ity>2.00 </td <td>rsm:Accid</td> <td>dentalQuantity&gt;</td>              | rsm:Accid                                    | dentalQuantity>                                   |  |  |  |  |  |
| <rs< td=""><td>m:Confide</td><td>ntial<del>Ind</del></td><td>icator&gt;fal</td><td>.se<td>ConfidentialIndicator&gt;</td></td></rs<>      | m:Confide                             | ntial <del>Ind</del> | icator>fal                                                                | .se <td>ConfidentialIndicator&gt;</td>       | ConfidentialIndicator>                            |  |  |  |  |  |
|                                                                                                    | m:Pollutan                            |                      |                                                                           |                                              |                                                   |  |  |  |  |  |
| ▼ <rsm< td=""><td>:Pollutant</td><td>Release:</td><td>&gt; Y</td><td></td><td></td></rsm<>                                               | :Pollutant                            | Release:             | > Y                                                                       |                                              |                                                   |  |  |  |  |  |
| <rs< td=""><td>m:MediumC</td><td>ode&gt;LAND</td><td><td>umCode&gt;</td><td></td></td></rs<>                                             | m:MediumC                             | ode>LAND             | <td>umCode&gt;</td> <td></td>                                             | umCode>                                      |                                                   |  |  |  |  |  |
|                                                                                                    |                                       |                      |                                                                           |                                              | 'rsm:PollutantCode>                               |  |  |  |  |  |
| <rs< td=""><td>m:MethodB</td><td>asisCode</td><td>&gt;M<td>thodBasis</td><td>Code&gt;</td></td></rs<>                                    | m:MethodB                             | asisCode             | >M <td>thodBasis</td> <td>Code&gt;</td>                                   | thodBasis                                    | Code>                                             |  |  |  |  |  |
|                                                                                                    | m:MethodU                             |                      |                                                                           |                                              |                                                   |  |  |  |  |  |
| <                                                                                                    | rsm:Method                            | dTypeCod             | e/>                                                                       |                                              |                                                   |  |  |  |  |  |
|                                                                                                    |                                       |                      |                                                                           | :2004 <td>m:Designation&gt;</td>             | m:Designation>                                    |  |  |  |  |  |
|                                                                                                    | sm:Method                             |                      |                                                                           |                                              | -                                                 |  |  |  |  |  |
|                                                                                                    |                                       |                      |                                                                           |                                              |                                                   |  |  |  |  |  |
| <rs< td=""><td>m:TotalOu</td><td>antitv&gt;1</td><td>7.0<td>otalOuant</td><td>:itv&gt;</td></td></rs<>                                   | m:TotalOu                             | antitv>1             | 7.0 <td>otalOuant</td> <td>:itv&gt;</td>                                  | otalOuant                                    | :itv>                                             |  |  |  |  |  |
|                                                                                                    |                                       | _                    | 7.0licator>fal                                                            |                                              | ;ity><br>ConfidentialIndicator>                   |  |  |  |  |  |

|                                                                                                    | <b>c#</b>                                                                                                    | War                                                | ning                                                                                                    |                                                                                                    |                                                                                                    |                                                                                                    | Descri                 | ption o                                    | f the warn                     | ing.         |                  |
|----------------------------------------------------------------------------------------------------|----------------------------------------------------------------------------------------------------|----------------------------------------------------|----------------------------------------------------------------------------------------------------|----------------------------------------------------------------------------------------------------|----------------------------------------------------------------------------------------------------|----------------------------------------------------------------------------------------------------|------------------------|--------------------------------------------|--------------------------------|--------------|------------------|
| Result                                                                                                    | t                                                                                                    |                                                    |                                                                                                    |                                                                                                    |                                                                                                    |                                                                                                    |                        |                                            |                                |              |                  |
| Cont                                                                                                    | rolled f                                                                                                    | or dupl                                            | icates                                                                                                    |                                                                                                    |                                                                                                    |                                                                                                    |                        |                                            |                                |              |                  |
| A pollu                                                                                                    | tant is no                                                                                                    | t allowe                                           | d to be reporte                                                                                                    | ed more th                                                                                             | an once for a                                                                                                | a given mediur                                                                                                    | m (air, wat            | er, land).                                 |                                |              |                  |
| -                                                                                                    |                                                                                                    |                                                    | were found:                                                                                                    |                                                                                                    |                                                                                                    | -                                                                                                    |                        |                                            |                                |              |                  |
| Facility                                                                                                    | y Mediu                                                                                                    | m                                                  | Pollutant                                                                                                    | Method                                                                                                 | basis                                                                                                    | Method(s)                                                                                                    | Tot                    | . quantity                                 | Acc. quantity                  | Confidential | Reason for conf. |
| no-con                                                                                                    | -                                                                                                    | _                                                  | L - PHOSPHORU                                                                                                    | _                                                                                                    |                                                                                                    | SO - EN ISO 6878                                                                                                    |                        |                                            | -Not reported-                 | No           | -Not reported-   |
| no-con                                                                                                    |                                                                                                    | _                                                  | L - PHOSPHORU                                                                                                    | _                                                                                                    |                                                                                                    | 0 6878:2004                                                                                                    | 17.0                   |                                            | -Not reported-                 | No           | -Not reported-   |
| Check                                                                                                    | <b>~</b> #                                                                                                    | War                                                | ning                                                                                                    |                                                                                                    |                                                                                                    |                                                                                                    | Dosori                 | ntion o                                    | f the warn                     | ina          |                  |
|                                                                                                    | \#<br>                                                                                                    |                                                    | utant Rel                                                                                                    | ease                                                                                                   | Table of p                                                                                                   | ollutant rele                                                                                                    |                        |                                            |                                | -            | formation        |
|                                                                                                    | <r< th=""><th>sm:Po</th><th>ollutant</th><th>Code&gt;</th><th>-<th>n:Medium<br/>Polluta<br/>sm:Metho</th><th>ntCod</th><th>e&gt;</th><th>&gt;</th><th></th><th></th></th></r<>                                                                                                    | sm:Po                                              | ollutant                                                                                                    | Code>                                                                                                  | - <th>n:Medium<br/>Polluta<br/>sm:Metho</th> <th>ntCod</th> <th>e&gt;</th> <th>&gt;</th> <th></th> <th></th> | n:Medium<br>Polluta<br>sm:Metho                                                                                                    | ntCod                  | e>                                         | >                              |              |                  |
| <pre><rsm:methodbasiscode>0</rsm:methodbasiscode>   <rsm:methodtypecode>WEIGH</rsm:methodtypecode>   <rsm:totalquantity>17.0 No confidentiality claimed and ConfidentialityCode exists</rsm:totalquantity></pre> |                                                                                                    |                                                    |                                                                                                    |                                                                                                    |                                                                                                    |                                                                                                    |                        |                                            |                                |              |                  |
|                                                                                                    | <br <r< td=""><td>sm:To</td><td>otalQuan</td><td>tity&gt;</td><td></td><td></td><td></td><td></td><td></td><td></td><td>•</td></r<>                                                                                                    | sm:To                                              | otalQuan                                                                                                    | tity>                                                                                                  |                                                                                                    |                                                                                                    |                        |                                            |                                |              | •                |
|                                                                                                    | <br <r<br><r<br><r<br><r< td=""><td>sm:To<br/>sm:Ao<br/>sm:Co<br/>sm:Co</td><td>otalQuan<br/>ccidenta<br/>onfident</td><td>tity&gt;<br/>lQuan<br/>ialIn<br/>ial(o</td><td>tity&gt;22<br/>dicator<br/>de&gt;A42a</td><td>rsm:Tota<br/>2.00c&gt;false<br/>a<td>m:Acc.<br/>/rsm:</td><td>identa<br/>Confid</td><td>alQuant.<br/>dential:</td><td>LCY&gt;</td><td>kists</td></td></r<></r<br></r<br></r<br> | sm:To<br>sm:Ao<br>sm:Co<br>sm:Co                   | otalQuan<br>ccidenta<br>onfident                                                                                                    | tity><br>lQuan<br>ialIn<br>ial(o                                                                       | tity>22<br>dicator<br>de>A42a                                                                                | rsm:Tota<br>2.00c>false<br>a <td>m:Acc.<br/>/rsm:</td> <td>identa<br/>Confid</td> <td>alQuant.<br/>dential:</td> <td>LCY&gt;</td> <td>kists</td>                                     | m:Acc.<br>/rsm:        | identa<br>Confid                           | alQuant.<br>dential:           | LCY>         | kists            |
| Result                                                                                                    | <br <r<br><r<br><r<br><r<br><td>sm:To<br/>sm:Ao<br/>sm:Co<br/>sm:Co</td><td>otalQuan<br/>ccidenta<br/>onfident</td><td>tity&gt;<br/>lQuan<br/>ialIn<br/>ial(o</td><td>tity&gt;22<br/>dicator<br/>de&gt;A42a</td><td>2.00<td>m:Acc.<br/>/rsm:</td><td>identa<br/>Confid</td><td>alQuant.<br/>dential:</td><td>LCY&gt;</td><td>kists</td></td></r<br></r<br></r<br></r<br>                                | sm:To<br>sm:Ao<br>sm:Co<br>sm:Co                   | otalQuan<br>ccidenta<br>onfident                                                                                                    | tity><br>lQuan<br>ialIn<br>ial(o                                                                       | tity>22<br>dicator<br>de>A42a                                                                                | 2.00 <td>m:Acc.<br/>/rsm:</td> <td>identa<br/>Confid</td> <td>alQuant.<br/>dential:</td> <td>LCY&gt;</td> <td>kists</td>                                                             | m:Acc.<br>/rsm:        | identa<br>Confid                           | alQuant.<br>dential:           | LCY>         | kists            |
|                                                                                                    | <br <r<br><r<br><r<br><td>sm:To<br/>sm:Ao<br/>sm:Co<br/>sm:Co<br/>sm:Po</td><td>otalQuan<br/>ccidenta<br/>onfident</td><td>tity&gt;<br/>lQuan<br/>ialIn<br/>ial(o<br/>Releas</td><td>tity&gt;22<br/>dicator<br/>de&gt;A42a</td><td>2.00<td>m:Acc.<br/>/rsm:</td><td>identa<br/>Confid</td><td>alQuant.<br/>dential:</td><td>LCY&gt;</td><td>kists</td></td></r<br></r<br></r<br>                        | sm:To<br>sm:Ao<br>sm:Co<br>sm:Co<br>sm:Po          | otalQuan<br>ccidenta<br>onfident                                                                                                    | tity><br>lQuan<br>ialIn<br>ial(o<br>Releas                                                             | tity>22<br>dicator<br>de>A42a                                                                                | 2.00 <td>m:Acc.<br/>/rsm:</td> <td>identa<br/>Confid</td> <td>alQuant.<br/>dential:</td> <td>LCY&gt;</td> <td>kists</td>                                                             | m:Acc.<br>/rsm:        | identa<br>Confid                           | alQuant.<br>dential:           | LCY>         | kists            |
| Contro<br>When cla<br>For non-o                                                                                                    | <br <r<br><r<br><r<br><r<br>t<br/>blled rea<br/>aiming coi<br/>confident<br/>wing error</r<br></r<br></r<br></r<br>                                                                                                    | sm:To<br>sm:Ao<br>sm:Co<br>sm:Co<br>sm:Co<br>sm:Po | ccidenta<br>onfident<br>onfident<br>llutant<br>confidentialit<br>y the reason mu<br>eleases no reason<br>ed reason for co               | tity><br>lQuan<br>ialIn<br>ialCo<br>Releas<br>st be report<br>on must be<br>nfidentiality              | tity>22<br>dicator<br>de>A42a<br>e><br>ted. For polluta<br>reported.                                         | 2.00 <td>m:Acc<br/>/ cari</td> <td>i fenta<br/>Confid<br/>entia:</td> <td>alQuant:<br/>dential:<br/>lCode&gt;</td> <td>Ity&gt;</td> <td>kists<br/>pr&gt;</td>                        | m:Acc<br>/ cari        | i fenta<br>Confid<br>entia:                | alQuant:<br>dential:<br>lCode> | Ity>         | kists<br>pr>     |
| Contro<br>Vhen cla<br>or non-o<br>he follov<br>Facility                                                                                                    | <br <r<br><r<br><r<br><r<br>t<br/>billed rea<br/>aiming con<br/>confident<br/>wing error:<br/>Medium</r<br></r<br></r<br></r<br>                                                                                                    | sm:To<br>sm:Ao<br>sm:Co<br>sm:Co<br>sm:Co<br>sm:Po | ccidenta<br>onfident<br>onfident<br>llutant<br>confidentialit<br>y the reason mu<br>eleases no reas<br>ed reason for co                 | tity><br>lQuan<br>ialIn<br>ialCo<br>Releas<br>st be report<br>on must be<br>nfidentiality<br>Method(s) | tity>22<br>dicator<br>de>A42a<br>e><br>ted. For polluta<br>reported.<br>were found:<br>Tot. quantity         | 2.00 <td>m:Acc<br/>/confidential</td> <td>identa<br/>Confid<br/>entia<br/>ns for confid</td> <td>alQuant:<br/>dential:<br/>lCode&gt;</td> <td>Ity&gt;</td> <td>kists<br/>pr&gt;</td> | m:Acc<br>/confidential | identa<br>Confid<br>entia<br>ns for confid | alQuant:<br>dential:<br>lCode> | Ity>         | kists<br>pr>     |
| Contro<br>When cla<br>For non-c                                                                                                    | <br <r<br><r<br><r<br><r<br>t<br/>blled rea<br/>aiming confident  <br/>wing error:<br/>Medium</r<br></r<br></r<br></r<br>                                                                                                    | sm:To<br>sm:Ao<br>sm:Co<br>sm:Co<br>sm:Co<br>sm:Po | ccidenta<br>onfident<br>onfident<br>llutant<br>confidentialit<br>y the reason mu<br>eleases no reas<br>ed reason for co<br>Method basis | tity><br>lQuan<br>ialIn<br>ialCo<br>Releas<br>st be report<br>on must be<br>nfidentiality              | tity>22<br>dicator<br>de>A42a<br>e><br>ted. For polluta<br>reported.<br>were found:<br>Tot. quantity<br>17.0 | ant releases the Acc. quantity C                                                                                                    | m:Acc<br>/ cari        | i fenta<br>Confid<br>entia:                | alQuant.<br>dential:<br>lCode> | Ity>         | kists            |

### 3.2.1.3.5 Validation of Pollutant Transfers

Purpose: This validation examines if data in Pollutant Transfer elements is correct.

- 1. The **Illegal Codes Check** checks if all Pollutant Codes are present in the Code list. Pollutant Group Codes must be reported for Confidential Items.
- 2. The **Digits Checks** check if numeric format of *Total Quantity* is legal.

- 3. The **Mandatory Check** checks if Method Code is entered for a not confidential Pollutant Transfer.
- 4. The **Missing Designation Check** checks if Designation is entered for required not confidential methods.
- 5. The **Illegal Method Type Check** checks if any method has an incorrect *Method Type Code*.
- 6. The **Duplicate Check** checks if any duplicate Pollutant Transfer exists (same Pollutant Code and Medium Code)
- 7. The **Confidential Pollutant Check** checks if a Confidential Pollutant Transfer is entered without *Confidential Code* or incorrect *Confidential Code*, or if a Pollutant Transfer with *Confidential Code* has no *Confidential Indicator* set.

All the rules in this section are similar to Pollutant Release checks. Please see the examples above.

### 3.2.1.3.6 Validation of Waste Transfers

Purpose: This validation examines if data in Waste Transfer elements is correct.

- The Waste Handler Check checks if there exist non confidential Waste Transfer (Type=HWOC) elements with without Waste Handlers, or other type elements with Waste Handlers
- 2. The **Mandatory Check** checks if Mandatory Data (Waste Treatment Code, Quantity, Method Basis Code, Methods Used) is entered for the Waste Transfer element and Mandatory data is entered for Waste Handler element if this must exist. The following fields must be filled for a Waste Handler Address and SiteAddress elements: Street, City, Post Code, Country
- 3. The **Missing Designation Check** checks if Designation is entered for required not confidential methods.
- 4. The **Digits Checks** check if numeric format of *Quantity* is legal.
- 5. The **Confidential Check** checks if a Confidential *Waste Transfer* element is entered without *Confidential Code* or incorrect *Confidential Code*, or if a Waste Transfer with *Confidential Code* has no *Confidential Indicator* set.

| Check# | Warning            | Description of the warning. |  |  |                         |  |                     |         |        |      |       |
|--------|--------------------|-----------------------------|--|--|-------------------------|--|---------------------|---------|--------|------|-------|
| 1      | [Waste<br>Details] | Transfer                    |  |  | pollutant<br>n is marke |  | elements<br>exists. | without | method | type | code. |

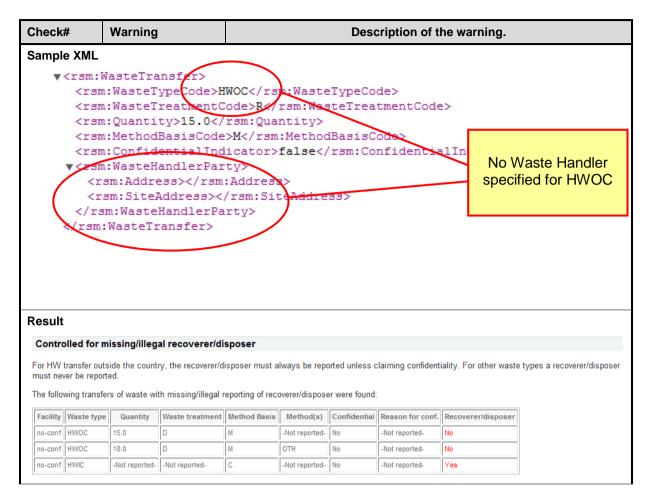

The checks (#2 - #5) are similar to the checks in the two chapters above, please see the examples in Pollutant Releases chapter.

# 3.2.1.4 Compliance Validation sorted by facilities

**Purpose:** This validation performs the same checks than listed in the 2 chapters above. The output is sorted by facilities.

The rule performs the same checks as described in Compliance Check above. The results are displayed in one table and sorted by facilities.

#### 4. Compliance Validation sorted by facilities

This report shows the results of the validation rules for compliance checking as indicated in the validation manual available at <a href="http://www.eionet.europa.eu/schemas/eptr/">http://www.eionet.europa.eu/schemas/eptr/</a> The code lists for E-PRTR are available at the same address.

#### Show Details

### The test failed!

| National |                  | Facil             | ity Details |                        | (1) Codes                                                                             | (2) Facility<br>Reports                                                               | (3)<br>PollutantReleases                                                                                                    | (4) Pollutant<br>Transfers                                         | (5)<br>WasteTransfers                                                                                                    |
|----------|------------------|-------------------|-------------|------------------------|---------------------------------------------------------------------------------------|---------------------------------------------------------------------------------------|----------------------------------------------------------------------------------------------------|--------------------------------------------------------------------|----------------------------------------------------------------------------------------------------|
|          | Facility<br>Name | Parent<br>Company | Address     | Competent<br>Authority |                                                                                       | Reports                                                                               | Foliulanikeleases                                                                                                    | Transiers                                                          | Wasterransiers                                                                                                    |
| no-conf  |                  |                   |             | Umwettbundesamt2       | Illegal<br>AnnexIActivityCode<br>Illegal<br>MethodBasicCode<br>Illegal PollutantCodes | Controlled for non-<br>existing competent<br>authorities<br>Missing mandatory<br>data | LAND/TOTAL -<br>PHOSPHORUS: Illegal<br>total quantity<br>WATER/-: Illegal<br>accidental quantity<br>WATER/-: Total<br>quantity below<br>accidental quantity<br>LAND/TOTAL -<br>PHOSPHORUS:<br>Missing mandatory<br>data<br>WATER/-: Illegal<br>method types<br>LAND/TOTAL -<br>PHOSPHORUS:<br>Controlled for<br>duplicates<br>LAND/TOTAL -<br>PHOSPHORUS:<br>Controlled for<br>duplicates<br>LAND/TOTAL -<br>PHOSPHORUS:<br>Controlled for<br>duplicates<br>WATER/-: Controlled<br>reason for<br>confidentiality | HFCS: Missing<br>mandatory data<br>N2O: Missing<br>mandatory data  | HWOC/R: Missing<br>mandatory data<br>HWOC/D: Missing<br>mandatory data<br>HWOC/I: Missing<br>mandatory data<br>HWIC: Missing<br>mandatory data<br>NON-HW/D: Missing<br>mandatory data |
| conf     |                  |                   |             | Umweltbundesamt        | lllegal<br>WasteTypeCode                                                              | Controlled reason<br>for confidentiality                                              | WATER/CO2:<br>Controlled reason for<br>confidentiality<br>LAND/CO2:<br>Controlled reason for<br>confidentiality                                                                                                    | TOTAL -<br>PHOSPHORUS:<br>Controlled reason<br>for confidentiality | nohitng eafdsa/R:<br>Controlled reason for<br>confidentiality                                                                                                    |

### 3.2.2 Additional validation

**Purpose:** This validation report warnings in case of the following cases:

- 1. Facilities with neither releases/transfer of pollutants nor transfer of waste.
- 2. Facilities with releases/transfer of pollutants or transfer of waste below threshold
- 3. Facilities with <u>only</u> releases/transfer of pollutants or transfer of waste below threshold
- 4. Check results #1 #3 presented in aggregated table sorted by facilities

It should be noted that releases/transfers below thresholds may be reported voluntarily.

For pollutants, the threshold values depend on the medium of the emission (air, land, etc.), see [1].

For waste transfers, the threshold values depend on whether the waste is hazardous or not. For hazardous waste it should be noted that the threshold counts for the total

quantity of waste whether it is treated within the country or transferred to another country.

| Check#                                                                                                | Warning                                                       | Description of the                                                                              | warning.                       |  |  |  |  |
|----------------------------------------------------------------------------------------------------|---------------------------------------------------------------|-------------------------------------------------------------------------------------------------|--------------------------------|--|--|--|--|
| 1                                                                                                    | [Reported value]                                              | This validation examines if any facilities have been reported.                                  | without any releases/transfers |  |  |  |  |
| Sample XML                                                                                            |                                                               |                                                                                                 |                                |  |  |  |  |
| - <rsm:facili< td=""><td>tyReport&gt;</td><td></td><td></td></rsm:facili<>                            | tyReport>                                                     |                                                                                                 |                                |  |  |  |  |
| <rsm:nat< td=""><td>ionalID&gt;II1234<td>NationalID&gt;</td><td></td></td></rsm:nat<>                 | ionalID>II1234 <td>NationalID&gt;</td> <td></td>              | NationalID>                                                                                     |                                |  |  |  |  |
| - <rsm:pre< td=""><td colspan="7">- <rsm:previousnationalid></rsm:previousnationalid></td></rsm:pre<> | - <rsm:previousnationalid></rsm:previousnationalid>           |                                                                                                 |                                |  |  |  |  |
| <rsm:n< td=""><td>NationalID&gt;II1234<td>n:NationalID&gt;</td><td></td></td></rsm:n<>                | NationalID>II1234 <td>n:NationalID&gt;</td> <td></td>         | n:NationalID>                                                                                   |                                |  |  |  |  |
| <rsm:f< td=""><td>ReportingYear&gt;2007<td>sm:ReportingYear&gt;</td><td></td></td></rsm:f<>           | ReportingYear>2007 <td>sm:ReportingYear&gt;</td> <td></td>    | sm:ReportingYear>                                                                               |                                |  |  |  |  |
| <td>eviousNationalID&gt;</td> <td></td> <td></td>                                                     | eviousNationalID>                                             |                                                                                                 |                                |  |  |  |  |
| <rsm:par< td=""><td>entCompanyName&gt;Co</td><td>mpany Ltd.</td><td></td></rsm:par<>                  | entCompanyName>Co                                             | mpany Ltd.                                                                                      |                                |  |  |  |  |
| <rsm:fac< td=""><td>ilityName&gt;Some facilit</td><td>y</td><td></td></rsm:fac<>                      | ilityName>Some facilit                                        | y                                                                                               |                                |  |  |  |  |
| - <rsm:add< td=""><td>lress&gt;</td><td></td><td></td></rsm:add<>                                     | lress>                                                        |                                                                                                 |                                |  |  |  |  |
| <rsm:s< td=""><td>StreetName&gt;Lightning</td><td></td><td></td></rsm:s<>                             | StreetName>Lightning                                          |                                                                                                 |                                |  |  |  |  |
|                                                                                                    |                                                               | in                                                                                              |                                |  |  |  |  |
|                                                                                                    | CityName>, <td></td> <td></td>                                |                                                                                                 |                                |  |  |  |  |
| <rsm:p< td=""><td>ostcodeCode&gt;-<td>PostcodeCode&gt;</td><td>No Pollutant</td></td></rsm:p<>        | ostcodeCode>- <td>PostcodeCode&gt;</td> <td>No Pollutant</td> | PostcodeCode>                                                                                   | No Pollutant                   |  |  |  |  |
| <td>dress&gt;</td> <td></td> <td>releases/transfers or</td>                                           | dress>                                                        |                                                                                                 | releases/transfers or          |  |  |  |  |
|                                                                                                    | ographicalCoordinate>                                         |                                                                                                 | Waste transfers                |  |  |  |  |
|                                                                                                    | -                                                             | 19696062899993                                                                                  | reported                       |  |  |  |  |
|                                                                                                    |                                                               | /72979720001                                                                                    | •                              |  |  |  |  |
|                                                                                                    | ographicalCoordinate                                          |                                                                                                 |                                |  |  |  |  |
|                                                                                                    |                                                               | EA                                                                                              |                                |  |  |  |  |
|                                                                                                    |                                                               | vityCode>08.11 <td>ActivityCode&gt;</td>                                                        | ActivityCode>                  |  |  |  |  |
|                                                                                                    | inEconomicActivityNa                                          |                                                                                                 |                                |  |  |  |  |
|                                                                                                    |                                                               | Name>Environmental Protection Agency </td <td></td>                                             |                                |  |  |  |  |
|                                                                                                    | -                                                             | ntity>0 <td>ity&gt;</td>                                                                        | ity>                           |  |  |  |  |
|                                                                                                    | erationHours>0 <td>•</td> <td></td>                           | •                                                                                               |                                |  |  |  |  |
|                                                                                                    |                                                               |                                                                                                 |                                |  |  |  |  |
|                                                                                                    | tsRegionID>EE021 <td></td> <td></td>                          |                                                                                                 |                                |  |  |  |  |
|                                                                                                    |                                                               | e                                                                                               |                                |  |  |  |  |
|                                                                                                    |                                                               | e                                                                                               |                                |  |  |  |  |
| - <rsm:act< td=""><td></td><td></td><td></td></rsm:act<>                                              |                                                               |                                                                                                 |                                |  |  |  |  |
|                                                                                                    | -                                                             | sm:RankingNumeric>                                                                              |                                |  |  |  |  |
|                                                                                                    |                                                               | (b)                                                                                             |                                |  |  |  |  |
| <td></td> <td></td> <td></td>                                                                         |                                                               |                                                                                                 |                                |  |  |  |  |
| <td>ityKeport&gt;</td> <td></td> <td></td>                                                            | ityKeport>                                                    |                                                                                                 |                                |  |  |  |  |
| Result                                                                                                |                                                               |                                                                                                 |                                |  |  |  |  |
| 1. Facility                                                                                           | reports without re                                            | eleases or transfers                                                                            |                                |  |  |  |  |
| This validation e                                                                                     | examines if any facilities v                                  | without any releases/transfers have been report                                                 | ted.                           |  |  |  |  |
|                                                                                                    | acilities have no reporting                                   |                                                                                                 |                                |  |  |  |  |
| -                                                                                                    |                                                               |                                                                                                 | a da se at                     |  |  |  |  |
| National ID Facilit                                                                                   |                                                               | Address Confidential Reason for conf. Comp. A<br>ing Dublin, No -Not reported- Environmental Pi | rotection Agency               |  |  |  |  |
|                                                                                                    |                                                               |                                                                                                 |                                |  |  |  |  |
| Check#                                                                                                | Warning                                                       | Description of the                                                                              | -                              |  |  |  |  |
| 2                                                                                                    | [Reported value]                                              | This validation examines if any facilities                                                      | without any releases/transfers |  |  |  |  |

|                                                                 |                   |                  | have been reported. The results for pollutant releases, pollutant transfers<br>and waste transfers are presented in different tables.         |
|-----------------------------------------------------------------|-------------------|------------------|----------------------------------------------------------------------------------------------------|
| Sample XML                                                      | 1                 |                  |                                                                                                    |
| - <rsm:a< th=""><th>ctivity&gt;</th><td></td><td></td></rsm:a<> | ctivity>          |                  |                                                                                                    |
|                                                                 | _                 |                  | /rsm:RankingNumeric>                                                                                                    |
|                                                                 |                   | vityCode>:       | 5.(f)                                                                                                    |
|                                                                 | Activity>         |                  | Quantity value much<br>lower than threshold                                                                                                   |
|                                                                 | ollutantRele      |                  |                                                                                                    |
|                                                                 |                   |                  | R<br>L - NITROGEN                                                                                                    |
|                                                                 | :MethodUse        |                  | L - NIIROGEN                                                                                                    |
|                                                                 |                   | -                | •M                                                                                                    |
|                                                                 |                   |                  | CEN/ISO                                                                                                    |
|                                                                 |                   |                  | WWTP Tool V2.0                                                                                                    |
| <th>n:MethodUse</th> <td>ed&gt;</td> <td></td>                  | n:MethodUse       | ed>              |                                                                                                    |
|                                                                 |                   |                  | 136                                                                                                    |
|                                                                 |                   |                  | 0.00                                                                                                    |
|                                                                 |                   |                  | >faise                                                                                                    |
| <th>PollutantRel</th> <td>ease&gt;</td> <td></td>               | PollutantRel      | ease>            |                                                                                                    |
| Result                                                          |                   |                  |                                                                                                    |
| 2.1 Pollutant r                                                 | eleases belo      | w the thres      | hold                                                                                                    |
| Pollutant releases                                              | below threshold   | l are consider   | red voluntary reported.                                                                                                    |
| An hyphen in E-P                                                | RTR Regulation    | Annex II indic   | cates that the parameter and medium in question do not trigger a reporting requirements.                                                      |
|                                                                 |                   |                  | ups of pollutants are reported instead of the individual pollutants. For each of the pollutants in the                                        |
| group different thre<br>is above the thres                      |                   | herefore it is a | assumed that as soon as confidentiality is claimed, the reported amount for a group of pollutants                                             |
|                                                                 |                   |                  |                                                                                                    |
| The following pollu                                             | itant releases ar | e considered     | voluntary reported (i.e. below threshold or no reporting requirements):                                                                       |
| Facility Medium                                                 | Pollutant         | Tot. quantit     |                                                                                                    |
|                                                                 | OTAL - NITROGEN   | 0.0000138        | 50000                                                                                                    |
|                                                                 | ODRIN             | 0.000000000000   | 0123 1                                                                                                    |
|                                                                 |                   | 1                |                                                                                                    |
| Check#                                                          | Warning           |                  | Description of the warning.                                                                                                    |
| 3                                                               | [Facility ID]     |                  | This validation examines if any facilities reports ONLY voluntary releases/transfers. The results for pollutant releases, pollutant transfers |
|                                                                 |                   |                  | and waste transfers are presented in different tables.                                                                                        |
| • • • • • •                                                     | 1                 |                  |                                                                                                    |
| Sample XML                                                      |                   |                  |                                                                                                    |
| Sample XML                                                      |                   |                  |                                                                                                    |
| Sample XML                                                      |                   |                  |                                                                                                    |
| Sample XML                                                      |                   |                  |                                                                                                    |
| Sample XML                                                      |                   |                  |                                                                                                    |
| Sample XML                                                      |                   |                  |                                                                                                    |
| Sample XML                                                      |                   |                  |                                                                                                    |
| Sample XML                                                      |                   |                  |                                                                                                    |
| Sample XML                                                      |                   |                  |                                                                                                    |
| Sample XML                                                      |                   |                  |                                                                                                    |
| Sample XML                                                      |                   |                  |                                                                                                    |
| Sample XML                                                      |                   |                  |                                                                                                    |
| Sample XML                                                      |                   |                  |                                                                                                    |
| Sample XML                                                      |                   |                  |                                                                                                    |
| Sample XML                                                      |                   |                  |                                                                                                    |

| - <rsm:activity></rsm:activity>                                                                                                    |                                         |
|----------------------------------------------------------------------------------------------------|-----------------------------------------|
| <rsm:rankingnumeric>1</rsm:rankingnumeric>                                                                                                    |                                         |
| <rsm:annexiactivitycode>4.(e)</rsm:annexiactivitycode>                                                                                                    | All Quantity values                     |
|                                                                                                    | lower than threshold                    |
| - <rsm:pollutantrelease></rsm:pollutantrelease>                                                                                                    | <ul> <li>voluntary reporting</li> </ul> |
| <rsm:mediumcode>AIR</rsm:mediumcode>                                                                                                    | , i 0                                   |
| <rsm:pollutantcode>CO2</rsm:pollutantcode>                                                                                                    |                                         |
| <rsm:methodbasiscode>E</rsm:methodbasiscode>                                                                                                    |                                         |
| <rsm:totalquantity unitcode="1GM">491</rsm:totalquantity>                                                                                                    |                                         |
| <rsm:accidentalquantity unitcode="KGM">0.00<th>lQuantity&gt;</th></rsm:accidentalquantity>                                                                                                    | lQuantity>                              |
| <rsm:confidentialindicator>0</rsm:confidentialindicator>                                                                                                    |                                         |
|                                                                                                    |                                         |
| - <rsm:pollutantrelease></rsm:pollutantrelease>                                                                                                    |                                         |
| <rsm:mediumcode>AIR</rsm:mediumcode>                                                                                                    |                                         |
| <rsm:pollutantcode>N2O</rsm:pollutantcode>                                                                                                    |                                         |
| <rsm:methodbasiscode>E</rsm:methodbasiscode>                                                                                                    |                                         |
| <rsm:totalquantity unitcode="1[GM">462</rsm:totalquantity>                                                                                                    |                                         |
| <rsm:accidentalquantity unitcode="KGM">0.00<th>lQuantity&gt;</th></rsm:accidentalquantity>                                                                                                    | lQuantity>                              |
| <rsm:confidentialindicator>0</rsm:confidentialindicator>                                                                                                    |                                         |
|                                                                                                    |                                         |
| Result                                                                                                    |                                         |
| 2.1 Pollutant releases below the threshold                                                                                                    |                                         |
| Pollutant releases below threshold are considered voluntary reported.                                                                                                    |                                         |
| An hyphen in E-PRTR Regulation Annex II indicates that the parameter and medium in question do not tr                                                                                                    | igger a reporting requirements.         |
| If confidentiality is claimed the amounts for groups of pollutants are reported instead of the individual pollu<br>group different thresholds apply. Therefore it is assumed that as soon as confidentiality is claimed, the re<br>is above the threshold. |                                         |

The following pollutant releases are considered voluntary reported (i.e. below threshold or no reporting requirements):

| Facility | Medium | Pollutant        | Tot. quantity   | Threshold |
|----------|--------|------------------|-----------------|-----------|
| D0013    | WATER  | TOTAL - NITROGEN | 0.0000136       | 50000     |
| D0013    | WATER  | DIELDRIN         | 0.000434        | 1         |
| D0013    | WATER  | ISODRIN          | 0.0000000000123 | 1         |

| Check# | Warning                                                              | Description of the warning.                                                                                                    |
|--------|----------------------------------------------------------------------|----------------------------------------------------------------------------------------------------|
| 4      | [Facility without any<br>releases/transfers]<br>[Voluntary reported] | This is the aggregated check examining the same rules as #1 - #3 but presenting the results in a single table sorted by facilities. |

| esul                                    | t                                               |                                      |                                                         |                        |                     |                                                                                                    |                                                                                                    |                           |                       | I                            |                  |
|-----------------------------------------|-------------------------------------------------|--------------------------------------|---------------------------------------------------------|------------------------|---------------------|----------------------------------------------------------------------------------------------------|----------------------------------------------------------------------------------------------------|---------------------------|-----------------------|------------------------------|------------------|
| 4. Add                                  | ditional validatior                             | n sorted by fa                       | cilities                                                |                        |                     |                                                                                                    |                                                                                                    |                           |                       |                              |                  |
|                                         |                                                 |                                      |                                                         |                        |                     | releases/transfers have<br>nat entry line has not rep                                                                |                                                                                                    |                           |                       |                              |                  |
| any val<br>8 <b>) Faci</b> l<br>ave bee | lues below the thresho<br>lities reporting only | old have been rep<br>voluntary relea | orted. The result is<br>ses/transfers: This             | provided               | by pollut<br>examin | and transfers below the t<br>ant releases, pollutant tr<br>es if any facilities with or<br>as reported only pollutar | ansfers and wast<br>Ily voluntary relea                                                                                                    | e transfer<br>ises or tra | s.<br>Insfers         |                              |                  |
| lational<br>ID                          |                                                 | Facility Detai                       | ls                                                      |                        | (1)<br>Facility     | (2) Quantities                                                                                                    | below thresholds                                                                                                    |                           |                       | ties reporti<br>/ releases/t |                  |
|                                         | Facility Name                                   | Parent Company                       | Address                                                 | Competent<br>Authority | Reports             | Pollutant Releases                                                                                                   | Pollutant<br>Transfers                                                                                                    | Waste<br>Transfers        | Pollutant<br>Releases | Pollutant<br>Transfers       | Waste<br>Transfe |
| 02                                      | Dr. W. Kolb AG /<br>Chemische Fabrik            | Dr. W. Kolb AG                       | Maienbrunnenstrasse<br>1 / P.O. BOX 84<br>Hedingen 8908 | BAFU                   |                     | AIR/CO2:<br>Voluntary reported<br>AIR/NOX:<br>Voluntary reported<br>AIR/SOX:<br>Voluntary reported                   | TOTAL -<br>NITROGEN:<br>Voluntary<br>reported<br>TOTAL -<br>PHOSPHORUS:<br>Voluntary<br>reported<br>ORGANIC<br>CARBON (TOC):<br>Voluntary<br>reported<br>CHLORIDES:<br>Voluntary<br>reported |                           | ONLY<br>Voluntary     | ONLY<br>Voluntary            |                  |
|                                         |                                                 |                                      |                                                         |                        |                     |                                                                                                    |                                                                                                    |                           |                       |                              |                  |

# 3.2.3 Complementary Validation: Confidentiality

**Purpose:** Companies subject to reporting or competent authorities in the Member States can decide to classify parts of the mandatory data as confidential. The complementary validation on confidentiality checks if confidentiality has been claimed in any case and if mandatory data is reported correctly. Additionally they check which data are withheld. The confidentiality checks have been divided into the following groups:

- 1. **Check reporting of confidentiality reasons :** This complementary validation examines if a reason is provided for claiming confidentiality. If confidentiality is not claimed mandatory fields have to be reported.
- 2. **Information about confidentiality claims:** This validation examines if confidentiality has been claimed in any case and the validation returns information about reported values that could be withheld even though confidentiality was claimed.
- 3. Information about confidentiality claims sorted by facilities: This validation examines if confidentiality has been claimed for any facility and signals all cases where confidentiality is claimed sorted by facilities

Prerequisites: The following conditions must be observed:

- If Confidentiality has been claimed, a reason has to be provided.
- If Confidentiality has not been claimed on the facility name, facility details have to be provided when feasible.
- If Confidentiality has not been claimed on releases or transfers, the method and method designation have to be provided for ISO, CEN, UNECE/EMEP and IPCC standards and reference methods.

# The tables below list the mandatory/voluntary method designation: *Pollutant Transfer*

| MethodBasisCode | MethodTypeCode | Designation |
|-----------------|----------------|-------------|
| М               | CEN/ISO        | Mandatory   |
| М               | PER            | Voluntary   |
| М               | NRB            | Voluntary   |
| М               | ALT            | Voluntary   |
| Μ               | CRM            | Voluntary   |
| М               | OTH            | Voluntary   |
| С               | ETS            | Mandatory   |
| С               | IPCC           | Mandatory   |
| С               | UNECE/EMEP     | Mandatory   |
| С               | PER            | Voluntary   |
| С               | NRB            | Voluntary   |
| С               | MAB            | Voluntary   |
| С               | SSC            | Voluntary   |
| С               | OTH            | Voluntary   |

# Waste Transfer

| MethodBasisCode | MethodTypeCode | Designation |
|-----------------|----------------|-------------|
| М               | WEIGH          | Voluntary   |
| С               | PER            | Voluntary   |

| Check#                                                                                                    | Warning                                                                                                  | Description of the warning.                                                                                                    |                                                                                                    |  |  |  |  |
|----------------------------------------------------------------------------------------------------|----------------------------------------------------------------------------------------------------|----------------------------------------------------------------------------------------------------|----------------------------------------------------------------------------------------------------|--|--|--|--|
| 1                                                                                                    | [Not Reported]                                                                                           | <ul> <li>This complementary validation examines if a reason is provided for claiming confidentiality. If confidentiality is not claimed mandatory fields have to be reported:</li> <li>Facility Reports: if confidentiality is not claimed facility details have to be reported</li> <li>Pollutant Releases / Pollutant releases / Waste transfers: If confidentiality is not claimed a method has to be reported.</li> </ul> |                                                                                                    |  |  |  |  |
| <rsm:]<br>- <rsm:,<br><rsi<br><rsi< th=""><th>ConfidentialIndicator&gt;ti<br/>ProtectVoluntaryData&gt;t<br/>Activity&gt;<br/>n:RankingNume<del>ric&gt;1&lt;</del></th><th>rue<br/>ruentaryData&gt;<br/>/<del>rsm:Ranking</del>Numeric&gt;<br/>5.(f)</th><th>Confidentiality<br/>claimed, but reason<br/>not provided<br/>(ConfidentialityCode<br/>element is missing)</th></rsi<></rsi<br></rsm:,<br></rsm:]<br> | ConfidentialIndicator>ti<br>ProtectVoluntaryData>t<br>Activity><br>n:RankingNume <del>ric&gt;1&lt;</del> | rue<br>ruentaryData><br>/ <del>rsm:Ranking</del> Numeric><br>5.(f)                                                                                                    | Confidentiality<br>claimed, but reason<br>not provided<br>(ConfidentialityCode<br>element is missing) |  |  |  |  |

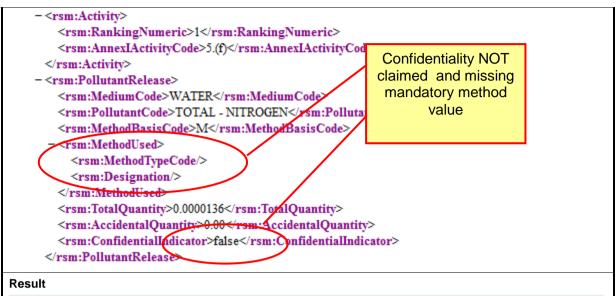

#### **1.2 Pollutant Releases**

This complementary validation examines if a reason is provided for claiming confidentiality on pollutant releases. If confidentiality is not claimed a method has to be reported.

| Facility |                                                             |    | Facility Detai | ls                         |                                                                                         | Pollutant Releases                                                                                                    |                                                                                                    |                                                                                                    |                                                                                                    |                                                                                                    |                                                                                                   |                                                                                            |  |
|----------|-------------------------------------------------------------|----|----------------|----------------------------|-----------------------------------------------------------------------------------------|----------------------------------------------------------------------------------------------------|----------------------------------------------------------------------------------------------------|----------------------------------------------------------------------------------------------------|----------------------------------------------------------------------------------------------------|----------------------------------------------------------------------------------------------------|---------------------------------------------------------------------------------------------------|--------------------------------------------------------------------------------------------|--|
| ID       | Facilit<br>Name                                             | -, |                | Addre                      | SS                                                                                      | Medium                                                                                                    | Pollutant /<br>Pollutant<br>Group                                                                                                    | Method<br>Basis<br>Code                                                                                 | Confidentiality                                                                                                    | Confidentiality<br>Reason                                                                                                    | Method<br>Type<br>Code                                                                            | Method<br>Designation                                                                      |  |
| D0013    | Treatmer<br>Plant                                           | nt | City Council   | srteet 12 (<br>Limerick, - |                                                                                         | WATER                                                                                                    | TOTAL -<br>NITROGEN                                                                                                    | М                                                                                                    | NO                                                                                                    |                                                                                                    | -Not<br>Reported-                                                                                 | -Not<br>Reported-                                                                          |  |
| D0013    | 3 Treatment City Council Srteet 12 Co.<br>Plant Limerick, - |    | WATER          | TOTAL -<br>NITROGEN        | М                                                                                       | YES                                                                                                    | -Not Reported-                                                                                                    | CEN/ISO                                                                                                 | EPA WWTP<br>Tool V2.0                                                                                                    |                                                                                                    |                                                                                                   |                                                                                            |  |
| Check    | <b>:#</b>                                                   | W  | arning         |                            | Description of the warning.                                                             |                                                                                                    |                                                                                                    |                                                                                                    |                                                                                                    |                                                                                                    |                                                                                                   |                                                                                            |  |
| 2        |                                                             |    | eported va     |                            | 2.1<br>info<br>cod<br>2.2<br>repo<br>whic<br>prov<br>2.3<br>repo<br>whic<br>prov<br>2.4 | All the<br>rmation<br>e and c<br>All the p<br>orted ev<br>ch confi<br>vided.<br>All the p<br>orted ev<br>ch confi<br>vided.<br>All the v | facilities fc<br>of the faci<br>ity) that ha<br>pollutant re-<br>ren if confid<br>dentiality h<br>pollutant tra-<br>ren if confid<br>dentiality h<br>waste trans | r which<br>lity repo<br>s been<br>leases<br>dentiality<br>has been<br>ansfers<br>dentiality<br>has been | confidentiali<br>ort field (nam<br>withhold.<br>whose meth<br>y was not cla<br>n claimed bu<br>whose meth<br>y was not cla<br>n claimed bu | has been cla<br>ity has been<br>e, company,<br>od of calcula<br>aimed and al<br>it a reason h<br>od of calcula<br>aimed plus a<br>t a reason h<br>of calculatic<br>aimed plus a | claimed<br>address<br>I data en<br>as not be<br>ation has<br>II data en<br>as not be<br>on has no | and the<br>, postal<br>not been<br>try for<br>een<br>not been<br>htry for<br>een<br>t been |  |

which confidentiality has been claimed but a reason has not been

provided.

| Sample XML                                                                                                    |                             |
|----------------------------------------------------------------------------------------------------|-----------------------------|
| <rsm:nationalid>D0013</rsm:nationalid>                                                                                                 |                             |
| - <rsm:previousnationalid></rsm:previousnationalid>                                                                                    | Confidentiality is          |
| <rsm:nationalid>D00222</rsm:nationalid>                                                                                                | claimed, but data           |
| <rsm:reportingyear>2008</rsm:reportingyear>                                                                                            | that can be withheld        |
|                                                                                                    | due to confidentiality      |
| <rsm:parentcompanyname>City Council</rsm:parentcompanyname>                                                                            | is still reported           |
| <rsm:faetlityname>Treatment Plant</rsm:faetlityname>                                                                                   |                             |
| - <rsm address=""></rsm>                                                                                                    |                             |
| <sm:streetname>srteet</sm:streetname>                                                                                                  |                             |
| <rsm:buildingnumber>12</rsm:buildingnumber>                                                                                            |                             |
| <rsm:cityname>Co. Limerick,</rsm:cityname>                                                                                             |                             |
| <rsm:postcodecode>-</rsm:postcodecode>                                                                                                 |                             |
|                                                                                                    |                             |
| - <rsm:geographicalcoordinate></rsm:geographicalcoordinate>                                                                            |                             |
| <rsm:longitudemeasure>-18.67025</rsm:longitudemeasure>                                                                                 |                             |
| <rsm:latitudemeasure>152.6500</rsm:latitudemeasure>                                                                                    |                             |
|                                                                                                    |                             |
| <rsm:riverbasindistrictid>IEGBNISH</rsm:riverbasindistrictid>                                                                          |                             |
| <rsm:nacemaineconomicactivitycode>37.0037.00</rsm:nacemaineconomicactivitycode>                                                        | it <sub>vCode&gt;</sub>     |
| <rsm:maineconomicactivityname>Sewerage<td></td></rsm:maineconomicactivityname>                                                         |                             |
| <rsm:competentauthoritypartyname>Environmental Protection Agency<td>CompetentAuthorityPartyName</td></rsm:competentauthoritypartyname> | CompetentAuthorityPartyName |
| <rsm:totalippcinstallationquantity>1</rsm:totalippcinstallationquantity>                                                               |                             |
| <rsm:operationhours>8760</rsm:operationhours>                                                                                          |                             |
| <rsm:totalemployeequantity>4</rsm:totalemployeequantity>                                                                               |                             |
| <rsm:nutsregionid>IE023</rsm:nutsregionid>                                                                                             |                             |
| <rsm:confidentialindicator>true</rsm:confidentialindicator>                                                                            |                             |
| Result                                                                                                    |                             |

#### 2.1 Facility reports claiming confidentiality

Confidentiality has been claimed for data on facility report level for the following facilities:

| National ID | Facility name                            | Facility name Parent company Address |                                            | Confidential | Reason for<br>conf. | Comp. Authority                 |
|-------------|------------------------------------------|--------------------------------------|--------------------------------------------|--------------|---------------------|---------------------------------|
| D0013       | Treatment Plant                          | City Council                         | srteet 12, Co. Limerick,, -                | Yes          | -Not reported-      | Environmental Protection Agency |
| D0033       | Cork City Waste Water Treatment<br>Plant | Cork City<br>Council                 | Carrigrenan Little Island, Co. Cork,,<br>- | Yes          | ок                  | Environmental Protection Agency |

Data that can be withheld due to confidentiality is: The name of the parent company, the name of the facility, the address of the facility. For the following facilities, one or more of these groups of data have been reported on facility report level even though confidentiality was claimed:

| National ID | Facility name     |                                    | Parent company       | Address                                                                       | Confidential | Reason for<br>conf. | Comp. Authority                 |  |  |  |
|-------------|-------------------|------------------------------------|----------------------|-------------------------------------------------------------------------------|--------------|---------------------|---------------------------------|--|--|--|
| D0013       | Treatm            | ent Plant                          | City Council         | Council srteet 12, Co. Limerick,, - Y                                         |              | -Not reported-      | Environmental Protection Agency |  |  |  |
| D0033       | Cork Cit<br>Plant | ty Waste Water Treatment           | Cork City<br>Council | Carrigrenan Little Island, Co. Cork,,<br>-                                    | Yes          | ок                  | Environmental Protection Agency |  |  |  |
| Check#      |                   | Warning                            |                      | Description of the warning.                                                   |              |                     |                                 |  |  |  |
| 3           |                   | [PollutantCode]<br>[WasteTypeCode] | and si               | alidation examines if con<br>gnals where by an X.<br>us checks sorted by faci | This ch      |                     |                                 |  |  |  |
|             |                   |                                    |                      |                                                                               |              |                     |                                 |  |  |  |

| Result                                         |                          |                   |                                          |                                    |                     |                                                                          |                                                                |                   |  |  |  |  |
|------------------------------------------------|--------------------------|-------------------|------------------------------------------|------------------------------------|---------------------|--------------------------------------------------------------------------|----------------------------------------------------------------|-------------------|--|--|--|--|
| 3. Confidentiality claims sorted by facilities |                          |                   |                                          |                                    |                     |                                                                          |                                                                |                   |  |  |  |  |
| onfident                                       | tial. This validation of | examines          | if confidentiality                       | has been claimed a                 | and signals v       | ecide to classify parts of<br>where by an X.<br>utant releases, pollutan | 2                                                              |                   |  |  |  |  |
| National                                       |                          | Fac               | ility Details                            |                                    | (3) Confidentiality |                                                                          |                                                                |                   |  |  |  |  |
| ID                                             | Facility Name            | Parent<br>Company | Address                                  | Competent<br>Authority             | Facility<br>Reports | Pollutant Release                                                        | Pollutant Transfer                                             | Waste<br>Transfer |  |  |  |  |
| D0013                                          | Treatment Plant          | City<br>Council   | srteet 12 Co.<br>Limeridk, -             | Environmental<br>Protection Agency | x                   | WATER / TOTAL -<br>NITROGEN:<br>X<br>WATER / TOTAL -<br>NITROGEN:<br>X   | TOTAL -<br>PHO SPHORU S:<br>X<br>TOTAL -<br>PHO SPHORU S:<br>X | NON-HW / D:<br>X  |  |  |  |  |
| D0033                                          | Cork City Waste Water    | Cork City         | Carrigrenan Little<br>Island Co. Cork, - | Environmental                      | x                   |                                                                          |                                                                |                   |  |  |  |  |

# 3.2.4 Complementary Validation: Coordinates and NUTS check

**Purpose:** this rule checks that the coordinates of the facility are provided and if they are actually within the region reported (NUTs 3 level). The coordinates and NUTs 3 level regions are checked against EEA's Map Service.

# **Prerequisites:**

Longitude and latitude must be reported, giving a precision of at least 500 m and referring to the geographical centre of the facility, according to the ISO 6709:1983 "Standard representation of latitude, longitude and altitude for geographic point locations".

The Region (NUTs 3) in which the facility is located has also to be reported.

The validation rule checks:

- 1. **Absence of coordinates** that the field "latitude and longitude" are not empty.
- 2. Absence of NUTS code that the field "NUTs 3" is not empty.
- 3. **Inconsistent location on NUTS level 3 -** when NUTs 3 and coordinates elements are correct, then the coordinates provided are within the geographical polygon for the NUTs 3 reported according to the Map Service.
- 4. **Inconsistent location on country level -** when NUTs 3 is not provided and coordinates elements are correct, then the coordinates provided are within the geographical polygon for the reporting country according to the Map Service.
- Illegal/Fake NutsRegionID that the field "NUTs 3" is reporting according to the reference code list (http://converters.eiopot.europa.eu/ymlfile/EPRTP\_Nuts.yml)

(http://converters.eionet.europa.eu/xmlfile/EPRTR\_Nuts.xml).

**Exceptions:** The are a few exceptional facilities (e.g. E-PRTR sector 1.\* or 7.b - oil and gas rigs and intensive aquaculture facilities) where the coordinates can be outside of country borders and these coordinates are treated as correct and they are not validated. Additionally, for the exceptionally few facilities (e.g. E-PRTR sector 1.\* or 7.b) outside country borders, reporters are allowed to report a non-officially approved NUTS III and RBD only with agreement with Commission.

| Check<br># | Warning                                                                                                    | Description of the warning.                                                                                                    |
|------------|----------------------------------------------------------------------------------------------------|----------------------------------------------------------------------------------------------------|
| 1          | No correct coordinates reported                                                                                                    | When a reported coordinates are shown in red and message 1 appears on the right, then the reported coordinates are missing or they are not in correct format.                                             |
| 2          | NUTS Code is not reported in the XML; the provided coordinates fall into NUTS region ?###                                               | NUTS Code is missing in the reported XML file. The message displays the correct NUTS Code if the reported coordinates are available and they fall into some NUTS polygon.                                 |
| 3          | The facility is located outside the reported NUTS polygon                                                                               | NUTS Code is missing in the reported XML file. The message displays the correct NUTS Code if the reported coordinates are available and they fall into some NUTS polygon.                                 |
| 4          | The facility is located outside the reported country polygon                                                                            | The message is shown when coordinates are reported but<br>NUTS code is NOT reported the National ID checks whether the<br>facility falls in a consistent location within the reporter country<br>polygon. |
| 5          | The reported NUTS polygon is not<br>available in GISCO 2006. Thus<br>the check on the reported location<br>of this facility is disabled | The message is shown when the NUTS code reported in the XML is not present in the GISCO 2006 NUTS definition.                                                                                             |

| Sample XMLs                                                                          |                                                                       |                                                             |
|--------------------------------------------------------------------------------------|-----------------------------------------------------------------------|-------------------------------------------------------------|
|                                                                                      |                                                                       |                                                             |
| - <rsm:geographicalcoordinate></rsm:geographicalcoordinate>                          |                                                                       | 1. Coordinates                                              |
| <rsm:longitudemeasure></rsm:longitudemeasure>                                        |                                                                       | are missing                                                 |
| <rsm:latitudemeasure></rsm:latitudemeasure>                                          |                                                                       |                                                             |
|                                                                                      |                                                                       |                                                             |
| <rsm:nutsregionid>IE025<th>a:Nuts</th><th>RegionID&gt;</th></rsm:nutsregionid>       | a:Nuts                                                                | RegionID>                                                   |
|                                                                                      |                                                                       |                                                             |
| - <rsm:geographicalcoordinate></rsm:geographicalcoordinate>                          |                                                                       |                                                             |
| <rsm:longitudemeasure>-18.342</rsm:longitudemeasure>                                 | 04 <th>:LongitudeMeasure&gt;</th>                                     | :LongitudeMeasure>                                          |
| <rsm:latitudemeasure>51.8245&lt;</rsm:latitudemeasure>                               | rsm:La                                                                | <u>titudeMeasure&gt;</u>                                    |
|                                                                                      |                                                                       | 2. NUTS code                                                |
| <rsm:nutsregionid></rsm:nutsregionid>                                                |                                                                       | is missing                                                  |
|                                                                                      |                                                                       |                                                             |
| - <rsm:geographicalcoordinate></rsm:geographicalcoordinate>                          |                                                                       |                                                             |
| <rsm:longitudemeasure>-8.3147</rsm:longitudemeasure>                                 | /8 <th>:LongitudeMeasure&gt;</th>                                     | :LongitudeMeasure>                                          |
| <rsm:latitudemeasure>51.8164&lt;</rsm:latitudemeasure>                               | 2 -                                                                   | The coordinates do not fall                                 |
|                                                                                      |                                                                       | nto reported NUTS level 3                                   |
| <rsm:nutsregionid>IE0259<th>k</th><th>polygon which is IE025</th></rsm:nutsregionid> | k                                                                     | polygon which is IE025                                      |
|                                                                                      |                                                                       |                                                             |
| - <rsm:geographicalcoordinate></rsm:geographicalcoordinate>                          |                                                                       |                                                             |
| <rsm:longitudemeasure>-18.342</rsm:longitudemeasure>                                 |                                                                       |                                                             |
| <rsm:latitudemeasure>51.8245&lt;</rsm:latitudemeasure>                               |                                                                       | The coordinates do not fall<br>nto reported country         |
|                                                                                      |                                                                       | oolygon which is IE                                         |
| <rsm:nutsregionid></rsm:nutsregionid>                                                |                                                                       |                                                             |
|                                                                                      |                                                                       |                                                             |
| - <rsm:geographicalcoordinate></rsm:geographicalcoordinate>                          | 10 -1                                                                 | T 1/1 3 T                                                   |
| <rsm:longitudemeasure>-8.3147</rsm:longitudemeasure>                                 |                                                                       |                                                             |
| <rsm:latitudemeasure>51.8164&lt;</rsm:latitudemeasure>                               | <th>5. The reported NUTS code,<br/>IE0259 is invalid since it is</th> | 5. The reported NUTS code,<br>IE0259 is invalid since it is |
|                                                                                      |                                                                       | not available in GISCO                                      |
| <rsm:nutsregionid>IE0259<th>Nut</th><th>2006</th></rsm:nutsregionid>                 | Nut                                                                   | 2006                                                        |

| National |                                               | Facility D                                                          | etails  |                                       | Nuts_Code | Longitude | Latitude | Message                                                                                                    |  |
|----------|-----------------------------------------------|---------------------------------------------------------------------|---------|---------------------------------------|-----------|-----------|----------|----------------------------------------------------------------------------------------------------|--|
| ID       | Facility<br>Name                              | Parent<br>Company                                                   | Address | Comp. Authority                       |           |           |          |                                                                                                    |  |
| D0013    | Bunlicky<br>Waste Water<br>Treatment<br>Plant | Environmental<br>Protection<br>Agency -<br>Limerick City<br>Council |         | Environmental<br>Protection<br>Agency | IE023     | -18.67025 | 152.6500 | 3. The facility is located<br>outside the reported NUTS<br>polygon;                                                                                                    |  |
| P0004    | Smithkline<br>Beecham<br>(Cork)<br>Limited    | Smithkline<br>Beecham (Cork)<br>Limited                             |         | Environmental<br>Protection<br>Agency | IE0259    | -8.31478  | 51.8184  | 3. The facility is located<br>outside the reported NUTS<br>polygon, the provided<br>coordinates fall into NUTS<br>region IE025;<br>5. The reported NUTS<br>polygon is not available in<br>GISCO 2006. Thus the<br>check on the reported<br>location of this facility is<br>disabled; |  |
| P0005    | Schering-<br>Plough<br>(Brinny)<br>Company    | Schering-<br>Plough (Brinny)<br>Company                             |         | Environmental<br>Protection<br>Agency | IE025     | -empty-   | -empty-  | 1. No correct coordinates<br>reported;                                                                                                    |  |
| P0006    | Novartis<br>Ringaskiddy<br>Limited            | Novartis<br>Ringaskiddy<br>Limited                                  |         | Environmental<br>Protection<br>Agency |           | -18.34204 | 51.8245  | 2. NUTS Code is not<br>reported in the XML; the<br>provided coordinates fall<br>into NUTS region 'unknown';<br>4. The facility is located<br>outside the reported country<br>polygon;                                                                                                |  |
| P0008    | Leo<br>Laboratories<br>Limited                | Leo<br>Laboratories<br>Limited                                      |         | Environmental<br>Protection<br>Agency |           | -8.29922  | 53.3161  | 2. NUTS Code is not<br>reported in the XML; the<br>provided coordinates fall<br>into NUTS region IE021;                                                                                                    |  |

# 3.2.5 Complementary Validation: Facility ID check

**Purpose**: this rule checks the consistency of Facility ID of reported facilities over time to ensure a univocal identification of facilities in the E-PRTR master database. The validation rule performs different checks when a facility is reported as new (reporting year = previous reporting year) or old (reporting year  $\neq$  previous reporting year).

**Prerequisites**: Old facilities must have a "Previous National ID" that has been actually reported in previous years (regardless the possible changes in ID). The label "PreviousNationalID" must contain the previously used ID by the concerned facility. New facilities must report as "PreviousNationalID" the reporting ID attributed to the facility and indicate as previous reporting year the current reporting year.

| Check# | Warning                                                      | Description of the warning.                                |
|--------|--------------------------------------------------------------|------------------------------------------------------------|
| 1      | Previous NationalID does not exist for the given             | The Previous National ID cannot be found in the master     |
|        | previous reporting year.<br>The facility will be             | database for the given reporting year. This means that the |
|        | considered as NEW<br>when imported into the<br>EPRTR-system! | previous national ID has not been reported for the given   |
|        |                                                              | reporting year. Please, check and provide the correct      |

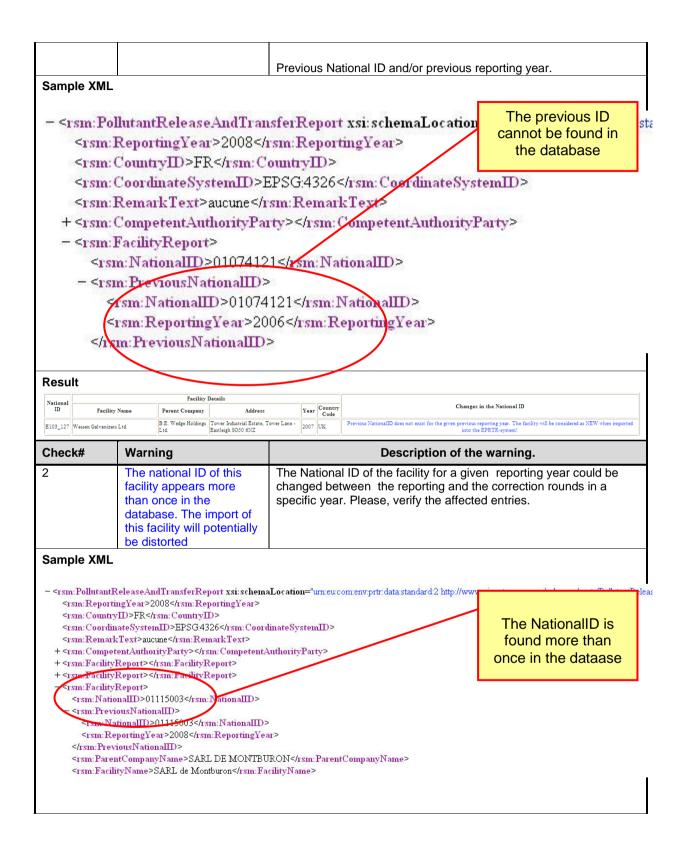

2012-09-14

| Facility ID                                                                                                    |                                                                                                    |                                                       | -                                                                                                    | ility Details                                                                                           |                                                                 |      |                           |                            | Changes in the Facility ID                                                                                                    |  |  |  |  |
|----------------------------------------------------------------------------------------------------|----------------------------------------------------------------------------------------------------|-------------------------------------------------------|----------------------------------------------------------------------------------------------------|----------------------------------------------------------------------------------------------------|-----------------------------------------------------------------|------|---------------------------|----------------------------|----------------------------------------------------------------------------------------------------|--|--|--|--|
| Facility ID                                                                                                    | Eacilit                                                                                                    | / Name                                                | Fac<br>Parent Company                                                                                                    | ility Details<br>Addre                                                                                  |                                                                 | Year | Country                   |                            | changes in the Facility in                                                                                                    |  |  |  |  |
|                                                                                                    | racing                                                                                                    | / Halfie                                              | Parent Company                                                                                                    | Addre                                                                                                   | 22                                                              | Teat | Code                      |                            |                                                                                                    |  |  |  |  |
| 01115003                                                                                                    | SARL de M                                                                                                    | ontburon                                              | SARL DE<br>MONTBURON                                                                                                    | lieudit Montburon CC<br>01310                                                                           | ONFRANCON                                                       | 2008 | FR                        | The Nationa                | IID of this facility appears more than once in the Database. The import of this facility will potentially be distorted.       |  |  |  |  |
| 01163015                                                                                                    | SARL Eleva<br>Cochon                                                                                                    | age du Bois                                           | SARL Elevage du<br>Bois du Cochon                                                                                                    | Lieu-dit Monnet de<br>FOISSIAT 01340                                                                    |                                                                 |      | FR                        | The Nationa                | onallD of this facility appears more than once in the Database. The import of<br>this facility will potentially be distorted. |  |  |  |  |
| heck#                                                                                                    | ŧ                                                                                                    | Warr                                                  | ning                                                                                                    |                                                                                                    |                                                                 |      |                           | Descript                   | ion of the warning.                                                                                                    |  |  |  |  |
|                                                                                                    |                                                                                                    | to a p<br>alrea<br>facilit<br>repoi<br>repoi<br>affec | facility is ref<br>previous nat<br>dy used by<br>sy(s) in the s<br>rt and same<br>rting year. A<br>ted facilities<br>rted as new                                                                                                    | tional ID<br>other(s)<br>same<br>II<br>s will be                                                        | case c                                                          | f me | erge of                   | two or mor                 | t have the same PreviousNationalID.<br>e facilities, only for one will be possil<br>, verify the affected entries.            |  |  |  |  |
| ample                                                                                                    | e XML                                                                                                    |                                                       |                                                                                                    |                                                                                                    |                                                                 |      |                           |                            |                                                                                                    |  |  |  |  |
|                                                                                                    |                                                                                                    | tyRep                                                 |                                                                                                    |                                                                                                    |                                                                 |      |                           |                            |                                                                                                    |  |  |  |  |
|                                                                                                    | Chief Chief Street                                                                                                    |                                                       | D>0130108                                                                                                    | State State State State                                                                                 | tional∏                                                         | )>   |                           |                            |                                                                                                    |  |  |  |  |
|                                                                                                    |                                                                                                    |                                                       | VationalIID>                                                                                                    |                                                                                                    | )                                                               |      |                           |                            |                                                                                                    |  |  |  |  |
|                                                                                                    |                                                                                                    |                                                       | aIID>01301                                                                                                    |                                                                                                    |                                                                 |      |                           |                            |                                                                                                    |  |  |  |  |
|                                                                                                    | <rsm:]< td=""><td>Report</td><td>ingYear&gt;20</td><td>08<td>eporting</td><td>gYea</td><td>ar&gt;</td><td></td><td></td></td></rsm:]<> | Report                                                | ingYear>20                                                                                                    | 08 <td>eporting</td> <td>gYea</td> <td>ar&gt;</td> <td></td> <td></td>                                  | eporting                                                        | gYea | ar>                       |                            |                                                                                                    |  |  |  |  |
| 1</td <td>rsm:Pr</td> <td>evious.</td> <td>NationalID</td> <td>&gt;</td> <td></td> <td></td> <td></td> <td></td> <td></td>                                                       | rsm:Pr                                                                                                    | evious.                                               | NationalID                                                                                                    | >                                                                                                    |                                                                 |      |                           |                            |                                                                                                    |  |  |  |  |
| <r< td=""><td>sm:Pa</td><td>rentCo</td><td>mpanyNam</td><td>e&gt;SARL N</td><td>1ATHE</td><td>U FF</td><td>ERES</td><td><td>ntCompanyName&gt;</td></td></r<>                     | sm:Pa                                                                                                    | rentCo                                                | mpanyNam                                                                                                    | e>SARL N                                                                                                | 1ATHE                                                           | U FF | ERES                      | <td>ntCompanyName&gt;</td> | ntCompanyName>                                                                                                    |  |  |  |  |
| <r< td=""><td>sm:Fa</td><td>ilityN</td><td>ame&gt;EARL</td><td>Mathieu Fr</td><td>ères<td>n:F</td><td>acilityI</td><td>Vame&gt;</td><td></td></td></r<>                          | sm:Fa                                                                                                    | ilityN                                                | ame>EARL                                                                                                    | Mathieu Fr                                                                                              | ères <td>n:F</td> <td>acilityI</td> <td>Vame&gt;</td> <td></td> | n:F  | acilityI                  | Vame>                      |                                                                                                    |  |  |  |  |
| + <r< td=""><td>sm:Ad</td><td>dress&gt;</td><td><td>ess&gt;</td><td></td><td>1</td><td></td><td></td><td></td></td></r<>                                                         | sm:Ad                                                                                                    | dress>                                                | <td>ess&gt;</td> <td></td> <td>1</td> <td></td> <td></td> <td></td>                                                                                                    | ess>                                                                                                    |                                                                 | 1    |                           |                            |                                                                                                    |  |  |  |  |
| + <r< td=""><td>sm:Ge</td><td>ograph</td><td>ucalCoordii</td><td>iate&gt;<td>:Geogra</td><td>aphi</td><td>calCoo</td><td>rdinate&gt;</td><td></td></td></r<>                     | sm:Ge                                                                                                    | ograph                                                | ucalCoordii                                                                                                    | iate> <td>:Geogra</td> <td>aphi</td> <td>calCoo</td> <td>rdinate&gt;</td> <td></td>                     | :Geogra                                                         | aphi | calCoo                    | rdinate>                   |                                                                                                    |  |  |  |  |
|                                                                                                    |                                                                                                    |                                                       | inDistrictII                                                                                                    |                                                                                                    |                                                                 |      |                           |                            |                                                                                                    |  |  |  |  |
|                                                                                                    |                                                                                                    |                                                       |                                                                                                    |                                                                                                    |                                                                 |      | Contraction of the second |                            | conomicActivityCode>                                                                                                    |  |  |  |  |
|                                                                                                    |                                                                                                    |                                                       |                                                                                                    |                                                                                                    |                                                                 |      |                           | Trend Line Line            | EconomicActivityName>                                                                                                    |  |  |  |  |
|                                                                                                    |                                                                                                    | State 100 (1997)                                      | a second second s | the second second                                                                                       |                                                                 |      |                           | ALC: NOT A CONCERNMENT OF  | PartyName>                                                                                                    |  |  |  |  |
|                                                                                                    |                                                                                                    |                                                       | ialIndicator                                                                                                    |                                                                                                    |                                                                 |      |                           |                            | The PreviousNatuionalID                                                                                                    |  |  |  |  |
| <r< td=""><td>sm:Pro</td><td>otectVo</td><td>oluntaryDat</td><td>a&gt;0<td>Protect</td><td>/olu</td><td>ntaryD</td><td>ata&gt;</td><td>of the second facility (SA</td></td></r<> | sm:Pro                                                                                                    | otectVo                                               | oluntaryDat                                                                                                    | a>0 <td>Protect</td> <td>/olu</td> <td>ntaryD</td> <td>ata&gt;</td> <td>of the second facility (SA</td> | Protect                                                         | /olu | ntaryD                    | ata>                       | of the second facility (SA                                                                                                    |  |  |  |  |
|                                                                                                    |                                                                                                    | 20 12 1                                               | <td></td> <td></td> <td></td> <td></td> <td></td> <td>BOPRE) was already</td>                                                                                                    |                                                                                                    |                                                                 |      |                           |                            | BOPRE) was already                                                                                                    |  |  |  |  |
|                                                                                                    |                                                                                                    |                                                       | Release> <td>rsm:Polluta</td> <td>antRelea</td> <td>ase&gt;</td> <td>é.</td> <td></td> <td>Used in the first Facility</td>                                                                                                    | rsm:Polluta                                                                                             | antRelea                                                        | ase> | é.                        |                            | Used in the first Facility                                                                                                    |  |  |  |  |
|                                                                                                    |                                                                                                    | ityRep                                                |                                                                                                    |                                                                                                    |                                                                 |      |                           |                            | (SARL MATHIEUFRERES)                                                                                                    |  |  |  |  |
|                                                                                                    |                                                                                                    | tyRep                                                 |                                                                                                    |                                                                                                    |                                                                 |      |                           |                            | · · · · · · · · · · · · · · · · · · ·                                                                                         |  |  |  |  |
|                                                                                                    |                                                                                                    |                                                       | D>0130108                                                                                                    |                                                                                                    | ntionalⅢ                                                        | )>   |                           |                            |                                                                                                    |  |  |  |  |
|                                                                                                    | 2023 (1992) - C. I                                                                                                    |                                                       | NationalIID>                                                                                                    |                                                                                                    | $\sim$                                                          |      |                           |                            |                                                                                                    |  |  |  |  |
|                                                                                                    |                                                                                                    |                                                       | aIII)>01301                                                                                                    |                                                                                                    |                                                                 |      |                           |                            |                                                                                                    |  |  |  |  |
|                                                                                                    |                                                                                                    |                                                       | ingYear>20                                                                                                    | 08 <td>eportin</td> <td>gYea</td> <td>ar&gt;</td> <td></td> <td></td>                                   | eportin                                                         | gYea | ar>                       |                            |                                                                                                    |  |  |  |  |
|                                                                                                    |                                                                                                    |                                                       | NationalID                                                                                                    | -<br>                                                                                                   |                                                                 | -    |                           |                            |                                                                                                    |  |  |  |  |
|                                                                                                    |                                                                                                    |                                                       | mpanyNam                                                                                                    |                                                                                                    |                                                                 |      |                           | ompanyNan                  | ne>                                                                                                    |  |  |  |  |
|                                                                                                    |                                                                                                    |                                                       | ame>SA Bo                                                                                                    | pre <td>facilityN</td> <td>ame</td> <td>e&gt;</td> <td></td> <td></td>                                  | facilityN                                                       | ame  | e>                        |                            |                                                                                                    |  |  |  |  |
|                                                                                                    |                                                                                                    | dress>                                                |                                                                                                    |                                                                                                    |                                                                 | ЪT   | 17.0202                   |                            |                                                                                                    |  |  |  |  |
|                                                                                                    |                                                                                                    |                                                       | Vame>PRES                                                                                                    |                                                                                                    |                                                                 |      | ne>                       |                            |                                                                                                    |  |  |  |  |
|                                                                                                    | <rsm:< td=""><td><b>ItyNa</b></td><td>me&gt;PRESS</td><td>LAT</td></rsm:<> <td></td> <td></td> <td></td> <td></td> <td></td>           | <b>ItyNa</b>                                          | me>PRESS                                                                                                    | LAT                                                                                                    |                                                                 |      |                           |                            |                                                                                                    |  |  |  |  |
|                                                                                                    | 20122000000                                                                                                    |                                                       | deCode>01:                                                                                                    |                                                                                                    |                                                                 |      |                           |                            |                                                                                                    |  |  |  |  |

| Result                                                                                                    |                                                                                                    |                                         |                                                  |                                                                                                    |            |               |                |                    |                                                                                                    |
|----------------------------------------------------------------------------------------------------|----------------------------------------------------------------------------------------------------|-----------------------------------------|--------------------------------------------------|----------------------------------------------------------------------------------------------------|------------|---------------|----------------|--------------------|----------------------------------------------------------------------------------------------------|
| Facility ID                                                                                                    |                                                                                                    |                                         |                                                  | Facility Details                                                                                               |            |               | 12             |                    | Changes in the Facility ID                                                                                                    |
|                                                                                                    | Facility                                                                                                    | Name                                    | Parent Com                                       | apany Addr                                                                                                    | 988        | Year          | Countr<br>Code |                    |                                                                                                    |
| 01301084                                                                                                    | EARL Mathie                                                                                                    | u Frères                                | SARL MATHE                                       | EU Les Vernays POL                                                                                             | LIAT 01310 | 2008          | FR             | This facility is n | of this facility appears more than once in the Database. The import of<br>this facility will potentially be distorted.<br>eferencing to a previousNationalID already used by other facility in the<br>report. All affected facilities will be imported as new facilities. |
| 01301084                                                                                                    | SA Bopré                                                                                                    |                                         | SA BOPRE                                         | PRESSIAT PRESS                                                                                                 | IAT 01370  | 2008          | FR             | This facility is n | of this facility appears more than once in the Database. The import of this facility will potentially be distorted, efferencing to a previousNationalID already used by other facility in the eport. All affected facilities will be imported as new facilities.          |
| Check#                                                                                                    | ¥                                                                                                    | Warı                                    | ning                                             |                                                                                                    |            |               |                | Descriptio         | on of the warning.                                                                                                    |
| 4       New facility with potentially incorrect previous NationalID identification. The facility will be imported as new and identified using the NationalID.       The Previous NationalID even if reporting year and previous reporting year are the same. The NationalID will be used then. Please, verify the entries and use the same NationalID.         Note: in some cases is just a non printable character included in the generation of the XML. These characters as shown as spaces in the report. For example: Previous National ID: 'EW_EA-10228', NationalID: 'EW_EA-10228'.         Sample XML       - <rsm: <="" and="" belevat="" pollutant="" report="" schemalocation="unreucomenvprtr" td="" transfer="" xs:="">         - <rsm: <="" and="" belevat="" pollutant="" report="" schemalocation="unreucomenvprtr" td="" transfer="" xs:="">       Both the NationalID and Previous Year&gt;         <rsm: county="" id="">FR       &gt;ESG4326         <rsm: county="" id="">FR       &gt;ESG4326         <rsm: county="" id="">FR       &gt;ESG4326         <rsm: county="" id="">FR       &gt;ESG4326         <rsm: county="" id="">FR       &gt;ESG4326         <rsm: county="" id="">FR       &gt;ESG4326         <rsm: county="" id="">FR       &gt;ESG4326         <rsm: county="" id="">FR       &gt;ESG4326         <rsm: county="" id="">FR       &gt;ESG4326         <rsm: county="" id="">FR       &gt;ESG4326         <rsm: county="" id="">FR       &gt;ESG4326         <rsm: county="" id="">FR       &gt;ESG4326         <rsm: county="" id="">FR       &gt;ESG4326         <rsm: remarktext="">       &gt;     </rsm:></rsm:></rsm:></rsm:></rsm:></rsm:></rsm:></rsm:></rsm:></rsm:></rsm:></rsm:></rsm:></rsm:></rsm:></rsm:> |                                                                                                    |                                         |                                                  |                                                                                                    |            |               |                |                    |                                                                                                    |
| - <                                                                                                    | rsm:Pre<br><rsm:n<br><rsm.f< td=""><td>viousN<br/>Lationa<br/>eportin<br/>eviousN</td><td>ationalID<br/>IID&gt;051.(<br/>ngYear&gt;2<br/>NationalII</td><td>01555008<td>ionalIID&gt;</td><td>Count<br/>Code</td><td></td><td></td><td>Changes in the Facility ID</td></td></rsm.f<></rsm:n<br> | viousN<br>Lationa<br>eportin<br>eviousN | ationalID<br>IID>051.(<br>ngYear>2<br>NationalII | 01555008 <td>ionalIID&gt;</td> <td>Count<br/>Code</td> <td></td> <td></td> <td>Changes in the Facility ID</td> | ionalIID>  | Count<br>Code |                |                    | Changes in the Facility ID                                                                                                    |
| 054.01412                                                                                                    | TERREAL<br>CHAGNY                                                                                                    |                                         | REAL F                                           | Rue Léon Saccard CHAGN<br>71150                                                                                | IY 2008    | FR            | 1              |                    | rect PreviousNationalID identification. The facility will be imported as new and<br>revious National ID: 'EW_EA-10228', NationalID: 'EW_EA-10228'                                                                                                    |
| Check#                                                                                                    | ¥                                                                                                    | Warı                                    | ning                                             |                                                                                                    |            |               |                | Descriptio         | on of the warning.                                                                                                    |
| 5 This facility is reported as new and will be imported as such                                                                                                    |                                                                                                    |                                         |                                                  |                                                                                                    | correc     | ctly re       | eport          | ed as new facil    | ion but it provides a list of all facilities<br>ities. This will help the user to check<br>action is needed.                                                                                                    |

| Sample                                                                                                    | e XML |  |  |  |  |  |  |  |  |  |
|----------------------------------------------------------------------------------------------------|-------|--|--|--|--|--|--|--|--|--|
| Harrs><br>Harrs><br>Ha | -     |  |  |  |  |  |  |  |  |  |

# 3.2.6 Complementary Validation: Outliers

**Purpose:** This validation test identifies potential outliers within reported quantities of air releases, water releases and waste transfers. The test uses 3 different methods for detecting outliers:

- Check reported values against previous years top polluters by each sector - The previous year top polluter values are parameters derived from the existing data in the E-PRTR database and they are calculated at the lower level of disaggregation that the content of the data allows. In case that no sufficient sample for statistical analysis provided for an Annex II substance/Annex I activity, a general parameter is used derived by the entries of Database at a higher level of aggregation (e.g. for all sectors reporting a substance). If there are not enough entries in the database no parameter is set and therefore the check is disabled for the concerned substance.
- 2. Check reported values against country total and pollutant thresholds If reported pollutant value is > 10% of the country total for the sector matching the facility and > 10,000 times threshold for the media of the reported pollutant, then the reported value is considered to be an outlier. Country total values are parameters calculated by summing up the reported quantities from the same XML file. The totals are calculated for each pollutant/waste type for 3 different mediums air releases, water releases and waste transfers. The threshold values for the pollutants and media are available on E-PRTR website
- 3. Check reported values against country data from previous year This test is performed only if the previous year data is available on E-PRTR website. The reported value is indicated as potential outlier if the quantity for

the same NationalID is increased more than 1000% (waste transfers) or 200% (air and water pollutant releases) or reduced more than 90% compared to previous year data.

### **Prerquisites:**

- 1. Reported quantity of air releases, water releases and waste transfer must be below the indicated parameter.
- 2. Pollutant threshold value is available and reported quantity is 10,000 times greater than threshold value and greater then 10 % of the country total for the sector matching country total.
- 3. Previous year data is publicly available and
  - a. Waste transfers: reported quantity for the same NationalID is increased more than 1000% or reduced more than 90% compared to previous year data.
  - b. Air and water releases: reported quantity for the same NationalID is increased more than 1000% or reduced more than 90% compared to previous year data.

| Check#                                                                                                    | Warning                                                                                                    | Description                                                                                                    | of the warning.               |  |  |
|----------------------------------------------------------------------------------------------------|----------------------------------------------------------------------------------------------------|----------------------------------------------------------------------------------------------------|-------------------------------|--|--|
| 1                                                                                                    | [Reported value]                                                                                                    | <ul> <li>When a reported quantity is shown in blue and message 1 appears on the right, then the parameter set for this substance/sector has been exceeded. Therefore the reported value could be a potential outlier. The following text warning will be shown:</li> <li>The value is higher than statistically representative parameter:</li> </ul> |                               |  |  |
| Comple VMI                                                                                                    |                                                                                                    | <parameter></parameter>                                                                                                    |                               |  |  |
| <rsm<br><rsm<br><rsm<br>- <rsm<br>in<br/><rsm<br><rsm<br><rsm<br><rsm< td=""><td>:MethodBasisCode&gt;N<br/>:MethodUsed&gt;<br/>sm:MethodTypeCode3<br/>sm:Designation&gt;<br/>Princip nedisperzni infrad<br/>sm:Designation&gt;<br/>i:MethodUsed&gt;<br/>:TotalQuantity unitCo<br/>:AccidentalQuantity u</td><td>rsm:MediumCode&gt;<br/><br/>M<br/>&gt;OTH<br/>Servené absorpce ve spektrálnim vlnov<br/>de="KGM"&gt;1250000000nitCode="KGM"&gt;0.00nitCode="KGM"&gt;0.00<td>alQuantity&gt;<br/>entalQuantity&gt;</td></td></rsm<></rsm<br></rsm<br></rsm<br></rsm<br></rsm<br></rsm<br></rsm<br> | :MethodBasisCode>N<br>:MethodUsed><br>sm:MethodTypeCode3<br>sm:Designation><br>Princip nedisperzni infrad<br>sm:Designation><br>i:MethodUsed><br>:TotalQuantity unitCo<br>:AccidentalQuantity u | rsm:MediumCode><br><br>M<br>>OTH<br>Servené absorpce ve spektrálnim vlnov<br>de="KGM">1250000000nitCode="KGM">0.00nitCode="KGM">0.00 <td>alQuantity&gt;<br/>entalQuantity&gt;</td>                                                                                                    | alQuantity><br>entalQuantity> |  |  |

|                                                                                                    | were checked. 1 out of th                                                                                                    |                                                                               | tec issiter                                                                                               | e quantity is show<br>he results with th<br>eshold on the rig<br>warning messag | ie<br>htdim <sup>tifie</sup> |             |                                                                                                    |              |
|----------------------------------------------------------------------------------------------------|----------------------------------------------------------------------------------------------------|-------------------------------------------------------------------------------|----------------------------------------------------------------------------------------------------|---------------------------------------------------------------------------------|------------------------------|-------------|----------------------------------------------------------------------------------------------------|--------------|
| Facility ID                                                                                                    |                                                                                                    | Facili                                                                        | Potentei Outliers                                                                                         |                                                                                 |                              |             |                                                                                                    |              |
|                                                                                                    | Facility Name Parer<br>Compa                                                                                                    |                                                                               | Address                                                                                                   | Idress Comp. Authority Pollutant Tot Unit Message                               |                              |             |                                                                                                    |              |
| CZ49165297                                                                                                    | Teplárna Teplárna<br>Strakonice, Strakonic<br>a.s. a.s.                                                                                                    |                                                                               | nského 59<br>nice 38643                                                                                   | Ministry of the Environment<br>of the Czech Republic                            | sox                          | 1250000 TNE | E 1. The value is higher than statistically representative parameter: 918000 TNE                                                                       |              |
| Check#                                                                                                    | Warning                                                                                                    |                                                                               |                                                                                                    | Desc                                                                            | ription                      | of the wa   | arning.                                                                                                    |              |
| 2                                                                                                    | 2 [Reported value] When a reported quantity is shown in blue and message appears on the right, then the country total value for the sec matching the facility is exceeded by 10% and the threshold for t media of reported pollutant is exceeded by 10,000 times Therefore the reported value could be a potential outlier. T following text warning will be shown: The value is > 10% of the country total: <countrytotal> and 10,000 times threshold: <thresholdvalue></thresholdvalue></countrytotal> |                                                                               |                                                                                                    |                                                                                 |                              |             | total value for the sector<br>6 and the threshold for th<br>eded by 10,000 times<br>e a potential outlier. Th<br>al: <countrytotal> and</countrytotal> | or<br>e<br>e |
| Sample XI                                                                                                    | ML                                                                                                    |                                                                               |                                                                                                    |                                                                                 |                              |             |                                                                                                    |              |
| - <rsm< td=""><td>:WasteTransfer</td><td>&gt;</td><td></td><td></td><td></td><td></td><td></td><td></td></rsm<>                                               | :WasteTransfer                                                                                                    | >                                                                             |                                                                                                    |                                                                                 |                              |             |                                                                                                    |              |
| <rs< td=""><td>sm:WasteTypeC</td><td>ode&gt;HV</td><td>VOC<td>sm:WasteTypeCo</td><td>de&gt;</td><td></td><td></td><td></td></td></rs<>                        | sm:WasteTypeC                                                                                                    | ode>HV                                                                        | VOC <td>sm:WasteTypeCo</td> <td>de&gt;</td> <td></td> <td></td> <td></td>                                 | sm:WasteTypeCo                                                                  | de>                          |             |                                                                                                    |              |
| <rs< td=""><td>sm:WasteTreatr</td><td>nentCod</td><td>le&gt;D-/r</td><td><del>sm:Wast</del>eTreatme</td><td>ntCode</td><td>e&gt;</td><td></td><td></td></rs<> | sm:WasteTreatr                                                                                                    | nentCod                                                                       | le>D-/r                                                                                                   | <del>sm:Wast</del> eTreatme                                                     | ntCode                       | e>          |                                                                                                    |              |
| <rs< td=""><td>sm:Quantity uni</td><td>tCode="</td><td><b>('NE</b>"&gt;2</td><td>1000<td>ty&gt;</td><td></td><td></td><td></td></td></rs<>                    | sm:Quantity uni                                                                                                    | tCode="                                                                       | <b>('NE</b> ">2                                                                                           | 1000 <td>ty&gt;</td> <td></td> <td></td> <td></td>                              | ty>                          |             |                                                                                                    |              |
| <rs< td=""><td>sm:MethodBasi</td><td>sCode&gt;</td><td>C<td><b>MethodBasisCod</b></td><td>e&gt;</td><td></td><td></td><td></td></td></rs<>                    | sm:MethodBasi                                                                                                    | sCode>                                                                        | C <td><b>MethodBasisCod</b></td> <td>e&gt;</td> <td></td> <td></td> <td></td>                             | <b>MethodBasisCod</b>                                                           | e>                           |             |                                                                                                    |              |
| + <rs< td=""><td>sm:MethodUsed</td><td>l&gt;<td>:Metho</td><td>dUsed&gt;</td><td></td><td></td><td></td><td></td></td></rs<>                                  | sm:MethodUsed                                                                                                    | l> <td>:Metho</td> <td>dUsed&gt;</td> <td></td> <td></td> <td></td> <td></td> | :Metho                                                                                                    | dUsed>                                                                          |                              |             |                                                                                                    |              |
|                                                                                                    |                                                                                                    |                                                                               |                                                                                                    | m:ConfidentialInd                                                               |                              | The         | our of quantities                                                                                                    |              |
|                                                                                                    |                                                                                                    | -                                                                             | > <td>WasteHandlerPart</td> <td>y≽</td> <td></td> <td>e sum of quantities ceeds the 10% of</td> <td></td> | WasteHandlerPart                                                                | y≽                           |             | e sum of quantities ceeds the 10% of                                                                                                    |              |
|                                                                                                    | 1:WasteTransfe                                                                                                    |                                                                               |                                                                                                    |                                                                                 |                              | -           | ry total and is 10,000                                                                                                    |              |
|                                                                                                    | :WasteTransfer                                                                                                    |                                                                               |                                                                                                    |                                                                                 | _                            |             | higher threshold for                                                                                                    |              |
|                                                                                                    |                                                                                                    |                                                                               |                                                                                                    | sm:WasteTypeCo                                                                  |                              |             | waste transfer type                                                                                                    |              |
|                                                                                                    |                                                                                                    |                                                                               |                                                                                                    | sm:WasteTreatme                                                                 |                              |             |                                                                                                    |              |
|                                                                                                    |                                                                                                    |                                                                               |                                                                                                    | 70MethodBasisCod                                                                |                              |             |                                                                                                    |              |
|                                                                                                    | sm:MethodBasi<br>sm:MethodUsed                                                                                                    |                                                                               |                                                                                                    | MethodbasisCod                                                                  | e>                           |             |                                                                                                    |              |
|                                                                                                    |                                                                                                    |                                                                               | NRB-                                                                                                    | /rsm:MethodType                                                                 | Codes                        |             |                                                                                                    |              |
|                                                                                                    | <rsm:designatio< td=""><td>-</td><td></td><td>rsm.memourype</td><td>Coue&gt;</td><td></td><td></td><td></td></rsm:designatio<>                                                                                                    | -                                                                             |                                                                                                    | rsm.memourype                                                                   | Coue>                        |             |                                                                                                    |              |
|                                                                                                    | -                                                                                                    |                                                                               | ding mea                                                                                                  | surement/calculation                                                            | metho                        | dology n    | rescribed by legal act for the                                                                                                    |              |
|                                                                                                    | <td></td> <td>ung mee</td> <td>su cincil cucului</td> <td>medio</td> <td>dology pi</td> <td>escribed by regar act for an</td> <td>.1</td>                                                                                                    |                                                                               | ung mee                                                                                                   | su cincil cucului                                                               | medio                        | dology pi   | escribed by regar act for an                                                                                                    | .1           |
|                                                                                                    | sm:MethodUse                                                                                                    |                                                                               |                                                                                                    |                                                                                 |                              |             |                                                                                                    |              |
|                                                                                                    |                                                                                                    |                                                                               | r>0 <td>m:ConfidentialIndi</td> <td>cator&gt;</td> <td></td> <td></td> <td></td>                          | m:ConfidentialIndi                                                              | cator>                       |             |                                                                                                    |              |
|                                                                                                    | sm:WasteHandl                                                                                                    |                                                                               |                                                                                                    |                                                                                 |                              |             |                                                                                                    |              |
|                                                                                                    |                                                                                                    |                                                                               |                                                                                                    |                                                                                 |                              |             |                                                                                                    |              |

| esult                                                                                                    |                                                                                                    |                                                                           |                                                                                                    |                                                                                   |                         |                 |                                  |                                 |                                                                                                    |
|----------------------------------------------------------------------------------------------------|----------------------------------------------------------------------------------------------------|---------------------------------------------------------------------------|----------------------------------------------------------------------------------------------------|-----------------------------------------------------------------------------------|-------------------------|-----------------|----------------------------------|---------------------------------|----------------------------------------------------------------------------------------------------|
| Vaste Tr                                                                                                    | ransfers                                                                                                    |                                                                           |                                                                                                    |                                                                                   |                         |                 |                                  |                                 |                                                                                                    |
| 32 facilit                                                                                                    | ties were checked. 11 out of                                                                                                    | them presented i                                                          | ssues. A total of 12 potenti                                                                              | al error were                                                                     | identified              | d.              |                                  |                                 |                                                                                                    |
|                                                                                                    | ving table list potential out                                                                                                    |                                                                           |                                                                                                    |                                                                                   |                         |                 |                                  |                                 |                                                                                                    |
|                                                                                                    | ang table hist potential out                                                                                                    | Ters for waste train                                                      | siels solled by lacinities.                                                                               |                                                                                   |                         |                 |                                  |                                 |                                                                                                    |
| Facility<br>ID                                                                                                    |                                                                                                    | Facility                                                                  |                                                                                                    |                                                                                   | Potential Outliers      |                 |                                  |                                 |                                                                                                    |
|                                                                                                    | Facility Name                                                                                                    | Parent Co                                                                 | ompany Address                                                                                            | Con                                                                               |                         | aste<br>/pe q   | Tot.<br>uantity                  | Unit                            | Message                                                                                             |
| 103 CABB AG CABB AG                                                                                                    |                                                                                                    |                                                                           | Düngerstrasse<br>Pratteln 1 4133                                                                          |                                                                                   | J NON                   | N-HW 2          | 26.8                             | TNE                             | 3. The value is > 1000% or < 90%<br>compared to previous year value<br>2271.5 TNE                   |
| 115                                                                                                    | Cimo SA                                                                                                    | Cimo SA                                                                   | Avenue de l'Ile-<br>au-Bois Monthe<br>1870                                                                |                                                                                   | J HW                    | OC 2            | 1570                             | TNE                             | 2. The value is > 10% of the<br>country total: 167349.07 TNE and<br>> 10,000 times threshold: 2 TNE |
| heck#                                                                                                    | Warning                                                                                                    |                                                                           |                                                                                                    | Desc                                                                              | ription                 | of th           | e war                            | ning                            | g.                                                                                                  |
| [Reported value] When a reported quantity is shown in blue and message 3 appears on the right, then the reported quantity is increased more than 1000% (was transfers) or 200% (air and water pollutant releases) or the value is reduced more than 90% compared to previous year value for the same NationalID. Therefore the reported value could be a potential outlier. The following text warning will be shown:<br>The value is > 1000% / 200% or < 90% compared to previous year |                                                                                                    |                                                                           |                                                                                                    |                                                                                   |                         |                 |                                  |                                 |                                                                                                    |
|                                                                                                    |                                                                                                    | ,                                                                         | /alue: <previousy< td=""><td>earValu</td><td>e&gt;</td><td></td><td></td><td>-</td><td></td></previousy<> | earValu                                                                           | e>                      |                 |                                  | -                               |                                                                                                    |
| ample                                                                                                    |                                                                                                    |                                                                           |                                                                                                    |                                                                                   |                         |                 |                                  |                                 |                                                                                                    |
|                                                                                                    | rsm:PollutantRel                                                                                                    |                                                                           |                                                                                                    |                                                                                   |                         |                 | _                                |                                 |                                                                                                    |
|                                                                                                    | <rsm:mediumco< th=""><th></th><th></th><th></th><th></th><th></th><th></th><th></th><th></th></rsm:mediumco<>                                                                  |                                                                           |                                                                                                    |                                                                                   |                         |                 |                                  |                                 |                                                                                                    |
|                                                                                                    |                                                                                                    |                                                                           |                                                                                                    | -                                                                                 |                         |                 |                                  | T۲                              | ne quantity, 1.31                                                                                   |
|                                                                                                    | <rsm:pollutantc< td=""><td></td><td></td><td></td><td></td><td></td><td>1</td><td></td><td>he is more than</td></rsm:pollutantc<>                                              |                                                                           |                                                                                                    |                                                                                   |                         |                 | 1                                |                                 | he is more than                                                                                     |
|                                                                                                    | <rsm:methodba< td=""><td></td><td>1<td>SasisCo</td><td>de&gt;</td><td></td><td></td><td></td><td>00% higher than</td></td></rsm:methodba<>                                     |                                                                           | 1 <td>SasisCo</td> <td>de&gt;</td> <td></td> <td></td> <td></td> <td>00% higher than</td>                 | SasisCo                                                                           | de>                     |                 |                                  |                                 | 00% higher than                                                                                     |
| _                                                                                                    | <rsm:methodus< td=""><td></td><td></td><td></td><td></td><td></td><td></td><td></td><td>evious year value</td></rsm:methodus<>                                                 |                                                                           |                                                                                                    |                                                                                   |                         |                 |                                  |                                 | evious year value                                                                                   |
|                                                                                                    |                                                                                                    |                                                                           | OTH <td></td> <td></td> <td></td> <td></td> <td></td> <td>0 355 the</td>                                  |                                                                                   |                         |                 |                                  |                                 | 0 355 the                                                                                           |
|                                                                                                    |                                                                                                    |                                                                           | measurement/calc                                                                                          | ulation m                                                                         | nethodo                 | ology<          | <td></td> <td>Signation&gt;</td> |                                 | Signation>                                                                                          |
|                                                                                                    | <td></td> <td></td> <td></td> <td></td> <td></td> <td></td> <td></td> <td></td>                                                                                                |                                                                           |                                                                                                    |                                                                                   |                         |                 |                                  |                                 |                                                                                                    |
|                                                                                                    | <rsm:totalquan< td=""><td>tity unitCo</td><td>de="KGM"&gt;1310</td><td><td>lotalQ</td><td>uanti</td><td>ty&gt;</td><td></td><td></td></td></rsm:totalquan<>                    | tity unitCo                                                               | de="KGM">1310                                                                                             | <td>lotalQ</td> <td>uanti</td> <td>ty&gt;</td> <td></td> <td></td>                | lotalQ                  | uanti           | ty>                              |                                 |                                                                                                    |
|                                                                                                    | <rsm:accidental< td=""><td>Quantity u</td><td>nitCode="KGM"&gt;</td><td>&gt;0.00<td>sm:Ac</td><td>cide:</td><td>ntalQ</td><td>uan</td><td>tity&gt;</td></td></rsm:accidental<> | Quantity u                                                                | nitCode="KGM">                                                                                            | >0.00 <td>sm:Ac</td> <td>cide:</td> <td>ntalQ</td> <td>uan</td> <td>tity&gt;</td> | sm:Ac                   | cide:           | ntalQ                            | uan                             | tity>                                                                                               |
|                                                                                                    | <rsm:confidenti< td=""><td>alIndicator</td><td>&gt;0Confide</td><td>ntialInd</td><td>licator</td><td>&gt;</td><td></td><td></td><td></td></rsm:confidenti<>                    | alIndicator                                                               | >0Confide                                                                                                 | ntialInd                                                                          | licator                 | >               |                                  |                                 |                                                                                                    |
|                                                                                                    |                                                                                                    |                                                                           |                                                                                                    |                                                                                   |                         |                 |                                  |                                 |                                                                                                    |
| </td <td>rsm:PollutantRel</td> <td>ease&gt;</td> <td></td> <td></td> <td></td> <td></td> <td></td> <td></td> <td></td>                                                                                                    | rsm:PollutantRel                                                                                                    | ease>                                                                     |                                                                                                    |                                                                                   |                         |                 |                                  |                                 |                                                                                                    |
| </td <td></td> <td>ease&gt;</td> <td></td> <td></td> <td></td> <td></td> <td></td> <td></td> <td></td>                                                                                                    |                                                                                                    | ease>                                                                     |                                                                                                    |                                                                                   |                         |                 |                                  |                                 |                                                                                                    |
| </td <td></td> <td>ease&gt;</td> <td></td> <td></td> <td></td> <td></td> <td></td> <td></td> <td></td>                                                                                                    |                                                                                                    | ease>                                                                     |                                                                                                    |                                                                                   |                         |                 |                                  |                                 |                                                                                                    |
|                                                                                                    | rsm:PollutantRel                                                                                                    | ease>                                                                     |                                                                                                    |                                                                                   |                         |                 |                                  |                                 |                                                                                                    |
| esult<br>Air Rele                                                                                                    | rsm:PollutantRel                                                                                                    |                                                                           | isues. A total of 6 potential                                                                             | error were ic                                                                     | dentified.              |                 |                                  |                                 |                                                                                                    |
| <b>esult</b><br>Air Rele<br>232 facil                                                                                                    | rsm:PollutantRel                                                                                                    | them presented is                                                         |                                                                                                    |                                                                                   | dentified.              |                 |                                  |                                 |                                                                                                    |
| <b>esult</b><br>Air Rele<br>232 facil<br>The follo                                                                                                    | rsm:PollutantRel                                                                                                    | them presented is                                                         | ant releases sorted by facili                                                                             |                                                                                   | dentified.              |                 | 0                                | Acres                           | Outline                                                                                             |
| <b>esult</b><br>Air Rele<br>232 facil                                                                                                    | rsm:PollutantRel                                                                                                    | them presented is<br>tliers for air pollut.<br>Facility De                | ant releases sorted by facili                                                                             | ties:                                                                             |                         | Tat             |                                  | tential                         | Outliers                                                                                            |
| esult<br>Air Rele<br>232 facil<br>The follo<br>Facility                                                                                                    | rsm:PollutantRel                                                                                                    | them presented is                                                         | ant releases sorted by facili                                                                             | ties:                                                                             | dentified.<br>Pollutant | Tot.<br>quantit | Unit                             | tential                         | Outliers<br>Message                                                                                 |
| esult<br>Air Rele<br>232 facil<br>The follo<br>Facility                                                                                                    | rsm:PollutantRel                                                                                                    | them presented is<br>tliers for air pollut.<br>Facility De                | ant releases sorted by facili                                                                             | ties:<br>Comp.<br>Authority                                                       |                         |                 | Unit                             | 3. The                          |                                                                                                    |
| esult<br>Air Rele<br>232 facil<br>The follo<br>Facility<br>ID                                                                                                    | rsm:PollutantRel                                                                                                    | them presented is<br>tliers for air pollut.<br>Facility De<br>Parent Comp | ant releases sorted by facili<br>tails<br>Address<br>Düngerstrasse 81<br>Pratteln 1 4133                  | Comp.<br>Authority<br>BAFU                                                        | Pollutant               | quantit         | y Unit                           | 3. The<br>comp<br>TNE<br>3. The | Message<br>e value is > 200% or < 90%                                                               |

# 3.2.7 Complementary Validation: use of Hyphens and Zeroes

**Purpose:** This validation checks if some of the values are filled with a single zero (*0*) or hyphen character (-).

- 1. The **Misuse of hyphens/zeroes in Facilities** checks if any of the mandatory fields is filled with a hyphen/zero in *rsm:Facility* elements. Facility geographical coordinates are not allowed to be decimals equal to zero as well (0.00, 0.0)
- The Misuse of hyphens/zeroes in Competent Authorities checks if any of the mandatory fields is filled with a hyphen/zero in rsm:CompetentAuthorityParty elements.

Checks in this rule:

| Check#                                                                                                    | Warning                                          | Description of the w                                             | varning.                  |
|----------------------------------------------------------------------------------------------------|--------------------------------------------------|------------------------------------------------------------------|---------------------------|
| 1                                                                                                    | [Facility Details]<br>[Invalid field<br>name(s)] | Field names which content is only a hyphen                       | or zero are listed in red |
| Sample XMI                                                                                                    | _<br>_                                           | I                                                                |                           |
| <rsm< td=""><td>:CompetentAuthori</td><td>ityPartyName&gt;Umweltbundesamt2<!--</td--><td>rsm:CompetentAuthori</td></td></rsm<> | :CompetentAuthori                                | ityPartyName>Umweltbundesamt2 </td <td>rsm:CompetentAuthori</td> | rsm:CompetentAuthori      |
|                                                                                                    | :ProductionVolume                                |                                                                  |                           |
| <rs< td=""><td>m:ProductName&gt;pr</td><td>oduct</td><td></td></rs<>                                                           | m:ProductName>pr                                 | oduct                                                            |                           |
|                                                                                                    | -                                                | ode="GWH">2130                                                   |                           |
| <td>m:ProductionVolum</td> <td>ne&gt;</td> <td></td>                                                                           | m:ProductionVolum                                | ne>                                                              |                           |
| <rsm< td=""><td>:TotalIPPCInstall</td><td>lationQuantity&gt;2<td>InstallationQuantity</td></td></rsm<>                         | :TotalIPPCInstall                                | lationQuantity>2 <td>InstallationQuantity</td>                   | InstallationQuantity      |
| <rsm< td=""><td>:OperationHours&gt;7</td><td>7816</td><td></td></rsm<>                                                         | :OperationHours>7                                | 7816                                                             |                           |
| <rsm< td=""><td>:TotalEmployeeQua</td><td>antity&gt;68<td>antity&gt;</td></td></rsm<>                                          | :TotalEmployeeQua                                | antity>68 <td>antity&gt;</td>                                    | antity>                   |
| <rsm< td=""><td>:NutsRegionID&gt;DE2</td><td>22A</td><td></td></rsm<>                                                          | :NutsRegionID>DE2                                | 22A                                                              |                           |
| <rsm< td=""><td>ConfidentialIndi</td><td>icator&gt;<b>false</b>lI</td><td>Indicator&gt;</td></rsm<>                            | ConfidentialIndi                                 | icator> <b>false</b> lI                                          | Indicator>                |
| <rsm< td=""><td>ProtectVoluntary</td><td>yData&gt;<b>false</b><td></td></td></rsm<>                                            | ProtectVoluntary                                 | yData> <b>false</b> <td></td>                                    |                           |
| ▼ <rsm< td=""><td>Activity&gt;</td><td></td><td>Illegal field values</td></rsm<>                                               | Activity>                                        |                                                                  | Illegal field values      |
|                                                                                                    | -                                                | :>1                                                              | _                         |
| <rs< td=""><td>sm:AnnexIActivity</td><td>Code&gt;-<td>&gt;</td></td></rs<>                                                     | sm:AnnexIActivity                                | Code>- <td>&gt;</td>                                             | >                         |
| <td>m:Activity&gt;</td> <td></td> <td></td>                                                                                    | m:Activity>                                      |                                                                  |                           |
|                                                                                                    | :Activity>                                       |                                                                  |                           |
|                                                                                                    |                                                  | :>2                                                              |                           |
| <rs< td=""><td>sm:AnnexIActivity</td><td>Code&gt;0<td>&gt;</td></td></rs<>                                                     | sm:AnnexIActivity                                | Code>0 <td>&gt;</td>                                             | >                         |
|                                                                                                    |                                                  |                                                                  |                           |

| Result                                                                                                    | t                                                                                                    |                                                                                                    |                                                                                                    |                                                                                                    |                                                                                                    |                                                                                                    |                   |                 |                      |
|----------------------------------------------------------------------------------------------------|----------------------------------------------------------------------------------------------------|----------------------------------------------------------------------------------------------------|----------------------------------------------------------------------------------------------------|----------------------------------------------------------------------------------------------------|----------------------------------------------------------------------------------------------------|----------------------------------------------------------------------------------------------------|-------------------|-----------------|----------------------|
| 1. Mis                                                                                                    | use of                                                                                                    | hyphen                                                                                                    | s/zeroes                                                                                                    | in Facilities                                                                                                    |                                                                                                    |                                                                                                    |                   |                 |                      |
| The test i                                                                                                    | failed!                                                                                                    |                                                                                                    |                                                                                                    |                                                                                                    |                                                                                                    |                                                                                                    |                   |                 |                      |
| National                                                                                                    |                                                                                                    | Fi                                                                                                    | acility Deta                                                                                                    | ils                                                                                                    | ActivityElements                                                                                                    | PollutantRelease                                                                                                    | PollutantTransfer | WasteTransfer   | Elements with        |
| ID                                                                                                    | Facility<br>Name                                                                                                    | Parent<br>Company                                                                                                    | Address                                                                                                    |                                                                                                    |                                                                                                    |                                                                                                    |                   |                 | Hyphens or<br>Zeroes |
| no-conf                                                                                                    |                                                                                                    |                                                                                                    |                                                                                                    | Umweltbundesamt2                                                                                                    | AnnexlActivityCode -<br>- 1<br>AnnexlActivityCode 0<br>- 2                                                                                 | Medium/Pollutant<br>Code         Elements           WATER         PollutantCode<br>MethodBasisCode           Medium/Pollutant<br>Code         Elements           LAND - CO2         MethodBasisCode | No issues found   | No issues found | LongitudeMeasure     |
| Check                                                                                                    | ;#                                                                                                    | Wa                                                                                                    | rning                                                                                                    |                                                                                                    |                                                                                                    | Description of                                                                                                    | the warning       | -               |                      |
| 2                                                                                                    |                                                                                                    |                                                                                                    | mpete<br>hority                                                                                                    | nt<br>Details]                                                                                                    | Field names w                                                                                                    | hich content is only a hy                                                                                                    | phen or zero      | o are listed    | in red               |
|                                                                                                    |                                                                                                    | _                                                                                                    | /alid<br>ne(s)]                                                                                                    | field                                                                                                    |                                                                                                    |                                                                                                    |                   |                 |                      |
| Sampl                                                                                                    | e XM                                                                                                    |                                                                                                    |                                                                                                    |                                                                                                    |                                                                                                    |                                                                                                    |                   |                 |                      |
| ▼<br>▼<br>▼<br>/</th <th><r si<br=""><r si<br=""></r></r><th>esm:Bu<br/>esm:Co<br/>esm:Ad<br/>n:Tel<br/>esm:Te<br/>n:Fax<br/>esm:Te<br/>esm:Fax<br/>n:Fax<br/>esm:Fa<br/>n:Ema<br/>esm:Em<br/>n:Con<br/>compe<br/>compe<br/>n:Nam</th><th>treet<br/>aildi<br/>ityNa<br/>ostco<br/>dress<br/>ephon<br/>omple<br/>lepho<br/>Commu<br/>omple<br/>xComm<br/>ilCon<br/>nailU<br/>ailCo<br/>tactl<br/>oeten<br/>tent</th><th>Name&gt;Wör<br/>ngNumber<br/>me&gt;Dessa<br/>deCode&gt;-<br/>s&gt;<br/>teCommuni-<br/>teNumber<br/>unication<br/>teNumber<br/>nunication<br/>teNumber<br/>nunication<br/>teNumber<br/>nunication<br/>teNumber<br/>duffer<br/>teNumber<br/>nunication<br/>teNumber<br/>duffer<br/>teNumber<br/>teNumber<br/>teNumber<br/>nunication<br/>teNumber<br/>duffer<br/>teNumber<br/>teNumber<br/>teNumber<br/>teNumber<br/>teNumber<br/>teNumber<br/>teNumber<br/>teNumber<br/>teNumber</th><th>&gt;1u-Roßlau<br/>(*sm:Post<br/>ication&gt;<br/>Text&gt;+49 1<br/>nication&gt;<br/>b<br/>Text&gt;-on&gt;<br/>ion&gt;<br/>rsm:EmailU<br/>tion&gt;<br/>me&gt;Peter Ka<br/>tyParty&gt;</th><th>234567-8900//rsm<br/>m:CompleteNumber<br/>RIID&gt;<br/>wfmann<th>:Complete</th><th></th><th></th></th></th> | <r si<br=""><r si<br=""></r></r> <th>esm:Bu<br/>esm:Co<br/>esm:Ad<br/>n:Tel<br/>esm:Te<br/>n:Fax<br/>esm:Te<br/>esm:Fax<br/>n:Fax<br/>esm:Fa<br/>n:Ema<br/>esm:Em<br/>n:Con<br/>compe<br/>compe<br/>n:Nam</th> <th>treet<br/>aildi<br/>ityNa<br/>ostco<br/>dress<br/>ephon<br/>omple<br/>lepho<br/>Commu<br/>omple<br/>xComm<br/>ilCon<br/>nailU<br/>ailCo<br/>tactl<br/>oeten<br/>tent</th> <th>Name&gt;Wör<br/>ngNumber<br/>me&gt;Dessa<br/>deCode&gt;-<br/>s&gt;<br/>teCommuni-<br/>teNumber<br/>unication<br/>teNumber<br/>nunication<br/>teNumber<br/>nunication<br/>teNumber<br/>nunication<br/>teNumber<br/>duffer<br/>teNumber<br/>nunication<br/>teNumber<br/>duffer<br/>teNumber<br/>teNumber<br/>teNumber<br/>nunication<br/>teNumber<br/>duffer<br/>teNumber<br/>teNumber<br/>teNumber<br/>teNumber<br/>teNumber<br/>teNumber<br/>teNumber<br/>teNumber<br/>teNumber</th> <th>&gt;1u-Roßlau<br/>(*sm:Post<br/>ication&gt;<br/>Text&gt;+49 1<br/>nication&gt;<br/>b<br/>Text&gt;-on&gt;<br/>ion&gt;<br/>rsm:EmailU<br/>tion&gt;<br/>me&gt;Peter Ka<br/>tyParty&gt;</th> <th>234567-8900//rsm<br/>m:CompleteNumber<br/>RIID&gt;<br/>wfmann<th>:Complete</th><th></th><th></th></th> | esm:Bu<br>esm:Co<br>esm:Ad<br>n:Tel<br>esm:Te<br>n:Fax<br>esm:Te<br>esm:Fax<br>n:Fax<br>esm:Fa<br>n:Ema<br>esm:Em<br>n:Con<br>compe<br>compe<br>n:Nam | treet<br>aildi<br>ityNa<br>ostco<br>dress<br>ephon<br>omple<br>lepho<br>Commu<br>omple<br>xComm<br>ilCon<br>nailU<br>ailCo<br>tactl<br>oeten<br>tent | Name>Wör<br>ngNumber<br>me>Dessa<br>deCode>-<br>s><br>teCommuni-<br>teNumber<br>unication<br>teNumber<br>nunication<br>teNumber<br>nunication<br>teNumber<br>nunication<br>teNumber<br>duffer<br>teNumber<br>nunication<br>teNumber<br>duffer<br>teNumber<br>teNumber<br>teNumber<br>nunication<br>teNumber<br>duffer<br>teNumber<br>teNumber<br>teNumber<br>teNumber<br>teNumber<br>teNumber<br>teNumber<br>teNumber<br>teNumber | >1u-Roßlau<br>(*sm:Post<br>ication><br>Text>+49 1<br>nication><br>b<br>Text>-on><br>ion><br>rsm:EmailU<br>tion><br>me>Peter Ka<br>tyParty> | 234567-8900//rsm<br>m:CompleteNumber<br>RIID><br>wfmann <th>:Complete</th> <th></th> <th></th>                                                                                                    | :Complete         |                 |                      |
| *                                                                                                    | <r<br><r<br><r< td=""><td>sm:Bu<br/>sm:Ci</td><td>reet<br/>ildi<br/>ityNa</td><td>Name&gt;Wör<br/>ngNumber<br/>me&gt;De<b>saa</b></td><td>&gt;1&lt; rsm:Bu</td><td>tz 1ildingNumber&gt;<br/>rsm:CityName&gt;<br/>codeCode&gt;</td><td>Name&gt;</td><td></td><td></td></r<></r<br></r<br>                                                                                                    | sm:Bu<br>sm:Ci                                                                                                    | reet<br>ildi<br>ityNa                                                                                                    | Name>Wör<br>ngNumber<br>me>De <b>saa</b>                                                                                                    | >1< rsm:Bu                                                                                                    | tz 1ildingNumber><br>rsm:CityName><br>codeCode>                                                                                                    | Name>             |                 |                      |

| esult                          |                            |                                         |                     |                                                                |
|--------------------------------|----------------------------|-----------------------------------------|---------------------|----------------------------------------------------------------|
| 2. Misuse of hyphens/zeroes in | Competent Authorities      |                                         |                     |                                                                |
| he test failed!                |                            |                                         |                     |                                                                |
|                                |                            |                                         |                     |                                                                |
|                                |                            |                                         |                     |                                                                |
| Name                           | Address                    | Phone Number                            | E-mail Address      | Elements with Hyphens or Zeroes                                |
| Name<br>Umweltbundesamt        | Address<br>Wörlitzer Platz | Phone Number           +49 1234567-8900 | E-mail Address<br>- | Elements with Hyphens or Zeroes Address_PostcodeCode FaxNumber |

# 4 PART III: THE E-PRTR CONVERSION TOOL

The purpose of the E-PRTR Conversion tool is to allow the Member States to create the XML file without any knowledge of XML formats and standards. However database knowledge (including MS Access) and advanced data transformation skills are needed to use the conversion tool.

# 4.1 Computer Requirements

The E-PRTR Conversion tool is implemented in Microsoft Access and requires Microsoft Access 2003 or 2007 to be installed prior to installation of the conversion tool. The conversion tool does not run with older versions of Access.

# 4.2 Installation / uninstallation

# 4.2.1 Installation

The E-PRTR Conversion tool can be downloaded from the URL below:

http://www.eionet.europa.eu/schemas/eprtr/conversiontool

Download the installation program that corresponds to your Access version. Run the installation and follow the instructions in the installation program.

# 4.2.2 Uninstallation

The E-PRTR Conversion tool has to be uninstalled from the Control Panel. (Normally it can be opened from the Windows Start menu)

# 4.3 Principle for conversion

The E-PRTR Conversion tool generates an XML file based on the data added to the database. A specific version of the conversion tool will generate an XML file corresponding to a specific version of the E-PRTR XML schema.

This means that any change in the E-PRTR XML schema requires the E-PRTR Conversion tool to be updated. It should be noticed that unlike the E-PRTR Validation tool an automatic check for newer versions will <u>not</u> be performed when running the conversion tool.

The conversion tool does not include any validation of the data. This must be done subsequently using the E-PRTR Validation tool, as described in section 2.

# 4.4 Using the E-PRTR Conversion tool

The E-PRTR Conversion tool is started from the start menu (Programs -> The European Commission -> E-PRTR Conversion tool).

If you are using Microsoft Access 2007, a security warning might occur (See Figure 7). In this case you must close the form, click the "Options…" button, select "Enable this content" and click "Ok". Then reopen the form (frmMain).

The generation of an XML file consists of two steps:

- 1. Add data to the database (See section 4.4.1)
- 2. Export data to XML (See section 4.4.2)

| 🖽 E-PF                 | 🗉 E-PRTR Conversion Tool 🛛 🛛 🔀 |  |  |  |  |  |  |
|------------------------|--------------------------------|--|--|--|--|--|--|
| E-PRTR Conversion Tool |                                |  |  |  |  |  |  |
|                        | Export data to xml             |  |  |  |  |  |  |
|                        | About Clear DB                 |  |  |  |  |  |  |

Figure 6 The E-PRTR Conversion tool

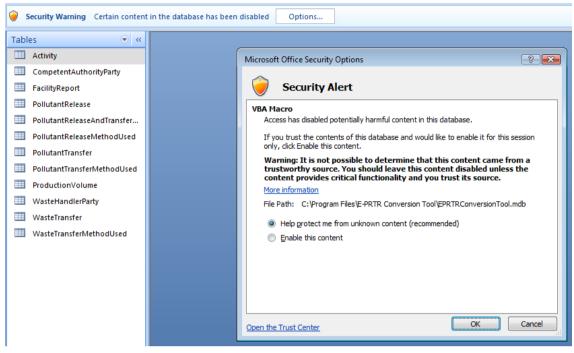

Figure 7 Security Warning in Access 2007

### 4.4.1 Add data to the database

Before an XML file can be generated, data from the national PRTR must be added to the database. This requires knowledge of MS Access and advanced data transformation skills, as the Conversion tool does not include any forms for entering the data.

The data must be added by making an export from the national PRTR into the tables of the Conversion tool. The data structure of the database is described in section 4.5. The actual steps needed to import data depend on the structure of the national PRTR. For that reason this can not be described in any detail.

Alternatively data can be manually entered directly into the tables.

The database can be cleared by clicking the "Clear DB" button (see Figure 6).

## 4.4.2 Export data to XML

To generate an XML file based click the "Export data to xml" button (see Figure 6) and select where to save the XML file. The system generates the XML file based on the data added to the database.

As previously mentioned the conversion tool does not include any validation of the data. Therefore the generated XML file must be validated using the E-PRTR Validation tool (See section 2).

If the validation results in errors, it is important to verify whether the error exists in the national PRTR as well. If this is not the case, data might be imported wrongly into the conversion tool database. As mentioned in 2.4.2 it is very important that the data are corrected in the national PRTR, not just in the E-PRTR conversion tool database.

## 4.5 Data structure

The structure of the E-PRTR Conversion tool database is shown in Figure 8. Required fields are shown as bold. Primary keys are shown underlined.

The tables in the database do not have any relations. This ensures that data can be inserted into the database in any order without violating foreign key constraints. Still the logical relations have to be present in the data. E.g. there must not be any pollutant releases without a relation to a facility report. These relations are verified as part of the generation of the XML file.

The tables in the database correspond with a few deviations to the elements of the XML file described in section 3. The deviations are described in the following.

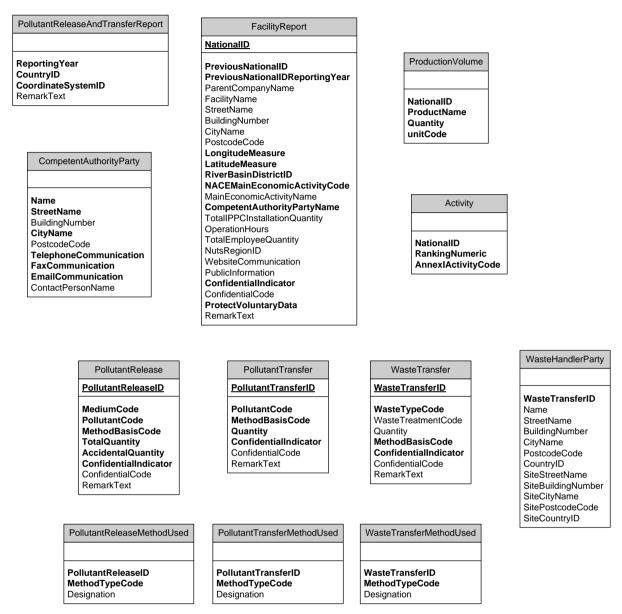

#### Figure 8 Structure of the E-PRTR Conversion tool database

## 4.5.1 PollutantReleaseAndTransferReport table

The *PollutantReleaseAndTransferReport table* corresponds to the PollutantReleaseAndTransferReport element described in section 3.1.3.

Only one record must be entered in this table. This is verified as part of the generation of the XML file.

## 4.5.2 FacilityReport table

The *FacilityReport table* corresponds to the FacilityReport element described in section 3.1.4 with the deviations shown below.

It should be noticed that the production volume is entered in a separate table as described in section 4.5.3.

| Column                          | Description                                                                                       |  |
|---------------------------------|---------------------------------------------------------------------------------------------------|--|
| PreviousNationalID              | Corresponds to the NationalID element of the PreviousNationalID element (section 3.1.4)           |  |
| PreviousNationalIDReportingYear | Corresponds to the ReportingYear element of the PreviousNationalID element (section 3.1.4)        |  |
| StreetName                      | Corresponds to the StreetName element of the Address element section 3.1.4)                       |  |
| BuildingNumber                  | Corresponds to the BuildingNumber element of the Address element (section 3.1.4)                  |  |
| CityName                        | Corresponds to the CityName element of the Address element (sectio 3.1.4)                         |  |
| PostcodeCode                    | Corresponds to the PostcodeCode element of the Address element (section 3.1.4)                    |  |
| LongitudeMeasure                | Corresponds to the LongitudeMeasure element of the GeographicalCoordinate element (section 3.1.4) |  |
| LatiitudeMeasure                | Corresponds to the LatiitudeMeasure element of the GeographicalCoordinate element (section 3.1.4) |  |
| WebsiteCommunication            | Corresponds to the WebsiteURIID element of the WebsiteCommunication element (section 3.1.4)       |  |

#### 4.5.3 ProductionVolume table

The *ProductionVolume table* corresponds to the ProductionVolume element of the FacilityReport element described in section 3.1.4 with the deviations shown below:

The ProductionVolume element is voluntary. If data are not to be reported, no records must be entered in the ProductionVolume table. If data are to be reported, all columns must be filled.

| Column     | Description                                                                                                    |
|------------|----------------------------------------------------------------------------------------------------|
| NationalID | Must correspond to the NationalID of the FacilityReport to which the ProductionVolume belongs. Required.             |
| unitCode   | Corresponds to the attribute <i>unitCode</i> of the Quantity element of the ProductionVolume element (section 3.1.4) |

## 4.5.4 Activity table

The *Activity table* corresponds to the Activity element described in section 3.1.5 with the following deviations:

| Column     | Description                                                                                         |  |  |
|------------|----------------------------------------------------------------------------------------------------|--|--|
| NationalID | Must correspond to the NationalID of the FacilityReport to which the Activity belongs.<br>Required. |  |  |

### 4.5.5 PollutantRelease table

The *PollutantRelease table* corresponds to the PollutantRelease element described in section 3.1.6 with the deviations shown below.

In order to be able to make the correct logical relations a unique identification of each record must be given in the PollutantReleaseID column. As an example this could be generated from the NationalID, MediumCode and PollutantCode since a pollutant is only allowed to be reported once per medium for a given facility.

| Column                     | Description                                                                                                    |
|----------------------------|----------------------------------------------------------------------------------------------------|
| PollutantReleaseID         | A unique identification of the record. For instance a combination of NationalID, MediumCode and PollutantCode. Required. |
| NationalID                 | Must correspond to the NationalID of the FacilityReport to which the PollutantRelease belongs. Required.                 |
| TotalQuantityUnitCode      | Corresponds to the attribute <i>unitCode</i> of the TotalQuantity element (section 3.1.6)                                |
| AccidentalQuantityUnitCode | Corresponds to the attribute <i>unitCode</i> of the AccidentalQuantity element (section 3.1.6)                           |

In order to be able to make the correct logical relations a unique identification of each record must be given in the PollutantReleaseID column. This could be generated from the NationalID, MediumCode and PollutantCode or it could be a consecutive number.

## 4.5.6 PollutantTransfer table

The *PollutantTransfer table* corresponds to the PollutantTransfer element described in section 3.1.7 with the deviations shown below.

In order to be able to make the correct logical relations a unique identification of each record must be given in the PollutantTransferID column. As an example this could be generated from the NationalID and PollutantCode since a pollutant is only allowed to be reported once for a given facility.

| Column              | Description                                                                                                  |
|---------------------|----------------------------------------------------------------------------------------------------|
| PollutantTransferID | A unique identification of the record. For instance a combination of NationalID and PollutantCode. Required. |
| NationalID          | Must correspond to the NationalID of the FacilityReport to which the PollutantTransfer belongs. Required.    |
| QuantityUnitCode    | Corresponds to the attribute <i>unitCode</i> of the Quantity element (section 3.1.7)                         |

### 4.5.7 WasteTransfer table

The *WasteTransfer table* corresponds to the WasteTransfer element described in section 3.1.8 with the deviations shown below.

In order to be able to make the correct logical relations a unique identification of each record must be given in the WasteTransferID column. As an example this could be generated from the NationalID, WasteTypeCode and WasteTreatmentCode since this combination typically will be unique.

However, in some cases there might be more than one record with a specific type and treatment for a given facility. This will be the case if the waste is transferred to more than one waste handler. Also if confidentiality is claimed the WasteTreatmentCode might be withheld. In this case a consecutive generated number will ensure uniqueness.

It will not be possible to add a record with a WasteTransferID, if another record with the same identification has already been entered.

| Column           | Description                                                                                                    |
|------------------|----------------------------------------------------------------------------------------------------|
| WasteTransferID  | A unique identification of the record. For instance a combination of NationalID, WasteTypeCode and WasteTreatmentCode or a consecutive number.<br>Required. |
| NationalID       | Must correspond to the NationalID of the FacilityReport to which the WasteTransfer belongs. Required.                                                       |
| QuantityUnitCode | Corresponds to the attribute <i>unitCode</i> of the Quantity element (section 3.1.8)                                                                        |

## 4.5.8 WasteHandlerParty table

The *WasteHandlerParty table* corresponds to the WasteHandlerParty element described in section 3.1.9 with the deviations shown below.

| Column             | Description                                                                                                   |  |
|--------------------|----------------------------------------------------------------------------------------------------|--|
| WasteTransferID    | Must correspond to the WasteTransferID of the WasteTransfer to which the WasteHandlerParty belongs. Required. |  |
| StreetName         | Corresponds to the StreetName element of the Address element (section 3.1.9)                                  |  |
| BuildingNumber     | Corresponds to the BuildingNumber element of the Address element (section 3.1.9)                              |  |
| CityName           | Corresponds to the CityName element of the Address element (section 3.1.9)                                    |  |
| PostcodeCode       | Corresponds to the PostcodeCode element of the Address element (section 3.1.9)                                |  |
| CountryID          | Corresponds to the CountryID element of the Address element (section 3.1.9)                                   |  |
| SiteStreetName     | Corresponds to the StreetName element of the SiteAddress element (section 3.1.9)                              |  |
| SiteBuildingNumber | Corresponds to the BuildingNumber element of the SiteAddress element (section 3.1.9)                          |  |
| SiteCityName       | Corresponds to the CityName element of the SiteAddress element (section 3.1.9)                                |  |
| SitePostcodeCode   | Corresponds to the PostcodeCode element of the SiteAddress element (section 3.1.9)                            |  |
| SiteCountryID      | Corresponds to the CountryID element of the SiteAddress element (section 3.1.9)                               |  |

## 4.5.9 PollutantReleaseMethodUsed table

The *PollutantReleaseMethodUsed table* corresponds to the MethodUsed elements of the PollutantRelease element described in section 3.1.6 and 3.1.10 with the deviations shown below.

| Column             | Description                                                                                                    |
|--------------------|----------------------------------------------------------------------------------------------------|
| PollutantReleaseID | Must correspond to the PollutantReleaseID of the PollutantRelease to which the PollutantReleaseMethodUsed belongs. |
|                    | Required.                                                                                                    |

## 4.5.10 PollutantTransferMethodUsed table

The *PollutantTransferMethodUsed table* corresponds to the MethodUsed elements of the PollutantTransfer element described in section 3.1.7 and 3.1.10 with the deviations shown below.

| Column              | Description                                                                                                    |
|---------------------|----------------------------------------------------------------------------------------------------|
| PollutantTransferID | Must correspond to the PollutantTransferID of the PollutantTransfer to which the PollutantTransferMethodUsed belongs Required. |

## 4.5.11 WasteTransferMethodUsed table

The *WasteTransferMethodUsed table* corresponds to the MethodUsed elements of the WasteTransfer element described in section 3.1.8 and 3.1.10 with the deviations shown below.

| Column          | Description                                                                                                    |
|-----------------|----------------------------------------------------------------------------------------------------|
| WasteTransferID | Must correspond to the WasteTransferID of the WasteTransfer to which the WasteTransferMethodUsed belongs. Required. |

## 4.5.12 CompetentAuthorityParty table

The *CompetentAuthorityParty table* corresponds to the CompetentAuthorityParty element described in section 3.1.11 with the deviations shown below.

| Column                 | Description                                                                                          |
|------------------------|----------------------------------------------------------------------------------------------------|
| NationalID             | Must correspond to the NationalID of the FacilityReport to which the Activity belongs.<br>Required.  |
| StreetName             | Corresponds to the StreetName element of the Address element (section 3.1.11)                        |
| BuildingNumber         | Corresponds to the BuildingNumber element of the Address element (section 3.1.11)                    |
| CityName               | Corresponds to the CityName element of the Address element (section 3.1.11)                          |
| PostcodeCode           | Corresponds to the PostcodeCode element of the Address element (section 3.1.11)                      |
| TelephoneCommunication | Corresponds to the CompleteNumberText element of the TelephoneCommunication element (section 3.1.11) |
| FaxCommunication       | Corresponds to the CompleteNumberText element of the FaxCommunication element (section 3.1.11)       |
| EmailCommunication     | Corresponds to the EmailURIID element of the EmailCommunication element (section 3.1.11)             |

# 5 REFERENCES

[1] Guidance Document for the implementation of the European PRTR, European Commission, 31 May 2006. Available at <u>http://eper.eea.europa.eu/eper/Gaps.asp</u>

# 6 FURTHER INFORMATION AND COMMENTS

Questions and comments can be sent to the functional mailbox:

ENV-PRTRCOMMUNITY@ec.europa.eu

Please indicate your Member State, the page and the paragraph the comment/question refers to and, if possible, the suggested proposal to solve the problem according to the template below.

| Member State | Page | Par   | Comment/Question | Proposed solution/s | COM |
|--------------|------|-------|------------------|---------------------|-----|
| UK           | 3    | 3.2.1 |                  |                     |     |

# 7 APPENDIX 1: E-PRTR XML FORMAT COMPARED TO GUIDANCE DOCUMENT

This appendix lists the differences between the E-PRTR XML format as described in section 3 and the Guidance Document [1].

#### Report

The XML format for the reported data on report level is described in section 3.1.3 of this document and in the Regulation Annex III (See the Guidance Document, Appendix 1).

The country reporting is reported by a code (CountryID) on report level. This replaces the reporting of the country for each facility.

A mandatory field for indicating the coordinate system used for reporting of coordinates have been introduced on report level (*CoordinateSystemID*)

A voluntary field for giving remarks has been introduced on report level (*RemarkText*)

#### Identification of the facility

The XML format for the reported data of a facility is described in section 3.1.4 of this document and in section 1.1.6 of the Guidance Document.

A mandatory field for reporting of changes in the national identification of the facility has been introduced (*PreviousNationalID*).

A field for voluntary reporting of the NUTS code of the facility has been introduced (*NutsRegionID*)

The country of the facility is not reported. The country has been moved to report level.

"The Text field for textual information..." has been replaced by three fields:

- A voluntary field for the web address of the facility (WebsiteCommunication)
- A voluntary field for textual information to be published on the web-site (*PublicInformation*)
- A voluntary field for textual information that will not be published on the website (*RemarkText*)

A mandatory field for indicating that voluntary data can not be published on the website has been introduced (*ProtectVoluntaryData*).

#### Activities

The XML format for the reported data of activities is described in section 3.1.5 of this document and in section 1.1.7 of the Guidance Document.

The E-PRTR activity codes consist of a number from 1 to 9 and a letter from (a) to (g). For some activities, there is a further sub-division from (i) to (xi). It has been made possible (but not required) to report activities on this sub-division level.

#### Releases to air, water and land

The XML format for the reported data of releases of pollutants is described in section 3.1.6 of this document and in section 1.1.8 of the Guidance Document.

A mandatory field to indicate the medium of the release (air, water, land) has been introduced (*MediumCode*).

The identification of the reported pollutant is reported by a code (*PollutantCode*) instead of the Annex II number and name.

When claiming confidentiality the group of pollutant is reported by a code (*PollutantCode*) instead of the group name.

Reporting of quantities must follow the number format described in section 3.1.2.

Releases below thresholds can be voluntary reported.

A voluntary field for giving remarks (e.g. on reasons for confidentiality) has been introduced (*RemarkText*)

#### Off-site transfers of pollutants in waste water

The XML format for the reported data of off-site transfers of pollutants in waste water is described in section 3.1.7 of this document and in section 1.1.9 of the Guidance Document.

The XML format for transfers in waste water differs from the Guidance Document in the same way as reporting of releases of pollutants described above.

For transfers in waste water the accidental quantity can not be reported. This complies with the Regulation Annex III (See the Guidance Document, Appendix 1) but differs from the example in the Guidance Document section 1.1.9, table 9.

#### Off-site transfers of waste

The XML format for the reported data of off-site transfers of waste is described in section 3.1.8 of this document and in section 1.1.10 of the Guidance Document.

A mandatory field to indicate type of waste transfer (has been introduced (*WasteTypeCode*). The waste type also indicates if the waste is transferred to other countries or not.

Reporting of quantities must follow the number format described in section 3.1.2.

Releases below thresholds can be voluntary reported.

A voluntary field for giving remarks (e.g. on reasons for confidentiality) has been introduced (*RemarkText*)

For hazardous waste outside the country data about the recoverer/disposer must be reported. The XML format for this information is described in section 3.1.9 of this document.

The address of the recoverer/disposer as well as the address of the actual recoverer/disposer has been split into five fields: street name, building number, city, postal code and country. The identification of the country is reported by a code (*CountryID*).

#### **Reporting of Methods**

The XML format for the reported data of methods used in determination of quantities is described in section 3.1.10 of this document and in section 1.1.1 of the Guidance Document.

The reporting of the calculation or measurement method used for determination of quantities of is done in two fields: *MethodTypeCode* and *Designation* as illustrated in The Guidance Document section 1.1.11.5, table 14. However the code list does not contain codes for each internationally approved method. Instead the following codes have been introduced: CEN/ISO, ETS, IPCC and UNECE/EMEP. The actual method used must be reported in the *Designation* field.

#### Authorities

The XML format for the reported data of competent authorities is described in section 3.1.11 of this document and in section 1.2.2 of the Guidance Document.

The reporting of the contact information for the relevant authorities has been moved from facility level to report level (*CompetentAuthorityParty*). Each facility must still reference the authority as described in section 3.1.4.

Voluntary fields for reporting the postal code (*PostcodeCode*) and the name of a contact person (*ContactPersonName*) have been introduced.

#### **Confidentiality of Information**

The claiming of confidentiality is described in section 3.1.1 of this document and in section 1.2.4 of the Guidance Document.

Confidentiality can be claimed on the following levels:

- Facility
- Releases of pollutants to air, water and land
- Off-site transfer of pollutants in waste water
- Off-site transfer of waste

A mandatory field for indicating that confidentiality is claimed has been introduced on the four levels listed above (*ConfidentialIndicator*). Notice that the specific confidential data should be withheld.

When claiming confidentiality, the reason must be identified by a code (*ConfidentialCode*) instead of plain text.

#### Code lists

The codes to use in reporting can be found at the URL below.

http://www.eionet.europa.eu/schemas/eprtr/listOfValues

The following codes can not be found in the Guidance Document:

| Code list            | Description                                               |
|----------------------|-----------------------------------------------------------|
| Confidentiality      | Reasons for confidentiality                               |
| Coordinate System    | Coordinate systems                                        |
| Country              | Countries                                                 |
| Medium               | Medias for releases of pollutants (air, water, land)      |
| Pollutant            | Pollutant and pollutant groups.                           |
|                      | The codes from EPER have been re-used as far as possible. |
| Waste Type           | Types of off-site transfer of waste                       |
| Unit                 | Unit codes for quantities                                 |
| NACE Activity        | NACE codes                                                |
| NUTS Region          | NUTS codes                                                |
| River Basin District | River basin districts                                     |

The following codes have been changed with respect to the Guidance Document:

| Code list   | Description                                                                                                    |
|-------------|----------------------------------------------------------------------------------------------------|
| Method Type | Types of methods used for calculation/measurement according to the Guidance Document section 1.1.11.5.<br>The list has been expanded with codes for internationally approved methods and weighing. |